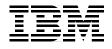

SG24-5754-00

Draft Document for Review June 15, 2000 5:51 pm

# Design and Implement Servlets/JSPs/EJBs for IBM WebSphere

Build scalable applications with IBM WebSphere Application Server

Apply design patterns to your applications

Improve performances

Joaquin Picon Martin Weiss Andreas Hutfless Regis Coqueret Gopal Indurkhya

# Redbooks

ibm.com/redbooks

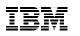

International Technical Support Organization

## Servlet/JSP/EJB Design and Implementation Guide for IBM WebSphere Application Severs

June 2000

Draft Document for Review June 15, 2000 5:49 pm

#### — Take Note! –

Before using this information and the product it supports, be sure to read the general information in Appendix A, "Special notices" on page 191.

## First Edition (June 2000)

This edition applies to Version 3.02 of WebSphere Application Server, VisualAge for Java, for use with the Windows NT Operating System

Comments may be addressed to: IBM Corporation, International Technical Support Organization Dept. QXXE Building 80-E2 650 Harry Road San Jose, California 95120-6099

When you send information to IBM, you grant IBM a non-exclusive right to use or distribute the information in any way it believes appropriate without incurring any obligation to you.

#### © Copyright International Business Machines Corporation 2000. All rights reserved.

Note to U.S Government Users – Documentation related to restricted rights – Use, duplication or disclosure is subject to restrictions set forth in GSA ADP Schedule Contract with IBM Corp.

## Contents

|               | Figuresix                                                                                                    |
|---------------|----------------------------------------------------------------------------------------------------|
|               | Tablesxiii                                                                                                    |
|               | Preface       xv         The team that wrote this redbook       xv         Comments welcome       xvii                                                                                                    |
| Part 1. Choos | sing Appropriate Web technologies                                                                                                    |
|               | Chapter 1. Introduction                                                                                                    |
|               | Chapter 2. A Scalable and Reliable Topology72.1 TCP/IP load balancing and Failover82.1.1 How the Dispatcher works92.1.2 High availability102.2 Servlets Load Balancing112.2.1 Cloning142.3 Servlets/EJB Load Balancing152.4 Security162.4.1 Demilitarized Zone162.4.2 Authentication and Autorization17                                                           |
|               | Chapter 3. Support for Pervasive Computing.193.1 What is pervasive computing and why do we care?193.2 What is the problem about supporting multiple types of client?193.3 Description of the solution20                                                                                                    |
|               | Chapter 4. WebSphere Command Framework254.1 Command Pattern254.1.1 Introduction254.1.2 Commands264.1.3 Display Commands274.1.4 Roles284.1.5 What's the value?294.1.6 Granularity issues about the Command Bean304.1.7 Relationship of Command Beans and EJB304.1.8 Caching314.2 The command pattern314.2.1 Pattern description324.2.2 Command programming model41 |

© Copyright IBM Corp. 2000

| 4.2.3 Command Target and Server implementation         4.2.4 Command client model                                                                                                    |  |
|----------------------------------------------------------------------------------------------------|--|
| Chapter 5. Need for the EJB technology5.1 Multiple client types accessing shared data5.2 Concurrent read and update access to shared data5.3 Accessing multiple datasources with transactional capabilities5.4 Method-level object security5.5 Portable component-based architecture5.6 Multiple servers to handle throughput and availability5.7 Adopting enterprise bean technology                                                                                                    |  |
| Chapter 6. Access Beans6.1 Wrappers6.2 Copy helpers6.3 Rowsets6.4 Access beans and associations6.5 Access beans and WLM6.6 Use of Access Beans                                                                                                    |  |
| Chapter 7. Associations.         7.1 Overview         7.2 Description of the association solution         7.3 Association developer and user responsibilities         7.3.1 Implementation of ejbCreate / ejbPostCreate methods         7.3.2 Delete cascading         7.3.3 Usage of associations with required roles.         7.3.4 Many-to-many relationships         7.4 Hints and tips         7.4.1 Usage of the multi-valued getters         7.4.2 Associations with subtypes.         7.5 Association deployment         7.5.1 Deployment descriptor         7.5.2 Deployment on WebSphere Advanced Edition         7.5.3 Deployment on NebSphere Enterprise Edition (CB)         7.5.4 Deployment on non WebSphere application servers         7.5.5 Runtime requirements         7.6 Performance.         7.6.1 Inverse association maintenance         7.6.2 Maintaining association members.         7.6.3 Association method types (read-only /update) |  |
| Chapter 8. Collections           8.1 What we mean by collections                                                                                                    |  |

|               | 8.2 Enumerations with Finders                        |
|---------------|------------------------------------------------------|
|               | 8.2.1 Finders                                        |
|               | 8.2.2 Greedy and Lazy enumerations                   |
|               | 8.2.3 Enumerations Test scenarios                    |
|               | 8.2.4 Summary                                        |
|               | 8.3 Using the JDBC API                               |
|               | 8.3.1 ResultSet                                      |
|               | 8.3.2 RowSet                                         |
|               | 8.3.3 Using JDBC with a stateless session bean       |
|               | 8.4 Conclusion                                       |
|               |                                                      |
| Part 2. Desig | n Patterns and Guidelines                            |
| _             |                                                      |
|               | Chapter 9. Servlets/JSP 129                          |
|               | 9.1 Organizing the application                       |
|               | 9.1.1 Intent                                         |
|               | 9.1.2 Motivation                                     |
|               | 9.1.3 Applicability                                  |
|               | 9.1.4 Structure                                      |
|               | 9.1.5 Participants                                   |
|               | 9.1.6 Collaborations                                 |
|               | 9.1.7 Consequence                                    |
|               | 9.1.8 Implementation                                 |
|               | 9.1.9 Related Pattern                                |
|               | 9.2 XML Data Islands                                 |
|               | 9.2.1 Intent                                         |
|               | 9.2.2 Motivation                                     |
|               | 9.2.3 Applicability                                  |
|               | 9.2.4 Structure                                      |
|               | 9.2.5 Participants                                   |
|               | 9.2.6 Collaboration                                  |
|               | 9.2.7 Consequence                                    |
|               | 9.2.8 Implementation                                 |
|               | 9.2.9 Sample Code                                    |
|               | 9.2.10 Related Patterns 143                          |
|               | 9.3 Applet to server communication                   |
|               | 9.3.1 Introduction                                   |
|               | 9.3.2 Applet to servlet communication                |
|               | 9.3.3 Outlook: applet to server-object communication |
|               | 9.4 Pushing content to the client                    |

9.4.1 Introducing Push technology.1519.4.2 Solutions1519.4.3 Consequences of using push technology157

| Chapter 10. EJB Design Patterns         |
|-----------------------------------------|
| 10.1 Factory for EJB Homes159           |
| 10.1.1 Intent                           |
| 10.1.2 Also known as159                 |
| 10.1.3 Motivation                       |
| 10.1.4 Applicability161                 |
| 10.1.5 Participants                     |
| 10.1.6 Collaborations162                |
| 10.1.7 Consequences                     |
| 10.1.8 Implementation163                |
| 10.1.9 Known uses                       |
| 10.1.10 Related patterns 167            |
| 10.2 EJB Session Facade to Entity Beans |
| 10.2.1 Intent                           |
| 10.2.2 Motivation                       |
| 10.2.3 Participants                     |
| 10.2.4 Implementation                   |
| 10.2.5 Related patterns 173             |
| 10.3 Optimistic Locking Pattern         |
| 10.3.1 Intent                           |
| 10.3.2 Motivation175                    |
| 10.3.3 Applicability                    |
| 10.3.4 Participants                     |
| 10.3.5 Implementation176                |
| 10.3.6 Sample code                      |
| 10.3.7 Related patterns 184             |
|                                         |
| Chapter 11. EJB Performance Guidelines  |
| 11.1 Database access                    |
| 11.1.1 Read-only methods                |
| 11.1.2 Transaction lifecycle            |
| 11.1.3 Database deadlocks               |
| 11.1.4 Caching                          |
| Appendix A. Special notices             |
|                                         |
| Appendix B. Related publications195     |
| B.1 IBM Redbooks publications           |
| B.2 IBM Redbooks collections            |
| B.3 Other resources                     |
| B.4 Referenced Web sites 196            |
| Hawke wet IDM Dadh as he                |
| How to get IBM Redbooks                 |
| IBM Redbooks fax order form             |

| Glossary          |          | 9 |
|-------------------|----------|---|
| Index             |          | 9 |
| IBM Redbooks revi | <b>w</b> | 3 |

## Figures

| 1.  | Design Guidelines Scope                                                    |
|-----|----------------------------------------------------------------------------|
| 2.  | Design Guidelines Components Environment                                   |
| 3.  | Reference Topology                                                         |
| 4.  | IBM Network Dispatcher                                                     |
| 5.  | Servlet Redirector                                                         |
| 6.  | Clones Including Servlets and Enterprise Beans                             |
| 7.  | Pervasive computing scenario                                               |
| 8.  | Satisfying multiple devices with XML and XSL                               |
| 9.  | Architecture overview for handling multiple types of clients               |
| 10. | Web application model                                                      |
| 11. | Using commands                                                             |
|     | Using Display Commands                                                     |
|     | Separation of Roles and Responsibilities                                   |
| 14. | command structure                                                          |
| 15. | State Diagram of a Command Bean                                            |
|     | Remote execution of a command                                              |
|     | CommandTarget model                                                        |
|     | Command and Compensable command state diagram                              |
|     | Target Policy                                                              |
|     | Sequence diagram of a command                                              |
|     | Command exceptions                                                         |
|     | Splitting a Command in Client and Server                                   |
|     | Using a Command Bean                                                       |
|     | Access Beans                                                               |
|     | Access Bean Characteristics                                                |
|     | Javabean Wrapper Usage                                                     |
|     | Association types which work with no added user code                       |
|     | Association types which require added user code or user attention 68       |
|     | Personalbanker - Customer association (one-to-many)                        |
|     | Association Editor for Personalbanker - Customer relationship 70           |
|     | One-to-many relationship Personalbanker - Customer                         |
|     | Interaction Diagram for Customer.setPersonalbanker (simplified, only bean  |
|     | lementation specific)75                                                    |
|     | Interaction Diagram for Personalbanker.addCustomers (simplified, only bean |
|     | lementation specific)76                                                    |
|     | ejbCreate / ejbPostCreate pattern for foreign key holder CMPs              |
|     | ejbCreate / ejbPostCreate pattern for no foreign key holder CMPs 78        |
|     | Association Editor for Customer - Account relationship                     |
|     | code snippet for AccountBean.ejbCreate                                     |
| 38. | code snippet for AccountBean.ejbPostCreate                                 |

© Copyright IBM Corp. 2000

| 39. | Association Editor for Workstation - Employee relationship              | 81 |
|-----|-------------------------------------------------------------------------|----|
|     | code snippet for EmployeeBean.ejbCreate                                 |    |
|     | code snippet for EmployeeBean.ejbPostCreate                             |    |
| 42. | Class Diagram Customer - Account relationship                           | 82 |
| 43. | Interaction Diagram : Delete of a non composite (officially supported)  | 83 |
| 44. | BusinessProcessBean.removeCustomer(String)                              | 84 |
| 45. | BusinessProcessBean.removeAllAccountsOfCustomer(Customer)               | 84 |
| 46. | Interaction Diagram : Delete of a composite (not officially supported)  | 85 |
| 47. | Composite setter for CustomerToAddressLink in CustomerBean.ejbcreate    | Э. |
| 85  |                                                                         |    |
| 48. | Composite setter for CustomerToAddressLink in CustomerBean.ejbLoad      | 86 |
| 49. | Customer Properties Panel with checked Reentrant                        | 86 |
| 50. | Association Editor for Customer - Address relation                      | 90 |
| 51. | Employee - Skill association with an iterrnediary (Competency)          | 93 |
| 52. | Association Editor for EmployeeToCompetency                             | 94 |
| 53. | Association Editor for EmployeeToCompetency                             | 95 |
| 54. | Properties Panel of Competency after adding the role keys               | 96 |
| 55. | Method implementation for CompetencyBean.ejbCreate                      | 96 |
| 56. | Method implementation for CompetencyBean.ejbPostCreate                  | 96 |
|     | Create a competency                                                     |    |
| 58. | Get skill descriptions of an employee                                   | 98 |
| 59. | Delete an employee                                                      | 99 |
| 60. | Delete a skill                                                          | 99 |
|     | Customer - Account relation with account subtypes 1                     |    |
|     | Narrow helper method 1                                                  |    |
|     | Source using the narrow helper method 1                                 |    |
|     | Const mark in the Control Descriptor 1                                  |    |
|     | Customized lookupTargetHome method of the LInk class                    |    |
|     | Enterprise Bean Client Using Greedy Enumeration                         |    |
|     | Session Bean Using Greedy Enumeration 1                                 |    |
|     | Client using lazy enumeration from within its originating transaction 1 |    |
|     | Client using lazy enumeration outside its originating transaction 1     |    |
|     | SB returning a Lazy Enumeration after Enumerating it                    |    |
|     | SB Returning a lazy Enumeration; Client Tries to Enumerate it1          |    |
|     | SB Returning a Copy of an Enumerated Lazy Enumeration 1                 |    |
|     | SB returning a lazy enumeration; client controls the transaction 1      |    |
|     | Client Code for Greedy Mode 1                                           |    |
|     | Server Side While the Client Iterates Through the Enumeration 1         |    |
|     | Client Code for Lazy Mode                                               |    |
|     | Server Loads 5 Elements at a Time                                       |    |
|     | All Elements of the Enumeration are Loaded                              |    |
|     | Structure                                                               |    |
| 80. | Structure of Data Island 1                                              | 38 |

| 81. Class model of the XML Data Island1                             | 39 |
|---------------------------------------------------------------------|----|
| 82. specs.xml                                                       | 42 |
| 83. specs.xsl                                                       | 42 |
| 84. Pushing data using frames1                                      | 55 |
| 85. Using the Observer pattern 1                                    | 57 |
| 86. HomeFactory Class Diagram                                       | 62 |
| 87. Collaboration between command pattern and facade pattern 1      | 73 |
| 88. OptimisticLockable interface 1                                  | 77 |
| 89. OptimisticLockableEntityCopy class1                             | 78 |
| 90. CopyEntity method of OptimisticLockService Session Bean         | 79 |
| 91. UpdateEntity method of OptimisticLockService Session Bean 1     | 80 |
| 92. Copy method implementation of CustomerBean 1                    | 81 |
| 93. Update method implemention of CustomerBean1                     | 82 |
| 94. Database triggers for timestamp setting1                        | 82 |
| 95. Read-for-update custom finder implementation1                   | 83 |
| 96. Implementation of Customer copy class 1                         | 84 |
| 97. Read-only flag in the control descriptor of VisualAge for Java1 | 85 |
| 98. withdraw from account with deadlock potential 1                 | 87 |
| 99. withdraw from account without deadlock potential 1              | 87 |

## Tables

1. Customer - Account relation (customer role is part of the primary key of Account)

87 0

- Customer-Accountrelation(customerroleisnotpartoftheprimarykeyofAccount)
   89
- 3. Customer Address relation (customer role is the primary key of Address)91
- 4. Customer Address relation (customer role is not in the primary key of Address)
- 92

© Copyright IBM Corp. 2000

## Preface

This redbook provides design guidelines for developing e-business applications based on Servlets, JSP and Enterprise Javabeans technologies.

Part 1 of the redbook provides guidelines on how to design specific components of an application. It also explains why and when a designer should move business logic from JavaBeans to a more powerful technology like Enterprise JavaBeans. By doing so, we explain what important aspects of the technology must be taken in account.

Part 2 is a set of design patterns for building e-business applications. The reader can go directly to one chapter and use the information directly in his design.

## The team that wrote this redbook

This redbook was produced by a team of specialists from around the world working at the International Technical Support Organization San Jose Center.

**Joaquin Picon** is a consultant at the International Technical Support Organization, San Jose Center. He writes extensively and teaches IBM classes worldwide on application development, object technology, CORBA and Enterprise JavaBeans. Before joining the ITSO, Joaquin worked at the IBM Application Enabling Center Of Competency in France. Joaquin holds a degree in telecommunications from the Institut National de Telecommunications (http://www.int-evry.fr).

**Regis Coqueret** is an IT specialist at the EMEA WebSphere Technical Sales Center in La Gaude, France. Working first in french steel industry information technology, he's been involved in object technology, Smalltalk then Java since 1990, has 5 years of experience in development of Applicaton Development programming tools in the SWS IBM Paris laboratory, and 2 years of experience in technical support on Java, Web technologies and Enterprise JavaBeans. He holds an engineering degree from the Ecole des Mines de Paris (http://www.ensmp.fr/) and the Institut Superieur d'Informatique et d'Automatique.

**Andreas Hutfless** is an Advisory IT Architect in Germany. He has 7 years of experience in Information Technology and 4 years of experience in the Web and Java. Andreas holds a degree in computer science from the University of Bonn. He has worked at IBM for 3 years. His areas of expertise include Java, Internet technologies and protocols, Enterprise Java Beans and Linux.

© Copyright IBM Corp. 2000

**Gopal Indurkhya** is a Tech Lead in E-Commerce division at First Union National Bank, Charlotte, North Carolina. He has 15 years of experience in information technology, which includes 10 years of experience in object technology in C++/Java. He holds a MTech degree in Mechanical Engineering from IIT, Kanpur, India and a MS degree in Manufacturing Systems Engineering from University of Nebraska Lincoln, at Lincoln, Nebraska. His areas of expertise include Internet technologies and Enterprise Java Beans and Neural Networks.

**Martin Weiss** is an Advisory IT Specialist in Switzerland. He has been with IBM since 1978, working in application development (IBM mainframe, AS/400, OS/2, Windows NT). Since 1993 he has been focusing on object technology as developer and mentor in VisualAge customer projects (Smalltalk, C++, Java). He has sound experience in developing Java Enterprise applications for IBM WebSphere Application Servers. He is co-author of the redbook 'Enterprise JavaBeans Development Using VisualAge for Java, SG24-5429-00'.

Thanks to the following people for their invaluable contributions to this project:

Ueli Whali Yvonne Lyon ITSO, San Jose

- Kyle Brown Steven Wasleski Scott Rich Lucy Barnhill Ritchie Schacher Guru Vasudeva IBM, Raleigh
- Graeme Dixon Keys Botzum Amber Roy-Chowdbury Chriss Stephens Transarc lab, Pittsburgh

Joe Bockhold IBM, Rochester

George Copeland Michael Conner

Geoffrey Hambrick Greg Truty IBM, Austin

Leonard Theivendra Teresa Kan Arthur Ryman IBM, Toronto

Thomas Alcott WebSphere Worldwide Tech Sales Support

Kevin J. Williams IBM, Boulder

Jonathan Adams Anthony Griffin Joe Parman IBM Hursley, Pattern Development Kit

## **Comments welcome**

## Your comments are important to us!

We want our Redbooks to be as helpful as possible. Please send us your comments about this or other Redbooks in one of the following ways:

- Fax the evaluation form found in "IBM Redbooks evaluation" on page 213 to the fax number shown on the form.
- Use the online evaluation form found at <a href="http://www.redbooks.ibm.com/">http://www.redbooks.ibm.com/</a>
- Send your comments in an Internet note to redbook@us.ibm.com

# Part 1. Choosing Appropriate Web technologies

© Copyright IBM Corp. 2000

## Chapter 1. Introduction

Figure 1 shows a global view of what we attempt to cover in this book. The main focus is to provide design guidelines or *best practices* about designing an e-business application that will be deployed on IBM WebSphere Advanced Edition.

The main technologies used for such applications are:

- Servlets
- JavaServer Pages (JSP)
- Enterprise JavaBeans (EJB)

The application may interact with other external systems like:

- Tier 1 and Tier 0 devices
- Directory and Security services (LDAP)
- Other e-business applications following a business to business model.

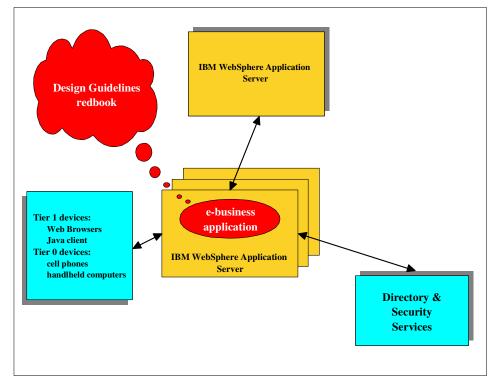

Figure 1. Design Guidelines Scope

© Copyright IBM Corp. 2000

Before starting with this book, we recommend to read two additional redbooks:

- Servlet and JSP Programming with IBM WebSphere Studio and VisualAge for Java, SG24-5755-00
- Patterns for e-business: User-to-Business Patterns for Topology 1 and 2 using WebSphere Advanced Edition, SG24-5864-00

This book can be considered as a supplement to the books listed above.

It starts by defining a reference topology that serves as the basis for developing scalable and reliable e-business applications. The main functions that contribute in creating this topology is described in Chapter 2, "A Scalable and Reliable Topology" on page 7. On top of it, we analyze how applications relying on a model/view/controller general pattern can get benefit of some design patterns we have identified. Figure 2 is used as foot steps across the book.

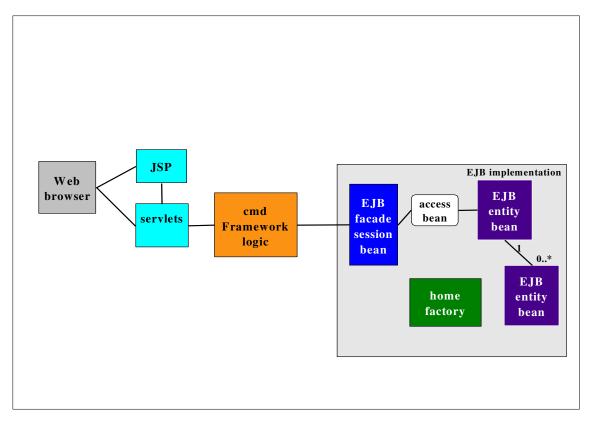

Figure 2. Design Guidelines Components Environment

The starting point is the ubiquitous scenario based on a Web browser client talking to a combination of servlets, JSPs and javabeans encapsulating business logic. As new devices like cell phones or handheld computers become more and more common, applications must be designed to support these devices. Chapter 3, "Support for Pervasive Computing" on page 19 describes how to make the design of servlets controller flexible enough to accomodate existing or yet to be invented disparate devices.

The granularity of artifacts on the server (e.g., objects, tables, procedure calls, files, etc.) often causes a single client-initiated business logic request to involve several round-trip messages between the client and server. This might include several calls to perform the business task and then several more calls to retrieve the results of that task.

There are several possible styles for how business logic can be implemented, including EJB, JDBC direct database access, JDBC access to stored procedures, the Common Connector Framework, file system access, etc. In addition to different implementation programming models, each of these styles has a different way to invoke a request to execute business logic. Chapter 4, "WebSphere Command Framework" on page 25 describes a generic framework, that can potentially handle multiple protocols to accommodate any target server objects.

The next step after deciding to use the command framework is to choose how to implement the business logic. As proponents for the Enterprise JavaBeans technology, in Chapter 5, "Need for the EJB technology" on page 49, we attempt to give some good reasons for encapsulating the business logic as enterprise beans.

If you want to follow the logical flow in Figure 2 on page 4 going from left to the right, you can go directly to part 2 of this book and read the facade pattern described in 10.2, "EJB Session Facade to Entity Beans" on page 169. The facade provides use case oriented services to clients.

When you program directly to the enterprise bean interfaces, you increase the complexity of your user program and can incur significant performance problems. Each call to the enterprise proxy object is a remote call, so accessing a large number of entity bean attributes can take a significant amount of time. These problems, however, are now largely solved by the use of access beans. Chapter 6, "Access Beans" on page 55 describes access beans and explains why we use them between the facade and entity beans.

Associations are relationships between concepts that indicate some meaningful connection. The Enterprise JavaBeans specification has occulted

Chapter 1. Introduction 5

this subject. Fortunately, VisualAge for Java and IBM WebSphere Advanced Edition provide enterprise beans associations support. However, the generated code for associations may not always fulfill your requirements. The purpose of Chapter 7, "Associations" on page 65 is to give important additional information when using associations.

Chapter 8, "Collections" on page 107 addresses the problem of handling collections of objects. For that purpose, the Enterprise JavaBeans specification defines finders. How finders are executed by the IBM WebSphere Advanced Edition application server is explained in this chapter.

This chapter terminates part 1 of the redbook. In part 2, we discuss some design issues presented as design patterns.

## Chapter 2. A Scalable and Reliable Topology

In this book, we decided to discuss design guidelines based on a given reference topology. We want it to be scalable, reliable and it should be able to accomodate most of large scale e-business applications with the best performances.

The topology relies on several IBM products:

- IBM WebSphere Advanced Edition
- DB2
- Network Dispatcher
- IBM HTTP Server
- IBM SecureWay

All these products have been combined in the following topology:

Chapter 2. A Scalable and Reliable Topology 7

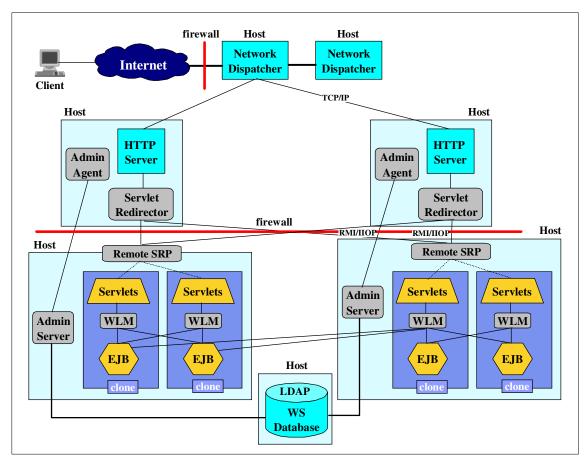

Figure 3. Reference Topology

The goal of the reference topology is to help introducing the elements which participate in providing scalability, reliability and performance. Variations to the topology are not discussed. Multiple different choice can be done like separate clones for servlets and enterprise beans, servlets and enterprise beans could run on different machines.

This reference topology is further explained in the next sections.

## 2.1 TCP/IP load balancing and Failover

IBM SecureWay Network Dispatcher is the load balancing component of IBM WebSphere Performance Pack, and addresses stability availability and critical load issues. It consists of three functions: the Dispatcher, Interactive Session

Support (ISS) and the new Content Based Routing (CBR) function. These 3 functions can be deployed separately or together.

For any detailed information refer to the redbook *IBM WebSphere Performance Pack: Load Balancing with IBM SecureWay Network Dispatcher*, SG24-5858.

## 2.1.1 How the Dispatcher works

The Dispatcher creates the illusion of having just one server by grouping systems together into a *cluster* that behaves as a single, virtual server. The service provided is no longer tied to a specific server system, so you can add or remove systems from the cluster, or shut down systems for maintenance, while maintaining continuous service for your clients.

For the clients, the balanced traffic among servers seems to be a single, virtual server, and the site appears as a single IP address to the world. All requests are sent to the IP address of the Dispatcher machine, which decides for each client request which server is the best one to accept requests, according to certain dynamically set weights. The Dispatcher routes the client's request to the selected server, and then the server responds directly to the client without any further involvement of the Dispatcher. The Dispatcher can also detect a failed server and route traffic around it.

The Dispatcher receives the packets sent to the cluster. These packets have a source and a destination address; the destination address is the IP address of the cluster. All servers in the cluster and in the Dispatcher system have their own IP address and an alias for the IP address of the cluster; the Dispatcher system has the cluster address aliased on the network interface, while all the TCP servers that will be load balanced by this ND machine have the cluster address aliased on the loopback adapter. The Dispatcher system checks which server is the next best server to handle the load and routes the packet to that server. The Dispatcher routes this request based on the hardware address of the network adapter (MAC address) of the chosen server. It changes the hardware address of the packet to the hardware address of the selected server and sends the packet to the server. However, the Dispatcher does not change the source and destination IP addresses in the packet. The server receives the packet and accepts it because all servers in the cluster have an alias for the cluster's IP address on the loopback interface. Then, the server sends a response back to the client by inverting the source and destination IP addresses from the original packet received. This way, the server can respond directly to the client.

Chapter 2. A Scalable and Reliable Topology 9

The fact that the server can respond directly to the client makes it possible to have a small bandwidth network for incoming traffic, such as Ethernet or token-ring, and a large bandwidth network for outgoing traffic, such as Asynchronous Transfer Mode (ATM) or Fiber Distributed Data Interface FDDI).

## 2.1.2 High availability

The Dispatcher has a high availability feature. It involves the use of a secondary machine that monitors the main, or primary, machine and stands by to take over the task of load balancing, should the primary machine fail at any time.

In case of failure, clients lose only the current connections, but they can immediately establish a new connection to the remaining servers with no problems. The high-availability environment involves two Dispatcher machines with connectivity to the same clients, and to the same cluster of servers, as well as connectivity between the Dispatchers. Both the Dispatchers must be using the same operating systems.

The two Dispatcher machines are usually referred to as *primary* machine and *backup* machine:

- The primary machine works normally as a Dispatcher, and is in the *active* state while it is balancing the load among the servers of its clusters.
- The backup machine, configured in a very similar way to the primary machine, stays in *standby* mode unless the primary fails.

The two machines are synchronized, and only the primary machine routes packets, while the backup machine is continually updated.

The two machines establish communication to monitor the status of each other, referred to as a *heartbea*t, using a port that you can choose. If the primary machine fails, the backup machine detects this failure, switches to active state, and begins to take over the routing of packets. When the primary machine is operational again, but in standby state, you can either decide that it again *automatically* becomes the active machine, or leave it in standby mode. In this case, you will have to act *manually* if you want it to become the active machine again.

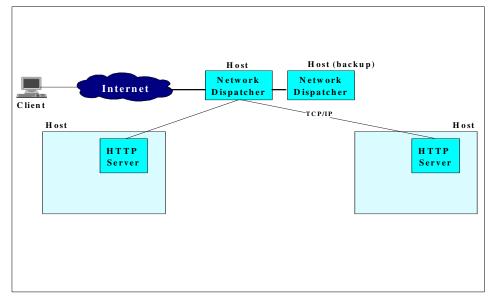

Figure 4. IBM Network Dispatcher

## 2.2 Servlets Load Balancing

IBM WebSphere Advanced Edition installation comprises one or more Web server plug-ins.

The plug-ins allow Application Server to extend Web server capabilities. Combined with Application Server and its Web server plug-in, a Web server can handle requests for servlets, enterprise beans, and other Java components. The plug-in configuration specifies how the Web server using it can recognize valid requests for resources managed by the Application Server product. This configuration is dynamic, meaning you do not have to stop the Web servers and start them again to cause the Web servers to recognize configuration changes made in the WebSphere Administrative Console.

As we will create servlet engines whose clones will reside on a machine other than the machine containing the Web server, we need to create and enable servlet redirectors. Servlet redirectors reside on the same machine as the Web server, using Inter-ORB Protocol (IIOP) to route servlet requests to clones on remote machines, behind the inner firewall.

Chapter 2. A Scalable and Reliable Topology 11

### 5754Topology.fm

We will see that the redirector allows you to separate your Web server from your administrative servers, application servers, and databases, which makes sense when setting up a DMZ configuration.

When the Web server receives HTTP requests, it uses the OSE transport to route requests to servlet engines having only local clones. The OSE transport utilizes push-based native load balancing.

When the Web server receives HTTP requests to servlet engines having both local and remote, it uses an OSE transport to pass the requests to the Servlet Redirector. Note that the Servlet Redirector handles the requests for both clones, even though one of the clones is local to the Web server. The Servlet Redirector uses Internet Inter-ORB Protocol (IIOP) to route requests to the local and remote clones.

IIOP is more flexible than OSE, allowing remote distribution of clones, with a 15-30% slight performance degradation. Like OSE, IIOP performs load balancing.

When the Web server receives HTTP requests to servlet engines having only remote clones, it again uses the Servlet Redirector to route the requests off the local machine.

You have 3 ways of setting up a servlet redirector:

- Thin (XML-based) servlet redirector;
- Thick servlet redirector with full administration server;
- Thick servlet redirector with administration agent.

The thin servlet redirector is a standalone process based on XML configuration. It does not run as part of the administrative server, meaning it does not require a database access. The drawback of this configuration is that it does not support the IBM WebSphere Advanced Edition security features (authentication/authorization). Besides, it cannot be managed through the graphical administrative console.

The thick redirector runs as part of the IBM WebSphere Advanced Edition administrative server. You can configure and manage it through the administrative console. The drawbacks of this configuration is that it requires the overhead of running a fully-fledged administrative server, including the access to the database repository through the inner firewall.

The last configuration is the one we choose. Here the administrative server runs in "agent" mode: it attaches to another administrative server process,

running behind the firewall, and uses that admin server to connect to the WAS repository. This way we get the best of both worlds: we minimize the number of processes running on the web server machine (no DB2 nor DB2 client required), and still enable security.

The servlet redirector (Figure 5) is an instance of

com.ibm.servlet.engine.ejs.IIOPRedirector that uses an instance of com.ibm.servlet.engine.ejs.RemoteSRPBean as a target for dispatching URIs.

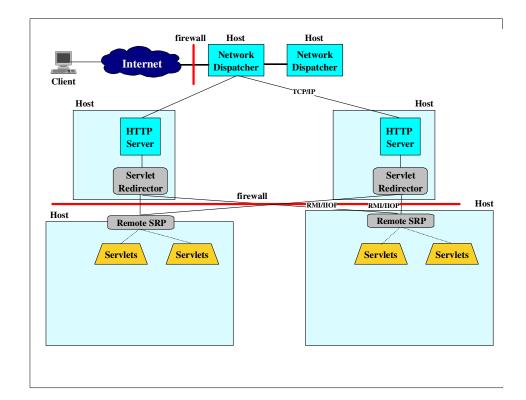

#### Figure 5. Servlet Redirector

The servlet redirector directs the requests for URIs to the servlet engine clones based on a given server selection policy. This policy defines how clients choose among server clones (instances) within a server group.

The possible values are:

Random: server instances are selected randomly from within a server group.

Chapter 2. A Scalable and Reliable Topology 13

• Round robin: A server instance is initially selected at random from an ordered list. Other server instances are selected from the ordered list in turn, until the initially selected server is selected again. f a particular server instance is stopped or otherwise unavailable, that instance is skipped (no attempt is made to select it) until the next iteration through the server list.

For each policy you can also specify wether you want to make local (in-process) calls if possible. This is what is called *preferlocal*.

## Remote OSE

Another possibility that became available with IBM WebSphere Advanced Edition 3.02 Fixpack 1 ("3.021") is to use Remote OSE. Remote OSE enables the Web server to forward requests to a servlet engine on a remote machine. Remote OSE is preferred in most cases over the servlet redirector because it is faster, easier to configure, and runs through Network Address Translation (NAT) firewall. However, it lacks secure transport.

## 2.2.1 Cloning

IBM WebSphere Advanced Edition supports both horizontal and vertical scaling (Figure 6):

- Horizontal scaling consists in distributing work among many machines, some or all of which can be less powerful. Failover is a main advantage of horizontal scaling. If a machine becomes unavailable, its work can be routed to other machines containing server clones. We also use IBM SecureWay Network Dispatcher for "spraying" requests to identical multiple machines, each running an application server clone, or a servlet redirector (which one is chosen is not relevant for this part of the discussion). This does not interfere, but rather complements the workload management provided automatically by IBM WebSphere Advanced Edition cloning.
- Vertical scaling consists in using this cloning support so as to get more from each machine on which the product runs. A server and several of its clones can share the same machine, enabling you to utilize more of the machine's resources, such as CPU. This works well when the individual machines in your topology are powerful but under-utilized.

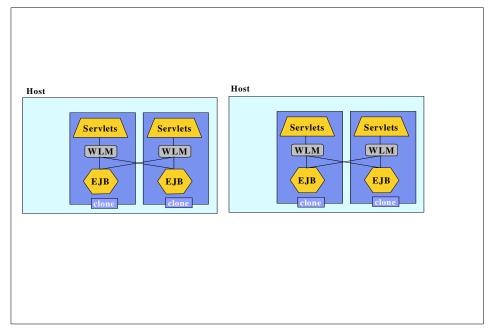

Figure 6. Clones Including Servlets and Enterprise Beans

So you clone your application for workload management, failover, and vertical scaling:

- Changes to a model are propagated to all of the clones associated with that model, so requests can be routed to any one of them, with the same results. Work can thus be shared to improve throughput of client remote method invocations. This is the "load-balancing" benefit.
- With several clones available to handle requests, and distributed to various nodes, an entire machine can fail without producing devastating consequences (unless, of course, the failed machine is a single point of failure). Requests can be routed to other nodes if one node fails.

Cloning is not just for distributed environments. Another reason to clone servers and other instances is vertical scaling.

## 2.3 Servlets/EJB Load Balancing

Requests, from servlets and/or EJBs, to EJBs, can be WLMed in the same kind of way.

Chapter 2. A Scalable and Reliable Topology 15

Basically what you do is the same: configure the application server you want to clone, deploy into it the enterprise beans that you plan to clone, create a model of the server and then use the server model for creating one or more new clones.

The only tricky part is to use the "wlmjar" command against the deployed JAR file of the enterprise bean to produce a WLM-enabled JAR file (VisualAge for Java does that by default).

By combining all the elements described above you can build a reliable and scalable configuration as depicted in Figure 3 on page 8.

## 2.4 Security

For such a configuration, we still need to enforce security by introducing firewalls and identification/authentification of users as well as resources access control.

## 2.4.1 Demilitarized Zone

A DMZ network configuration has three separate network segments: the public network, the DMZ, the enterprise network.

The public network is where client requests originate.

The DMZ is where the HTTP servers are installed. Each HTTP server machine must contain a WebSphere standalone servlet redirector to give the Web server access to the protected WebSphere application servers on machines inside the enterprise network. The DMZ is protected from the public network by a firewall, which limits the traffic allowed to enter and leave the network segment.

The enterprise network is where the WebSphere administrative server, administrative repository, and application server processes are installed. It is also where the company's databases and sensitive systems typically reside. This segment is protected from the DMZ by a second firewall, which further limits the traffic allowed to enter it from the DMZ.

Databases may:

- · hold user and session data, support applications,
- keep administrative data for the application servers.

They can also present a security risk by making your firewall more vulnerable. So with database accesses through the inner firewall only, the

DMZ configuration helps you minimize your risk. To get into the enterprise network, an intruder would have to break through both firewalls, including the outer firewall that has no weak spots in terms of database accesses.

#### 2.4.2 Authentication and Autorization

Authentication is the process of finding that a user is really who he says he is, this is done by implementing user-id and password lookup scheme.IBM WebSphere Advanced Edition can be configured to use SecureWay Directory which is a Lightweight Directory Access Protocol (LDAP) based directory server that provides a common and simple method for centrally storing, locating and managing directory information on an enterprise network across multiple platforms.

Authorization, on the other hand, is the process of determining if that person has rights to use a secured resource in some way, for example, the right to invoke a method on an EJB. Authorization consists of two steps: security lookup & rule enforcement.

Security Lookup – the receiver of a request uses the known identity of the caller to determine what access rights the caller possesses. Most commonly, the access rights are represented as a set of groups obtained from a file or directory.

Rule Enforcement – the receiver uses the caller's access rights and compares them against some set of rules to determine if access should be allowed or denied based on the action requested. Most commonly, the rule is represented as an Access Control List (ACL). These rules are defined in IBM WebSphere Advanced Edition.

On a future release, it will be possible to use an LDAP directory to store users access rights and manage them via policy management tools.

We have seen the different components that provide a scalable, reliable infrastructure to support the design of our e-business application in a secured environment.

In the next step, we decompose an application in a three tiers model and analyze specific design considerations.

Chapter 2. A Scalable and Reliable Topology 17

# Chapter 3. Support for Pervasive Computing

In this section, we will see how the design done for a web browser client can be adapted to different other types of client.

### 3.1 What is pervasive computing and why do we care?

The convergence of computing, telecommunications and consumer electronics is causing a tremendous growth in the number and variety of mobile computing devices. The market spans over a multitude of emerging devices including laptops, PDAs (for example Palm Pilot, Workpad or Psion) and mobile appliances (such as mobile phones, pagers and wearable devices).

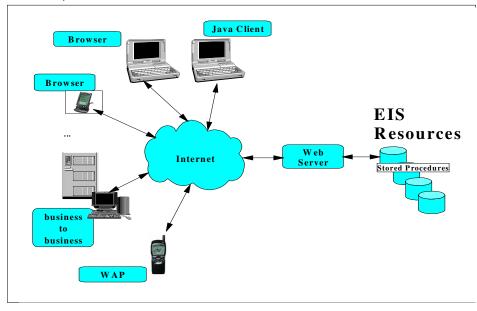

Figure 7. Pervasive computing scenario

Mobile enablement is a key component in an e-business application.

## 3.2 What is the problem about supporting multiple types of client?

Mobile computing with its remote and bandwidth constrained connections makes application and data access more challenging.

Chapter 3. Support for Pervasive Computing 19

To provide mobile users and business partners access to the business data and to the applications, the architecture must face several difference facts:

- Most mobile links are slow and unreliable
- · Different device output capabilities (small screen size, gray-scale)
- User input capbilities are different (pen, voice, buttons, keyboard)
- Business to consumer vs. business to business
- · Some devices are capable of using Java technology, some are not

As we can see the clients differ not only in the user interface but in the functionality.

As we design our architecture we need to pay attention to the handling of the different device types with all their peculiarities.

#### **3.3 Description of the solution**

To be able to handle multiple types of client, the content must be adapted to the capabilities of the client device. There are two solutions to that problems:

- The application can provide **filters** for different output devices. A filter may reduce the amount of data by discarding data that the device is incapable of using (displaying), or is unwilling to wait for. For example, images can be discarded when the client can only display text.
- The application can be aware of the capabilities of the used device. Then it is possible to **target** the information specifically for that device.

The first solution to filter the data for the different output devices has effects on the choice of technologies used to build the view of our architecture. In case of Javaserver pages, the solution would be to have multiple JSP, one for each output device per servlet. The servlet has to find out the output device and has to select the right JSP for the current device.

This approach is easy to implement but it is limited to Javaserver pages. Another - a better - way to satify the request to a pervasive friendly architecture could be the separation of the output data (content) and the way of displaying this data.

One elegant way of doing this is using the *eXtensible Markup Language* (*XML*). XML is a simple, cross-plattform and extensible way of structuring data. It was defined and standardized by the World Wide Web Consortium<sup>1</sup>. XML is a text-based tag language like HTML. But in contrast to HTML, XML

<sup>1</sup> see http://www.w3.org

20 Servlet/JSP/EJB Design and Implementation Guide

treats documents as data and not as formatted text. So, XML markup states what data *is*, HTML markup states how the data should be *displayed*.

To render a XML documents the W3C defined the eXtensible Stylesheet Language (XSL). With XSL it is possible to generate not only HTML but it is also possible to generate PDF or TeX documents.

In business to business communication there will be computers on both ends. That means that both ends have to interpret the content rather than displaying it. XML seems to be perfect for those kind of applications because both sides have direct access to the data.

Summarizing, one solution for filtering could be to first determine the client type. Then, the servlet is executed as normal but it outputs, as seen in Figure 8 on page 22, an XML-stream with a stylesheet regarding to the type of client.

A variation of this scenario which is useful in many scenarios would process the XML document and the XSL stylesheet on the server within the servlet. There are quite a few advantages of this approach:

- Security: Only the necessary data get to the client, the rest is filtered on the server
- Network performance: Only the necessary data get to the client, the rest is filtered on the server
- Less requirements to a client: Because the conversion is done on the server (which is scalable) the client does not have to interpret the XML/XSL. That has impact on the client CPU, the client memory and the capability of the client in interpreting XML.

Chapter 3. Support for Pervasive Computing 21

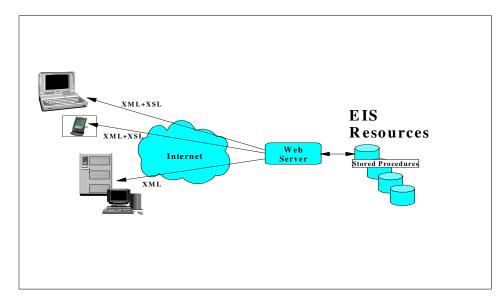

Figure 8. Satisfying multiple devices with XML and XSL

The second solution mentioned above, to target the different types of client devices, is more complicated to implement. But in complex applications it will be necessary to procede this way. Support of multiple types of client does not only mean to provide multiple stylesheets or Java Serverpages. Even if HTTP is typically used in e-business applications, not all devices might communicate via HTTP, there might be the need to use a pure socket communication or the RMI protocol for example. And because of the different output capabilities (small display) there might be the need for a device type to split one output page into many pages. We have to remark that these pages represent the same business logic than the one page we had before.

Because the task that has to be done is still the same, we need to name and to define this task by introducing an **activity business object**. An activity business object is a business domain motivated task which is normally run by only one person and is usually finished within one session. During a standard object oriented methodology, an activity business object can be found by the use case analysis and corresponds to an use case.

For the distinction between reusable parts of the activity business object and parts which have to be reimplemented for each type of client, we can split an activity into model, view and controller.

The model is the reusable part of an activity and can be shared for all client devices. It implements the logic of the activity without knowing anything about the presentation of the activity. The model defines services which are used by the controller. There is only one model per activity.

The responsibility of the controller is the definition of the work flow within the activity. Because this work flow depends on the client device, it is necessary to have multiple controllers, one for each device type. Since some devices implement similar or identical functionality, it might be possible ro reuse some of the code. As said before the controller handles the application behaviour. This includes:

- · selecting the view that is to display
- interpreting client events such as a "submit" button pressed event

Client events are strongly device dependent. A browser, for example, is able to trigger a "button-pressed" event. But it is not possible to get a "focus lost" event, which is available by a Java client.

The view is specific to each different type of device. Many techniques may be used to implement the view for example plain HTML, JSP, XSL.The view might even be a Java applet or application wich communicates with the server via RMI.

The activity should not care about the technology used to transfer the data to the client. That means that the controller has to be separated from the communication to the client. According to our architecture defined above the servlet communicates with the client. We need one servlet per communication technology used. This leads us to Figure 9 where we can see the complete architecture.

Chapter 3. Support for Pervasive Computing 23

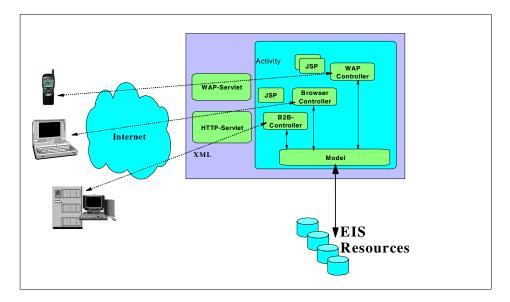

Figure 9. Architecture overview for handling multiple types of clients

# **Chapter 4. WebSphere Command Framework**

### 4.1 Command Pattern

#### 4.1.1 Introduction

Given the structure suggested in the beginning of this part for e-business applications, the business logic of an interaction is isolated from the work flow and the view by using the model/view/controller paradigm. This leads us to the three components as shown in Figure 10:

- The view (User Interface Logic) contains the logic which is necessary to construct the presentation.
- The servlet acts as the controller and contains the logic which is necessary to process user events and to select an appropriate response.
- The business logic actually accomplishes the goal of the interaction. This might be a query or an update to a database.

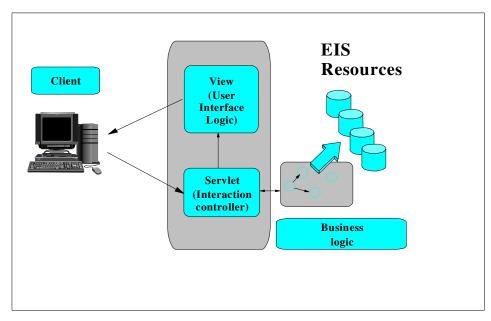

Figure 10. Web application model

It is critical to maintain a clean separation between the different types of program logic. Especially the link between the servlet and the business logic is sensitive. As the reason for that we have to face several more problems in the communication between these layer:

© Copyright IBM Corp. 2000

#### Performance

The granularity of artifacts on the server (i.e. objects, tables, procedure calls, etc) often causes a single client-initiated business logic request to involve several round-trip messages between client and server consuming significant amount of system resources. This might include several calls to perform the business task and several more calls to retrieve the results of that task. This can cause efficiency concerns and make programming difficult.

#### Stability

Changes in the business logic might affect the servlet if the interface of the business logic (e.g., the EJB) is modified. As a consequence all servlets using that business logic must be changed.

#### **Technology choices**

There are several possible technologies for how business logic can be implemented. This includes EJB, JDBC or the Common Connector Framework. In addition to different implementation programming models, each of these technologies has a different way to invoke a request to execute business logic. That means that the servlet has to be aware of all used technologies and has to implement interfaces to them.

Additional, we might run into problems when calling EJB directly from the servlets. This communication is being based on RMI/IIOP and has significant deployment problems when passing through a firewall.

### 4.1.2 Commands

A good way of solving the above problems and a good way of separating the program logic is the use of **commands**. Commands encapsulate business logic tasks and provide a standard way to invoke the business logic request and access to data using a single round-trip message.

A command is a stylized java class with the following characteristics:

- A command object corresponds to a specific business logic task, such as a query or an update task.
- Commands have a simple, uniform usage pattern.
- It hides the specific connector interfaces and their logic from the servlet.
- Commands can cache information retrieved during the business task.

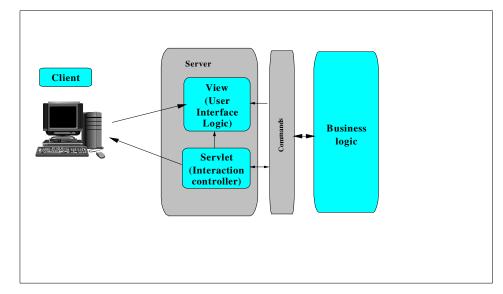

Figure 11. Using commands

Commands are used as seen in Figure 11. The servlet instantiates a command object. Then the servlet sets the input parameter of the command and executes it. When the command has finished performing the business logic, the result - if any - is stored in the command, so that the servlet or the view can get the result values by interrogating the command object.

We recommend to implement the command as a JavaBean. That is a java class with naming restrictions:

- There must be a method void setXXX (XXX xxx); defined for each input property xxx
- There must be a method xxx getxxx (); defined for each output property.

## 4.1.3 Display Commands

In our programming model the Command Bean can be interrogated by the standard bean mechanism. That means that a JSP programmer has to have knowledge about java programming since the output properties of a Command may include complex structures such as arrays.

To solve the problem we introduce *display commands*. The idea is to eliminate any handwritten code in the JSP thus supporting a development model in which non-programmers can develop, modify and maintain presentations. Display commands are commands as defined above except that they are intended to run locally. A display command calls other commands to run the business logic and encapsulates all the dynamic content of the page by converting the output properties of the executed command into HTML.

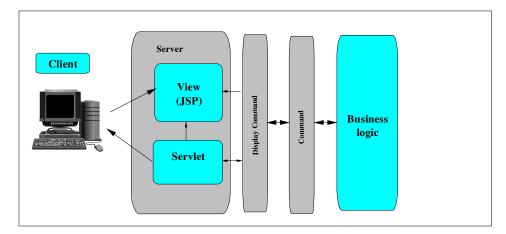

Figure 12. Using Display Commands

## 4.1.4 Roles

e-business applications are created by a multidisciplinary team. The skills include graphic artists, web page designers, client and server side script writers and Java programmers.

Whether there is only one person or 100, the concept of the separation of roles and responsibilities is key to the successful creation and maintenance of the e-business application .

The command pattern helps seperating the tasks done by each role:

- The *HTML Developer* uses a tool like WebSphere Page Designer to generate HTML pages and JSP templates.
- The *Script Developer* uses a Java programming environment like VisualAge for Java to edit, test and debug servlets and JSPs.
- The Java Business Logic Developer uses a Java programming environment like VisualAge for Java and builders like the integrated EJB

<sup>28</sup> Servlet/JSP/EJB Design and Implementation Guide

Builder to specify the details of the business logic, to access legacy applications and data and to buid the commands.

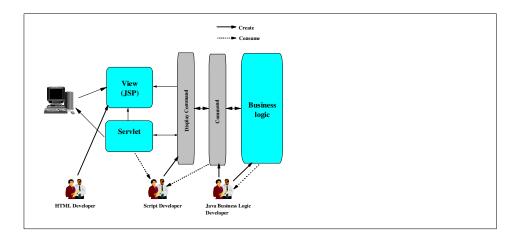

Figure 13. Separation of Roles and Responsibilities

### 4.1.5 What's the value?

Commands add a light weight layer to the e-business architecture. This gives us the following advantages:

- Since commands are implemented as serializable objects they can be shipped to and executed within any Java environment within any server supporting Java access to its resources and providing a protocol to copy the command between the command client JVM and its JVM. The protocol does not have to be IIOP. This gives the opportunity of enhancing the performance and the deployment (firewall) by executing the command on the enterprise server.
- Commands allow an application to be partitioned into efficient units of client-server interaction.
- Commands allow the caching of data.
- As commands are implemented as a JavaBean, it is easy to get access to the output data. Therefore, it is possible to store an executed Command Bean in a session environment of a servlet and use it by a JSP.
- Commands can even be used / integrated in most web design tools like IBM WebSphere Studio because they are implemented as JavaBeans.
- The servlet code is independent of the style of the command's implementation and it is independent of where the command is physically executed.

- Another advantage of choosing the command pattern approach is that it facilitates a cleaner separation of roles in a development team.
- The use of commands leads to a stable boundary between business logic and user-interface logic.

### 4.1.6 Granularity issues about the Command Bean

In this section we discuss how the command pattern can be used to reduce the overhead of cross-tier communication and how Command Beans should be tailored.

A well-defined interface to an enterprise business logic tends to be fairly fine-grained, as this results in a simple description, easier maintenance and more reuse. As we have pointed out above, this causes proliferation of high cost cross-tier communication.

There is no perfect answer to the tradeoff between good interface design and a reduced communication overhead. Our proposal is, that the requesting tier (the servlet) of a communication has to design exactly the commands needed to support its tasks. The idea is, that a servlet should only execute one command per invocation which encapsulates all of the controller function except for the HTTP request parsing. That means when implementing an e-business application, the servlet only interprets the HTTP request and executes commands. As a consequence of this approach we will get as many commands as we have server interactions for a given use case.

## 4.1.7 Relationship of Command Beans and EJB

An obvious question is why not use IIOP to SessionBeans to accomplish the same objective as commands. The answer is that commands have the following advantages:

- Command beans handle multiple protocols to accomodate any target server, not just IIOP to EJB servers. This includes, of course, IIOP but also HTTP.
- When acting in a distributed environment, command beans require fewer round-trip messages. For a SessionBean EJB whose container runs in a separate server, serveral remote messages are required to do a single logical request:
  - 1. Look up the home
  - 2. Narrow the home
  - 3. Create the SessionBean instance

**<sup>30</sup>** Servlet/JSP/EJB Design and Implementation Guide

- 4. Call the method
- 5. Destroy the SessionBean instance

Steps 1 and 2 can often be cached but there are still three round-trip messages required per instance.

### 4.1.8 Caching

Using commands, the cross-tier communication is reduced to one round-trip per task. Caching is a technology which can be used to reduce this to even less than one.

Caching is not a new technique; it is a general principle that can be used to reduce cross-tier communication, database queries and computation.

The principle of caching is simple: Don't ask a question twice if you can do it once and save the result to use the second time. This principle can be difficult to implement since the amount of saved data may become unmanagable and the results can be reused only if they are still accurate.

In e-business applications, there are two types of information that can be cached:

- Formatted information such as whole or partial HTML pages can be cached. This works well when many people need to view the same material presented in the same way, such as on a sports or news site. Caching partial pages adds the flexibility to customize pages for users while still retaining many of the benefits of caching. Since View Commands represent partial HTML pages it makes sense to cache those commands.
- Data can be cached. This works well when the same data needs to be viewed in different ways. This means that commands (e.g. which are executed by the view commands) can be cached.

The two types can be used together. For example, a commerce site might cache product descriptions in a formatted form while caching customer-profile information as data.

## 4.2 The command pattern

In this chapter we describe the command pattern and the command framework which is the base for all commands. It attempts to capture the basic concepts of commands and provide an extendable infrastructure for their implementation.

In addition we capture the use of commands.

### 4.2.1 Pattern description

### 4.2.1.1 Command

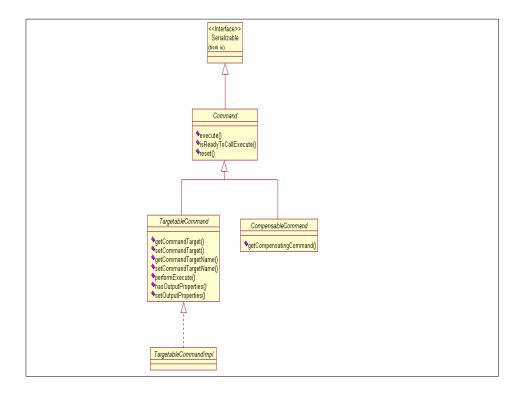

Figure 14. command structure

The complete command hierarchy is shown in Figure 14, with the command interface as the base for all commands. Each command has to implement at least the Command interface. The set of methods defined in the Command interface are - besides the creation and initialization of the command - the only methods that a client of the command has to know about.

• For each specific command class, some input properties are required and others are optional. A client can test whether all required input properties have been set be calling

public boolean isReadyToCallPerform ();

• A client actully executes a command by calling public void execute () throws CommandException;

• It is sometimes convenient to reuse the same command instance. For example, there may be several complex input parameters and only one of them needs to change for the next execution. This is enabled by calling public void reset ();

this resets the output properties to the values they had prior to the execute method being called.

A Command Bean can enter three states. After creation the bean resides in the *new* state if properties have to be set. After the last required property has been set, the command steps to the *initialized* state. In this state, and only in this state, the method <code>isReadyToCallPerform()</code> should return true and the <code>execute()</code> method may be called. This method moves the command from the *initialized* state to the *executed* state as illustrated in Figure 15. The command may be moved into the *initialized* state again by calling the <code>reset()</code> method.

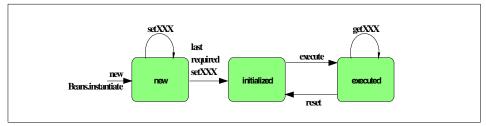

Figure 15. State Diagram of a Command Bean

#### 4.2.1.2 Command Target

To distribute a Command Bean some more complexity is necessary. The command framework introduces a command target to deal with this complexity.

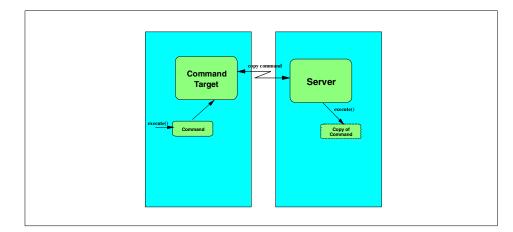

Figure 16. Remote execution of a command

A command target is responsible for the proper execution of a command in a target server environment. In a distributed environment, this might involve the followin steps (see Figure 16 on page 34):

- Copying the command over a server-specific protocol (e.g. RMI) to the target server's JVM.
- Executing the command in the target server's JVM.
- Copying the executed command back to the client's JVM.

For each target server environment, there can be one or more classes that implement the CommandTarget interface.

The CommandTarget interface is a wrapper interface for a target server JVM where a command can be executed. Because, as seen in Figure 17, it extends the java.rmi.Remote interface it can potentially be an Enterprise Java Bean.

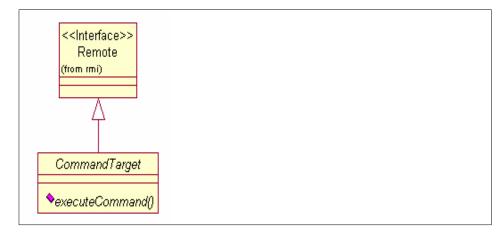

Figure 17. CommandTarget model

#### The only method defined in this interface is

public TargetableCommand executeCommand (TargetableCommand)

which is called by the execute () method of a targetable command.

#### 4.2.1.3 TargetableCommand

The command framework defines a *targetable command* as a command which can be executed in a command target environment. A targetable command includes an interface and an implementation of the logic to distribute a command.

The TargetableCommand interface is an extension of the Command that allows a command to be redirected to a particular CommandTarget for execution. This is done by the abstract class TargetableCommandImpl which implements the execute() method of the command.

The implemention is called by the command client and handles the distributed issues. Because of this, a different method is needed for the implementation of the business logic which is defined in the TargetableCommand and which is called by the implementation of the command target:

public void performeExecute();

There are two ways for a command client to specify which execution environment (command target) is used for a command prior to calling the execute() method:

• The CommandTarget can be set by the command client directly via the following method:

public void setCommandTarget (CommandTarget commandTarget);

• The CommandTarget bean name can be set by the command client via the following method:

public void setCommandTargetName (String targetName);

An additional aspect handled by the TargetableCommand is a performance improvement. The method

public boolean hasOutputProperties ()

is defined in the TargetableCommand interface and is implemented in the TargetableDefaultImpl. It returns the value of the hasOutputProperties instance variable. That variable should be set by the command implementation. A false shows that the command does not have output properties. That can eliminate unnecessary copying and message overhead.

The TargetableCommand defines a method

public void setOutputProperties (TargetableCommand fromCommand);

which is used to copy all output properties from a given command to another command (of the same type). This operation is necessary because the executed command will be shipped back to the client side where the output properties have to be copied back to the original command. The TargetableCommandImpl provides a default implementation where introspection is used to copy all instance variables, provided that all instance variables are non-private and non-package.

#### 4.2.1.4 Compensable Command

In some cases it might be useful to have a *undo* function for a command. Although the undo function might be provided as a base function of a command pattern, there are many cases in which a command is not actually undoable. Thus it is appropriate to have two commands. For example, a MakeReservation command might have a CancelReservation command as a reverse command.

The command framework offers the ability to associate two commands in a way that one compensates (e.g., does the best possible job of reversing its action) the other. The compensable command represents the "undo" command. Therefore, a CompensableCommand interface which extends the Command interface is defined b the framework.

The CompensableCommand interface introduces one method:

```
public Command getCompensatingCommand ();
```

which returns the initialized compensable command ready to be executed. That means that the input properties of the compensable commands are already set. The state of the command itself does not change.

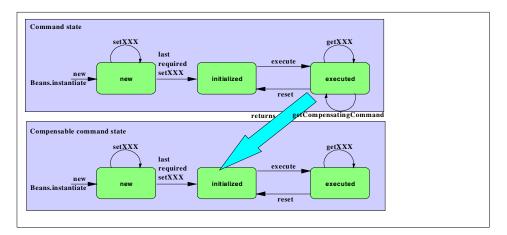

Figure 18. Command and Compensable command state diagram

#### 4.2.1.5 Target Policy

To determine which CommandTarget is used for which TargetableCommand, a policy has to be established. Therefore the command framework provides the TargetPolicy interface to allow different policies to be plugged into the framework. The interface shown in Figure 19 has one method

public CommandTarget getCommandTarget (TargetableCommand command);

The framework provides a default implementation in the TargetPolicyDefault class adding the following methods to register and unregister a mapping between a targetable command and a command target

public void registerCommand (String commandBeanName, String targetBeanName); public void unregisterCommand (String commnadBeanName);

The default policy contains the following:

- 1. If the TargetableCommand contains a CommandTarget (obtainable via the TargetableCommand.getCommandTarget() method), use it.
- 2. Otherwise, if the TargetableCommand contains a CommandTarget bean name (obtainable via the TargetableCommand.getCommandTargetName() method), use it.

- 3. Otherwise, if the TargetPolicyDefault contains a registered mapping between a Command Bean and a CommandTarget name (setable via the TargetPolicyDefault.registerCommand() method), use it.
- 4. Otherwise, if a default target bean name has been set (setable via the TargetPolicyDefault.setDefaultTargetName() method), use it.
- 5. Otherwise, return null.

| ſ | TargetPolicy        |  |  |  |
|---|---------------------|--|--|--|
|   | ◆getCommandTarget() |  |  |  |
|   | Δ                   |  |  |  |
|   | TargetPolicyDefault |  |  |  |
|   | ◆getCommandTarget() |  |  |  |
| I | 3                   |  |  |  |

Figure 19. Target Policy

### 4.2.1.6 Interaction between the objects

To show, how the command framework works, Figure 20 shows the interation between the objects involved in executing a TargetableCommand. The client just has to create a Command Bean to set the required input properties and to call its <code>execute()</code> method. This method, implemented by the TargetableCommandImpl class, first checks if it is in the *initialized* state.

Then, the command asks the target policy for a command target. If the default target policy is used, it uses the strategy described above. The policy creates a new command target and the command calls the command target for execution by using the <code>executeCommand()</code> method. Since we are executing a targetable command, the command target copies the command to the server where its <code>performExecute()</code> method is called. If the command has output properties which is figured out by calling its <code>hasOutputProperties()</code> method, it is replicated back to the client side where the original command copies its output properties() method. Finally, the command client can access the output properties of the command.

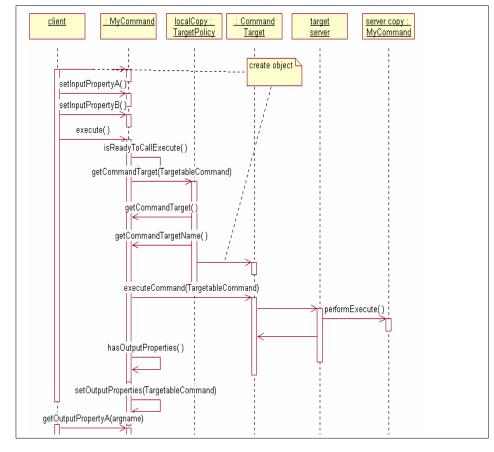

Figure 20. Sequence diagram of a command

### 4.2.1.7 Command exceptions

The command framework defines several exceptions.

Chapter 4. WebSphere Command Framework **39** 

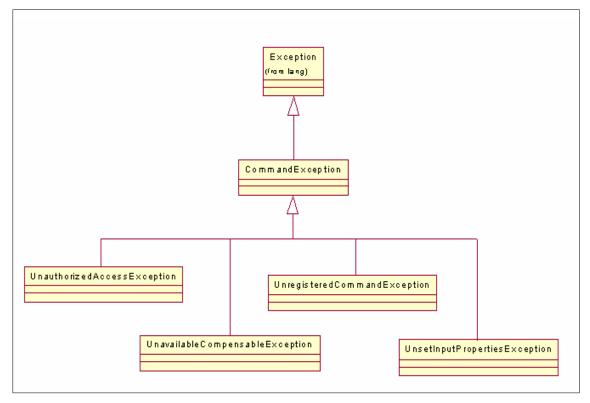

Figure 21. Command exceptions

All exceptions defined by the framework derive from CommandException..

- An UnsetInputPropertiesException is thrown, when a client calls the execute() method while not all required input properties have been set.
- The TargetableCommandImpl throws an UnregisteredCommandException, if the TargetPolicy null, which means that no command target could be found.
- When a CompensableCommand has no compensating command to return, it has to throw an UnavailbleCompensableCommandException.
- A command may implement authorization. The command can throw an UnauthorizedAccessException when the client attemps to execute a command without access authorization.

40 Servlet/JSP/EJB Design and Implementation Guide

### 4.2.2 Command programming model

Before implementing a command the command programmer has to decide whether the command will be executed only locally or if it might be executed on a remote server. Command beans that execute locally (i.e. in the same JVM as the calling servlet) simply implement the Command interface. If a command is to execute remotely on another server it implements TargetableCommand by extending the TargetableCommandImpl class.

If you want to provide an undo command which is associated to the command, you have to implement the CompensibleCommand interface within the first command.

To show an example we are implementing a targetable command used in the Patterns Development Kit (check the Web site http://www-4.ibm.com/software/developer/web/patterns/). It is called SaveReadingsCommand and stores a hashtable in a DB2 database.

As mentioned above, it extends the abstract base class TargetableCommandImpl:

public class SaveReadingsCommand extends TargetableCommandImpl implements Serializable

{ }

A command may require some input properties. Because the command class should be a JavaBean, it is recommended that the command follows the standard JavaBean naming guidelines. That means that the input parameter are JavaBean input properties and should have a signature

public void setXX (XXX xxx)

The output parameter should be JavaBean output properties with a signature

```
public YYY getYYY ()
```

In our example, we want the command client to set the user id and the password for accessing a database. In addition, we want the client to input a hashtable with the weather readings that are going to be stored in the database. We get the following attribute definition

private Hashtable readings = null; // Hashtable to hold readings
private String userId = null; // Instance variable for Database Userid
private String password = null; // Instance variable for Database password

and the set-methods for them:

```
public void setPassword(String password) {
   this.password = password;
}
public void setReadings(Hashtable readings) {
   this.readings = readings;
}
public void setUserId(String userId) {
   this.userId = userId;
}
```

To check, whether all required properties have been set, we have to implement the method public boolean isReadyToCallPerform (). In our example we get:

```
public boolean isReadyToCallExecute() {
   return true;
}
```

Finally, since we are developing a distributed command, we have to implement the performExecute() method with the business logic.

Sometimes it is not desired that the client of a command has full access to the Command Bean class which includes the implementation of the bean logic. Therefore it is required to have a client part of the command and a server part. This can be done by subclassing as seen in Figure 22 on page 43. The command bean is used as before. Only the server knows about the server class and deserializes the server command bean instead of the client command bean.

```
42 Servlet/JSP/EJB Design and Implementation Guide
```

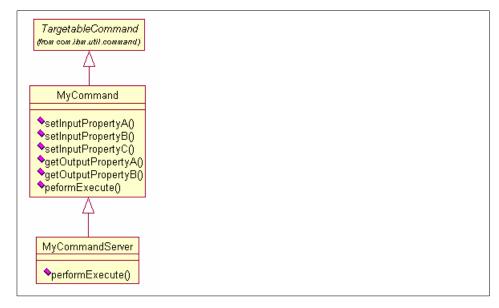

Figure 22. Splitting a Command in Client and Server

#### 4.2.3 Command Target and Server implementation

An easy way to provide a target for executing commands in the same java environment is the use of a local implementation. This can be done by a local command manager which is just a java class implementing the CommandTarget interface. The executeCommand() method just calls the performExecute() method of the Command Bean.

A preferred strategy using Enterprise Java Bean technology is executing the Command Bean within an EJB command server.

WebSphere provides an implementation of an EJB command server as an example using a **stateless Entitybean** as a command server. We define a stateless Entitybean as an Entity Bean conforming to the EJB specification but without having any persistent attributes. Even the primary key is not persistent. Therefore, the remote interface is defined as the following:

```
public interface CommandServerEntity extends CommandTarget,
javax.ejb.EJBObject {
    public TargetableCommand executeCommand(TargetableCommand command)
    throws RemoteException, CommandException;
}
```

The primary key class is provided by the code:

```
public class CommandServerEntityPrimaryKey implements java.io.Serializable {
    public int dummy;
    final static long serialVersionUID = 3206093459760846163L;
    public boolean equals(java.lang.Object o) {
        if (! (o instanceof CommandServerEntityPrimaryKey)) {
            return false;
        }
        else
            return true;
    }
    public int hashCode() {
        return "CommandServerEntityPrimaryKey".hashCode();
    }
}
```

#### The CommandServerEntity can be coded as following:

public class CommandServerEntityBean implements EntityBean {

```
final static long serialVersionUID = 3206093459760846163L;
private javax.ejb.EntityContext entityContext = null;
public int dummy = 0;
// All EJB specific methods must be defined
...
```

public TargetableCommand executeCommand(TargetableCommand command) throws CommandException, RemoteException {

```
try {
   command.performExecute();
} catch (CommandException e) {
   /*
   * The WebSphere Advanced (3.02) Container
    * actually follows the EJB 1.1 rules for
    * exception handling. If your business logic
    * throws a CommandException and wants to cause
    * the transaction to rollback, it must call
    * setRollbackOnly() on the bean's EJB context
    * before throwing the exception.
    * Make sure that the Command Bean is using a
    * DataSource.
    */
   entityContext.setRollbackOnly();
   e.printStackTrace();
```

```
44 Servlet/JSP/EJB Design and Implementation Guide
```

```
throw e;
   } catch (Exception e) {
      e.printStackTrace(); // for trace
      if (e instanceof RemoteException) {
         RemoteException remoteException = (RemoteException)e;
         if (remoteException.detail != null) {
         throw new CommandException(remoteException.detail);
         }
      }
      throw new CommandException(e);
   }
   if ( command.hasOutputProperties()) {
   return command;
   }
   return null;
}
}
An Entity Bean is used instead of a Session Bean, so that many different
```

transactions can access the same instance. This instance has the only distributed object stub required in the web application. This instance can be fetched once at server startup and subsequently cached inside the EJBCommandTarget. This allows to execute a command with only one single round-trip message.

### 4.2.4 Command client model

Using a command is quite easy as seen in Figure 23. Regardless of whether the command bean is executed locally or remotely the client servlet executes the command bean in the same way.

First the client programmer has to instantiate the command bean he wants to use. There are several ways to instantiate a command:

- The fastest way is the use of the new-method MyCommand myCommand = new MyCommand ();
- The standard way of instantiating a JavaBean use MyCommand myCommand = Beans.instantiate(null,beanName); where beanName is either a class or an instance name.

| Client <u>myCommand :</u><br><u>MyCommand</u>                                                                     |  |
|----------------------------------------------------------------------------------------------------|--|
| Instantiate<br>the bean<br>setInputPropertyA()<br>setInputPropertyB()<br>execute()<br>getOutputPropertyA(argname) |  |

Figure 23. Using a Command Bean

In order to execute the command the client has to fill the input properties by calling the set-methods:

```
myCommand.setInputPropertyA ();
```

To actually invoke the business logic implemented in the command bean the client has to call the command's execute ()-Method:

myCommand.execute()

The command bean interacts with the back end system and stores the result as output properties. The client can access these properties with get-Methods:

a = myCommand.getOutputPropertyA ();

Since commands are Java beans, it is easy to build a simple cache for read-only commands which content does not change over a session time. We can store a hashtable which contains the executed command beans in the session context.

```
HttpSession session = req.getSession(false);
if (session != null) {
  Hashtable commandCache = (Hashtable) session.getValue("commandCache");
  GetPlanetListCommand menuCmd = (GetPlanetListCommand)commandCache.get
  ("topologytwo.GetPlanetListCommand");
  if (menuCmd == null) {
    // create and execute the command
```

}

```
...
commandCache.set ("topologytwo.GetPlanetListCommand", menuCmd);
}
// use command results
...
```

# Chapter 5. Need for the EJB technology

A lot of Web sites are up and running using Java without any EJB technology. Developers have been using straight RMI objects, and managing transactions themselves using commit, rollback functionality built-in to JDBC without the help of application servers.

These middle tiers consist of a Java runtime and in-house developed java classes. Some of those developers are wondering what exactly does EJB add to what they have been successfully using so far.

They got the message that EJB application servers provide container managed transactions but typing commit() and rollback() is not that time consuming.

As with most other technologies, enterprise beans do not provide the unique solution to all your problems. But if you read the literature before the availability of enterprise beans application servers, you see that developers had to develop proprietary or buy frameworks to manage concurrency, persistence and transaction. All these problems are solved for the business logic developer by using enterprise beans.

Once again not every application environment may benefit from using enterprise beans. To help you decide whether this technology is appropriate or not in your case, we provide hereafter some reasons for considering using it.

### 5.1 Multiple client types accessing shared data

Often, a single application will have multiple client types that need to access the same set of information. For instance an application might have a web-based HTML front end for external customers, and a more complete Java application front-end for internal users. Traditionally, this problem has been solved by writing two versions of the same application that share the same data sources (database tables). However, this is not efficient either in programming time or in utilization of the database if multiple database locks could be held at one time.

The EJB solution to this problem is to put common data and business logic in a single set of EJB's that are accessed by different client types (e.g. Servlet/HTML and application). EJBs control access to the back-end data and manage the current transactions and database locking internally. This reduces the total programming effort by removing duplicated code in the

© Copyright IBM Corp. 2000

application and by reducing the amount of effort spent in writing database control logic.

### 5.2 Concurrent read and update access to shared data

Traditional, "fat client" solutions require the application to manage access to shared data at the database level. This often results in highly complex schemes to deal with database locking and concurrency, or alternatively, loss of data integrity when these issues are not considered.

Enterprise beans automatically handle these complex threading and simultaneous shared-data issues. As mentioned previously, enterprise beans control access to back-end data and manage the current transactions and database locking internally.

## 5.3 Accessing multiple datasources with transactional capabilities

Many applications require the ability to access multiple datasources. For instance, a program may use data in both a middle-tier Oracle Database and a Mainframe CICS or IMS system accessible through MQ Series. The key is that some applications require that this access be fully transactional – that data integrity be maintained across the datasources. For example, an application may demand that placing a user order will consist of storing the detailed order information in an Oracle Database and simultaneously placing a shipment order with a CICS system through MQ Series. If either the database update or the MQ enqueuing fails, then the entire transaction should roll back.

In the past, the only choices with which to build systems like these were Transaction Monitors like Encina, CICS or Tuxedo, which used non-standard interfaces and required development in languages like COBOL, C or C++. Enterprise beans support multiple concurrent transactions with full commit and rollback capabilities across multiple DB2 data sources in a full 2-phase commit-capable environment.

### 5.4 Method-level object security

Certain types of applications have security restrictions that have previously made them difficult to implement in Java. For instance, certain insurance applications must restrict access to patient data in order to meet regulatory guidelines. Until the advent of enterprise beans there was no way to restrict access to an object or method by a particular user. Previously, restricting

access at the database level, and then "catching" errors thrown at the JDBC level, or by restricting access at the application level by custom security code would have been the only implementation options.

However, enterprise beans now allow method-level security on any enterprise bean or method. Users and user groups can be created which can be granted or denied execution rights to any EJB or method. In WebSphere, these same user groups can be granted or denied access to web resources (Servlets, JSP's and HTML pages), and the user id's can be seamlessly passed from the Web resources to the EJB's by the underlying security framework.

#### 5.5 Portable component-based architecture

For many of our more forward-looking customers, the key issue is that they need to achieve platform, vendor, and application-server implementation independence. The EJB architecture, which is an industry standard component architecture, can help achieve these goals. Enterprise beans developed for WebSphere can usually be deployed on our competitor's application servers, and vice versa. This promise has been demonstrated at the June 1999 JavaOne conference where the same car dealer application was deployed on multiple enterprise bean application servers vendors. While in the short-term it is often easier and faster to take advantage of features that may precede standardization, standardization provides the best long-term advantage.

Also, customers must consider the increasing availability of tools and optimized implementations of the EJB standard that you would not get with "home grown" managed object frameworks. Since most customers are not in the middleware business, their effort can be more effectively targeted at activities that are more directly related to their business.

### 5.6 Multiple servers to handle throughput and availability

Over the past several years customers have found that fat-client systems simply do not scale to the thousands, or millions of users that web-based systems may have. At the same time, software distribution problems have led to a desire to "trim down" fat clients. The 24-hour, seven-day-a-week nature of the web has also made uptime a crucial issue for businesses. However, not everyone needs a system designed for 24 X 7 operation, and able to handle millions of concurrent users. We should be able to design a system so that scalability can be achieved without sacrificing ease of development, or standardization.

Chapter 5. Need for the EJB technology 51

So, what customers need is a way to write business logic that can scale to meet these kinds of requirements. WebSphere's EJB support can provide this kind of highly scalable, highly available system. It does so by utilizing the following features:

- Object caching + pooling IBM WebSphere Advanced Edition automatically pools enterprise bean's at the server level reducing the amount of time spent in object creation and garbage collection. This results in more processing cycles being available to do real work.
- Workload optimization at server IBM WebSphere Advanced Edition features EJB server cluster management. In IBM WebSphere Advanced Edition you can create server groups that span nodes. In addition, you can create "models" (abstract representations of a server) which are then "cloned" into multiple JVM's (see Figure 3 on page 8). Customers can configure clones to run on any of the server machines in the cluster. In addition, multiple clones of a single server can run on a single machine, taking advantage of multiprocessor architectures. Likewise, they can administer entire set of "clones" as a single group. This improves availability and prevents a single point of failure in the application server.
- Cloning supports automatic failover. With several clones available to handle requests, it is more likely that failures will not damage throughput and reliability. With clones distributed to various nodes, an entire machine can fail without producing devastating consequences. All of these features happen without specifically being programmed into the system. No changes to the server-side code are necessary to take advantage of this kind of scalability.

Note that IBM WebSphere Advanced Edition supports distribution, cloning and automatic failover of other server-side Java technologies like Java Servlets and JSP's. However, these more presentation-oriented technologies serve as a complement to EJB's rather than as a competitor to EJB's. When uptime and scalability are key, EJB's should be a part of the overall solution.

### 5.7 Adopting enterprise bean technology

If you are now convinced that enterprise beans can help you in developing your applications, there is additional information that you may consider. Even though relationships are important in object-oriented programming, they are almost absent from the Enterprise JavaBeans specification.

Fortunately, IBM provides support for enterprise beans relationships with its VisualAge for Java development tool in combination with the IBM WebSphere Advanced Edition application server.

Before using this advanced feature, you need to understand the capabilities offered as well as the limitations. This is explained in Chapter 7, "Associations" on page 65.

Another important aspect of using enterprise beans is related to the way you handle collections of objects. Collections are created by way of finders but you need to figure out what's happening when invoking such finders. You may be runnning in two different modes: greedy or lazy. Collections and their associated modes are explained in Chapter 8, "Collections" on page 107.

With VisualAge for Java you can also improve the performance when using enterprise beans and simplify the client side code by using Access Beans. Access beans are generated by VisualAge for Java out of enterprise beans. As shown in Figure 2 on page 4, we recommend Access Beans as intermediaries between facade and entity beans. All this is explained in the next Chapter 6, "Access Beans" on page 55.

Chapter 5. Need for the EJB technology 53

# Chapter 6. Access Beans

When working with distributed objects across the network, calling individually the accessors of enterprise bean's field is inefficient. For that purpose, IBM has introduced access beans.

Access beans are Java components that adhere to the Sun Microsystems JavaBeans Specification and are meant to simplify development of EJB clients. An access bean adapts an enterprise bean to the JavaBeans programming model by hiding the home and remote interfaces from the access bean user (that is, an EJB client developer). They provide fast access to enterprise beans by letting you maintain a local cache of enterprise bean attributes. Access beans make it possible to use an enterprise bean in much the same way that you would use a Java bean.

To assist you in creating or editing access beans, VisualAge for Java provides a SmartGuide. The SmartGuide automatically saves your property settings in the repository, so that when you later generate access beans, you do not need to specify the settings again. Access beans simplify developement of Java client for enterprise beans. As shown in Figure 24, all you need to do is to invoke the constructor, set the initial arguments required for the create/find methods associated with the operation you want to perform and invoke the remote/business methods.

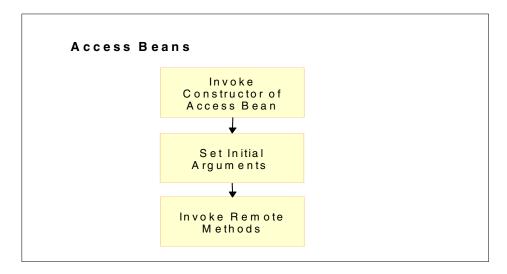

Figure 24. Access Beans

© Copyright IBM Corp. 2000

Now we describe the general characteristics of access beans as follows and also shown in Figure 25:

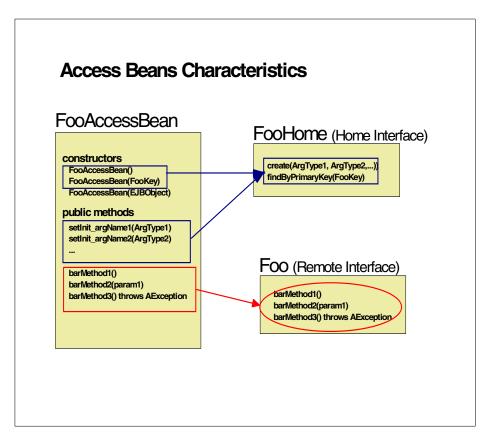

Figure 25. Access Bean Characteristics

- Home interface methods that return a single instance of EJBObject are mapped to Java bean constructors, while remote interface methods are mapped to Java bean methods. Each finder method in the home interface that returns a collection of enterprise bean instances is mapped to a finder method in the access bean. You must first instantiate the access bean and then invoke the appropriate finder method that will return a collection of access bean instances.
- You can select the enterprise bean for which you want to create an access bean, then you can use a SmartGuide to customize and create the access bean. For example, the SmartGuide allows you to choose the home interface method that you want to use to map to the no-arg access bean

constructor. The arguments, however, must be set by special setter methods and stored as instance variables in the access bean.

- To instantiate an enterprise bean, the access bean invokes a create() or finder method defined in the enterprise bean home interface. If a no-arg constructor is used, the access bean only instantiates the actual enterprise bean when the first business method is called.
- Access beans employ copy helper objects that are basically caches of user-selected entity bean attributes that are stored inside the access bean. The getter and setter methods for these attributes deal directly with the local cache rather than calling straight through to the remote getter and setter call. Methods are provided to flush the cache to the actual enterprise bean database and to refresh the cache from the actual enterprise bean. This can improve performance significantly for entity enterprise beans that have a large number of attributes, where issuing one remote call to get and set a large number of attributes is faster than issuing a single remote call for each.

There are three types of access beans, which are listed in ascending order of complexity:

- Java bean wrapper (for a session or entity bean)
- Copy helper (for an entity bean)
- Rowset (for multiple entity bean instances)

### 6.1 Wrappers

Of the three types of access beans, a Java bean wrapper is the simplest to create. It is designed to allow either a session or entity enterprise bean to be used like a standard Java bean and it hides the enterprise bean home and remote interfaces from you. Each Java bean wrapper that you create extends the com.ibm.ivj.ejb.access.AccessBean class.

A Java bean wrapper access bean has the following characteristics:

- It contains a no-arg constructor.
- When the SmartGuide prompts you to map one of the create() or finder methods defined in the home interface to the no-arg constructor of the access bean, the access bean will subsequently contain one init\_xx property for each parameter of the create() or finder method that was mapped to the no-arg constructor. To simplify a JSP program that normally handles the String type, you can choose to have your access beans

Chapter 6. Access Beans 57

expose the init\_xx properties as String types. However, you can also select your own converters for the init\_xx properties.

- When a key class is used in the create() and finder methods for a CMP entity bean, the key fields are used as the init\_xx properties instead of the key class. A key field is normally declared as a simple type. This makes it easier for visual construction tools, such as the Visual Composition Editor, to use an access bean.
- When the no-arg constructor is used, the init\_xx properties must be set first before any other calls to the access bean.
- The access bean may contain several multiple-arg constructors, each corresponding to one of the create() or finder methods defined in the enterprise bean home interface.
- The access bean will perform lazy initialization when the no-arg constructor is used. When the access bean is instantiated, it will not instantiate the enterprise bean. On a remote method call, the access bean will first instantiate the remote enterprise bean if it has not yet been instantiated.
- A default JNDI name will be generated into each access bean class. The code generator will read the deployment descriptor and pass the JNDI name to the access bean. You can change the JNDI name using the setInit\_JNDIName() method. It is not expected that you will need to change the JNDI name. However, in the event that an enterprise bean is deployed into a different home, the administrator may add a prefix to the JNDI name to indicate the different home.
- To look up a home, an access bean needs to obtain a name service context, which is sometimes known as the rootContext. A rootContext can be constructed if you know the name service URL and the name service type.
- Access beans provide two APIs that allow you to define a customized rootContext:

```
setInit_NameServiceTypeName()
setInit NameServiceURLName()
```

- However, if a JSP program is running in the WebSphere run-time environment, you do not need to use these two APIs because the rootContext is set automatically.
- An enterprise bean remote interface method can return an enterprise bean object. When this kind of method is generated in the access bean class, the return type is changed to the corresponding access bean type. This

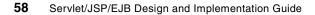

allows your user program to deal with only the access bean type and inherit the benefits provided by the access bean.

• When multiple instances of an access bean use the same home (for example, that use the same JNDI name and rootContext), the access bean class only looks up the corresponding enterprise bean home once. Each access bean class retains some class-level cache to improve the performance when instantiating an enterprise bean.

Now we take an example of creating a java bean wrapper type access bean for a BankAccount Bean entity bean which is having a create method in its home interface that has two arguments:

```
accountID
accountType
```

By using Visual Age Java select your BankAccount bean and add an access bean of type **Java Bean Wrapper**. The BankAccountAccessBean get created. The no-arg constructor of the Access bean is mapped to the create method (specified in the SmartGuide). Two setter methods are also generated for the two arguments - setInit\_accountID, setInit\_AccountType. The remote methods including setBalance() are created in the Javabean. The bean is not initialized/instantiated until the first remote method is invoked. This lazy initialization is shown in Figure 26

Chapter 6. Access Beans 59

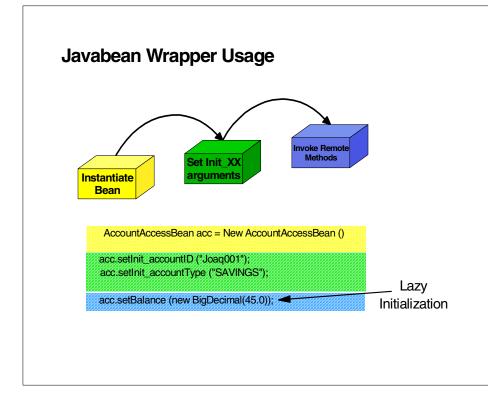

Figure 26. Javabean Wrapper Usage

The following example shows a user program that is used to create a BankAccountAccessBean.

```
BankAccountAccessBean acc = New BankAccountAccessBean ()
acc.setInit_accountID ("Joaq001");
acc.setInit_accountType ("SAVINGS");
acc.setBalance (new BigDecimal(45.0));
```

## 6.2 Copy helpers

A copy helper access bean has all of the characteristics of a Java bean wrapper, but it also incorporates a single copy helper object that contains a local copy of attributes from a remote entity bean. A user program can retrieve the entity bean attributes from the local copy helper object that

60 Servlet/JSP/EJB Design and Implementation Guide

resides in the access bean, which eliminates the need to access the attributes from the remote entity bean.

When you create a copy helper access bean, the remote interface of the enterprise bean will be changed to extend the CopyHelper interface as well as the EJBObject interface. You can select all of these attributes or only a subset in creating the copy helper object. The selected attributes are saved in the enterprise bean meta model. These selections are redisplayed if you decide you want to change the selection.

The copy helper object is stored inside the access bean. A get() and set() method is delegated to the local copy helper object instead of the remote enterprise bean object. To commit the changes in the copy helper to the remote enterprise bean or to refresh the local copy helper from the remote enterprise bean, your user program must call the commitCopyHelper() method and the refreshCopyHelper() method, respectively.

When you create a copy helper access bean, a copy helper interface is added to the corresponding EJBObject interface. There are two methods defined in the copy helper interface:

```
_copyToEJB()
_copyFromEJB()
```

You do not need to implement these methods. They are automatically generated into the bean class when you generate the access bean.

Now we take an example of creating a copyhelper access bean for a Bank account entity bean. By using Visual Age Java select your BankAccount bean and add an access bean of type **Copy helper for an Entity Bean**. The BankAccountAccessBean get created.

The following example shows a user program that is used to create a BankAccountAccessBean. In this example the code does the following:

- Create a new instance of the BankAccountAccessBean
- · Set the initial argument for the create method init\_argAccountId
- Set the balance and accountType information
- Commit the copy helper

```
String accountId="Gopal001";
String balance="100.00";
String accountType="CHECKING";
try {
```

Chapter 6. Access Beans 61

```
itso.ejb.lab04.BankAccountAccessBean ab = new
itso.ejb.lab04.BankAccountAccessBean();
ab.setInit_argAccountId(accountId);
ab.setBalance(balance);
ab.setAccountType(accountType);
ab.commitCopyHelper();
System.out.println("Created Bank Account [ " + accountId + "," +
accountType + "," +balance + "]");
} catch (Exception exc) {
System.out.println("Could not create the bank account ");
}
```

### 6.3 Rowsets

A rowset access bean has all of characteristics of both the Java bean wrapper and copy helper access beans. However, instead of a single copy helper object, it contains multiple copy helper objects. Each copy helper object corresponds to a single enterprise bean instance.

A rowset access bean contains a collection of copy helper objects. In turn, a copy helper object contains the primary key for each entity bean instance, but it does not contain the proxy object (the EJBObject in the EJB server) itself for the entity bean. When a session bean returns a rowset access bean as a result set, only the attributes of the entity beans are copied to the client space. The proxy objects are not copied. This is because copying a large number of enterprise bean proxy objects from the server space to the client space can cause performance problems. A JSP program can read from a rowset access bean immediately without invoking a remote call. On an update call, such as might be made using the commitCopyHelper() method, the access bean constructs the enterprise bean proxy object using the key object saved in the copy helper.

Now we take an example of creating a rowset access bean for a Bank account entity bean. By using Visual Age Java select your BankAccount bean and add an access bean of type "**Rowset for Multiple Entity Bean instance**s". The BankAccountAccessBean get created.

In this example the code does following things:

- Create a new instance of the BankAccountAccessBean
- · Invoke the findAll method passing the maximum size of the result set
- Create a new instance of the BankAccountAccessBeanTable

- Populate the table with the access beans in the enumeration returned by the findAll method
- Iterate through the elements in the BankAccountAccessBeanTable. For each element print the Account information in the console.

#### 6.4 Access beans and associations

If you create an access bean for an enterprise bean involved in an association. If the association has been made navigable, the navigation method returns an access bean which does not exist, and corresponding to the enterprise bean at the other side of the association.

The problem is solved by either generating the access bean corresponding to the enterprise bean at the other side of the association or if you really don't want to generate it, you need to generate the access bean first and only after the association between the enterprise beans.

#### 6.5 Access beans and WLM

In some cases, you may need to ship access beans across the wires. This could be the case for example of a Java applet exchanging access beans with a servlet through the HTTP protocol.

The serialization of the access bean will fail because in the inheritance hierarchy of the access bean which extends AbstractEntityAccessBean and itself extends AbstractAccessBean has a private variable called myHome. This variable is a reference to the enterprise bean home which is not serializable. Until VisualAge for Java version 3.5, you need to solve this

Chapter 6. Access Beans 63

problem by making this variable transient such that the serialization process does not attempt to save it.

## 6.6 Use of Access Beans

Now that we have seen what access beans are and we brought to your attention the association and WLM problems, the question is when should we use access beans?

Access beans have been design to improve performances when enterprise beans and their clients are separated by a network. They also provide to the client a caching mechanism for accessing homes.

In our Design Guidelines Components Environment Figure 2 on page 4, we position access beans between the facade and entity beans. If entity beans are running in different clones, then using access beans may still improve the performances.

Access beans could have also been used between servlets and facades. Instead, we preferred to use the command framework which presents the advantage of being independent of the technolgy used for the business implementation. In addition, commands represent use cases that can be defined early in the development process and be used by the user interface designers. They can be easily modified and adapted to unstable requirements.

# Chapter 7. Associations

VisualAge for Java 3.02 provides enhanced association support which should be deployable on any EJB 1.0 compliant EJB servers (IBM WebSphere Application Servers and others).

While some association types work with no added user code, others need EJB developer written code. Chapter 7.1, "Overview" on page 65 identifies the tools support level for the different relation types.

In Chapter 7.2, "Description of the association solution" on page 68 we give a detailed description of the generated code and illustrate how the inverse association maintenance (a major association enhancement of VisualAge 3.02) works.

In Chapter 7.3, "Association developer and user responsibilities" on page 77 we describe the required manually written code and some association usage issues (generated methods that do not behave as expected and should not be invoked).

In Chapter 7.4, "Hints and tips" on page 99 we give some additional recommendations.

Chapter 7.5, "Association deployment" on page 101 includes deployment considerations.

In Chapter 7.6, "Performance" on page 103 we highlight the performance aspects of the association solution and give some recommendations how to improve the linkage performance.

The aim of this chapter is to provide a supplemental to the official VisualAge documentation (VisualAger for Java 3.02 Documentation Update, EJB Development Environment). It is not intended to provide a step-by-step introduction of the linkage usage.

### 7.1 Overview

The association solution supports associations between

- Container-Managed Entities (CMPs)
- within the same EJB Group

Bean-Managed Entities (BMPs) and associations across EJB Group boundaries are not supported.

© Copyright IBM Corp. 2000

## Association types which work with no added user code

Figure 27 shows the association types which work with no added user code:

- One-to-many associations
- One-to-one associations

with the following characteristics :

- optional roles (0..1, 0..\*) on both association ends
- associated CMPs have independent life times, that is : delete a CMP on one end of the association does not require a cascaded delete of the bean on the other side.

One-to-many with optional roles on both ends

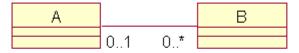

One-to-one with optional roles on both ends

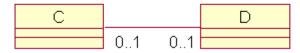

Figure 27. Association types which work with no added user code

#### init of foreign key fields

The EJB 1.0 based container of WebSphere Advanced 3.02 does not automatically initialize the container-managed fields in ejbCreate. This is a EJB 1.0 spec limitation. In EJB 1.1 the container is responsible for the proper field initialization.

For EJB 1.0 compliant containers the EJB developer has to explicitly initialize CMP fields in ejbCreate. Because the generated foreign key fields (see Chapter 7.2, "Description of the association solution" on page 68) are treated as casual CMP fields, the EJB provider has to initialize the foreign key fields in ejbCreate.

In our Personalbanker - Customer one-to-many sample with an optional Personalbanker role for Customer (see Figure 30 on page 70) we have to set the personalbanker\_bankerId foreign key field to null in the ejbCreate method of CustomerBean.

**Association types which require added user code or user attention** Figure 28 illustrates the association types which require added user code or user caution when calling some generated methods:

- Many-to-many association with a hidden table is not actively supported. In Chapter 7.3.4, "Many-to-many relationships" on page 93 we describe a solution with an intermediary CMP.
- Composition (Whole/part) Composition is a special aggregation type with whole/part semantics. A delete of a whole requires the deletion of the parts. The linkage solution does not support cascaded delete. In Chapter 7.3.2, "Delete cascading" on page 82 we describe two workarounds to achieve part deletes.
- Association with a required / mandatory role When a CMP is created with a required role the association maintenance has to be part of the creation. The association solution does not generate ejbCreate / ejbPostCreate methods. Chapter 7.3.1, "Implementation of ejbCreate / ejbPostCreate methods" on page 77 describes how to manually write the source.

Some of the generated methods in an association with a required role occur unexpected behavior. In Chapter 7.3.3, "Usage of associations with required roles" on page 87 we address these critical methods.

### Many-to-many

| E |     |       | F |
|---|-----|-------|---|
|   | ∩ * | ∩ * ` |   |

Composition (Whole/part)

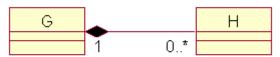

One-to-many with a required role

| A1 |   |    | B1 |
|----|---|----|----|
|    | 1 | 0* |    |

One-to-one with a required role

| C1 |   |    | D1 |
|----|---|----|----|
|    | 1 | 01 |    |

Figure 28. Association types which require added user code or user attention

### 7.2 Description of the association solution

The association solution depends on primary / foreign key relationship. In a one-to-one association the foreign key field(s) can be held on either end, in a one-to-many relationships the EJB implementation on the single-valued end of the association holds the foreign key field(s). Members are accessed via the entity's homes.

The association solution includes runtime support and code generation at CMP creation time and at association creation / update time. The generated code is part of the development (not deployment) process.

#### Runtime support

The runtime support includes two packages :

- com.ibm.ivj.ejb.associations.links package with abstract link classes and a member enumeration (EjbMemberEnumeration) for the multi-valued association end
- · com.ibm.ivj.ejb.associations.interfaces with linkage relevant interfaces

#### Code generation at CMP creation time

The following association specific methods are generated at CMP creation time and updated with each new or migrated association:

- \_initLinks (), a method to initialize association links (see below) for the bean. This method is called in the ejbActivate(), ejbCreate() and ejbLoad() methods. The method invocations are generated at CMP creation time.
- \_removeLinks (), a method to maintain the bean's associations during delete. This method is called in the ejbRemove() method. The method invocation is generated at CMP creation time.
- \_getLinks ( ), a method to retrieve association links for the bean.

#### Code generation at association creation / update time

We illustrate the code generation based on the Personalbanker - Customer one-to-many sample (see Figure 29).

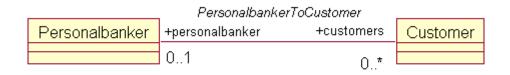

Figure 29. Personalbanker - Customer association (one-to-many)

In Figure 30 we show the Association Editor for the association.

| Association Editor       |                        |
|--------------------------|------------------------|
| Association name:        |                        |
| PersonalbankerToCustomer |                        |
| Enterprise Bean          | Enterprise Bean        |
| Personalbanker 💌         | Customer               |
| Role of Customer         | Role of Personalbanker |
| customers                | personalbanker         |
| 🔽 Navigable              | Navigable              |
| Many                     | 🗖 Many                 |
| Required                 | Required               |
| 🗖 Foreign key            | 🗹 Foreign key          |
| OK                       | Cancel Help            |

Figure 30. Association Editor for Personalbanker - Customer relationship

The following source is generated when the EJB developer clicks the **OK** button in the Association Editor:

 a concrete link class for each association end. The generated link classes are derived from one of the base classes of the runtime support, dependent on the association type.

In our example a CustomerToPersonalbankerLink class is generated for the single-valued end of the association (Customer) and a PersonalbankerToCustomersLink class for the multi-valued end of the relationship (Personalbanker).

Link classes insulate the CMPs from the association complexity. The Entity Beans delegate the relationship maintenance and members retrieval to the link classes.

During runtime the CMPs on each association end holds an object of the appropriate link class as a private member.

- association specific getters and setters in the bean implementations and remote interfaces. Two types of methods are generated:
  - a. user specific methods the methods an EJB developer is working with
  - b. linkage internal methods for inverse association maintenance. An EJB developer should not invoke these methods

The generated methods depend on the association type.

For a CMP of a multi-valued association end the following methods are generated:

- a. user specific methods
  - •java.util.Enumeration get<Role>()
  - •void add<Role>(<inverse remote interface>)
  - •void remove<*Role*>(<inverse remote interface>)
  - In our sample the generated methods in bean implementation (PersonalbankerBean) and its remote interface (Personalbanker) are:
    - java.util.Enumeration getCustomers()
    - •void addCustomers(Customer)
    - •void removeCustomers(Customer)
- b. linkage internal methods
  - •void secondaryAdd<Role>(<inverse remote interface>)
  - •void secondardRemove<Role>(<inverse remote interface>)

In our sample the generated methods in the bean implementation (PersonalbankerBean) and its remote interface (Personalbanker) are:

•void secondaryAddCustomers(Customer)

•void secondaryRemoveCustomers(Customer)

For a CMP of a single-valued association end holding the foreign key, the following methods are generated:

- a. user specific methods
  - •<inverse remote interface> get<Role>()
  - •void set<Role>(<inverse remote interface>)
  - In our sample the generated methods in bean implementation (CustomerBean) and its remote interface (Customer) are:
    - Personalbanker getPersonalbanker()
    - •void setPersonalbanker(Personalbanker)

- b. linkage internal methods
  - •void secondarySet<Role>(<inverse remote interface>)
  - •void privateSet<inverse>Key(<inverse>Key)

In our sample the generated methods in bean implementation (CustomerBean) and its remote interface (Customer) are:

- •void secondarySetPersonalbanker(Personalbanker)
- •void privateSetPersonalbankerKey(PersonalbankerKey)
- the foreign key field(s) as CMP field(s) in the bean implementation which holds the foreign key
  - public <type> <role>\_foreignKeyFieldName;

In our sample the following field is generated in the CustomerBean class:

- public java.lang.String personalbanker\_bankerId;

The foreign key field is not visible in the Properties panel of Customer. Instead of the foreign key field an association icon for the personalbanker role is shown. However the foreign key field will be added in the deployment descriptor.

 an additional finder method in the remote interface of the bean's home holding the foreign key.

In our sample the following method is propagated to the CustomerHome remote interface:

-Enumeration findCustomersByPersonalbanker(PersonalbankerKey inKey)

The generated link class PersonalbankerToCustomersLink calls CustomerHome.findCustomerByPersonalbanker(PersonalbankerKey) to get the personalbanker's customer enumeration.

We do not need to declare an additional method in the home remote interface of the inverse bean: the generated link class invokes the default method findByPrimaryKey to resolve a foreign key.

In our sample the CustomerToPersonalbankerLink calls PersonalbankerHome.findByPrimaryKey(PersonalbankerKey) to get the personalbanker reference of a customer. The link objects gets the foreign key field (personalbanker\_bankerId) from its bean owner (CustomerBean).

In Figure 31 we summarize the association solution for the one-to-many relationship Personalbanker - Customer. The figure includes the components (link classes, bean implementations) involved, the home interfaces with the relevant association methods, the user specific accessor methods in the bean implementations and the foreign key field at the single-valued end of the relation.

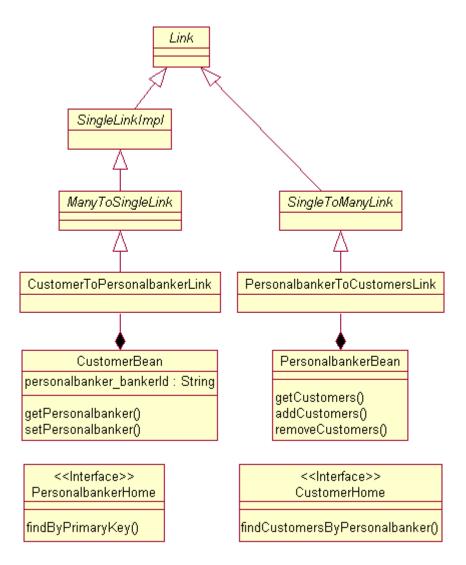

Figure 31. One-to-many relationship Personalbanker - Customer

#### Inverse association maintenance implementation

VisualAge for Java Enterprise Edition, Version 3.02 supports object-level referential-integrity for associations within transactions. Each association has two ends. Changing one association end automatically maintains the inverse association side.

A major design decision of the new association solution was enabling inverse association maintenance without recursive method invocation, that means : to prevent invoking a method of a beans that is already in the program stack; for example : beanA calls beanB, beanB calls (recursively) beanA. Such a solution would require bean reentrancy (selecting the Reentrant check box in the CMP Properties panel). Otherwise a BeanNotReentrantException would be thrown.

Obviously inverse association maintenance with reentrancy causes more method invocations, but has a simpler remote interface.

Implementing the inverse association maintenance without CMP reentrancy gives less method calls but has another drawback : additional (linkage internal) methods in the bean implementation and its remote interface.

We describe the inverse association maintenance implementation based on the following use case:

- a customer (custA) changes his Personalbanker (from bankerA to bankerB)
- One-to-many relationship between Personalbanker and Customer

The use case can be proceeded in two ways:

- custA.setPersonalbanker(bankerB) or
- bankerB.addCustomers(custA)

In Figure 32 we illustrate the message flow between the CMP implementation when invoking the setter of the bean on the single-valued association end.

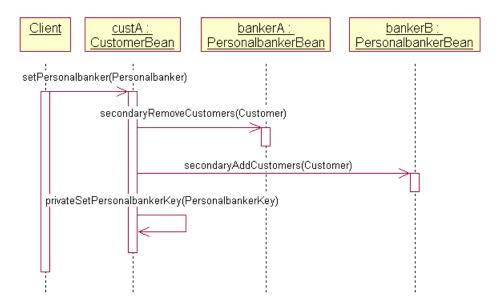

Figure 32. Interaction Diagram for Customer.setPersonalbanker (simplified, only bean implementation specific)

The interaction diagram is simplified: no distributed objects, no bean internal. A CustomerBean object (custA) holds a link object of class CustomerToPersonalbankerLink, which is the link for the single-valued end of the association. The setter of CustomerBean delegates the relationship maintenance to the link class. CustomerToPersonalbankerLink then

- calls bankerA.secondaryRemoveCustomers to remove the old relation on the inverse end
- calls bankerB.secondaryAddCustomers to update the new relation on the inverse end
- updates its own single-valued member (bankerB)
- calls custA.privateSetPersonalbankerKey to update the foreign key field(s) in the bean.

Figure 33 we show the message flow between the CMP implementations when invoking the add method of the bean on the multi-valued association end.

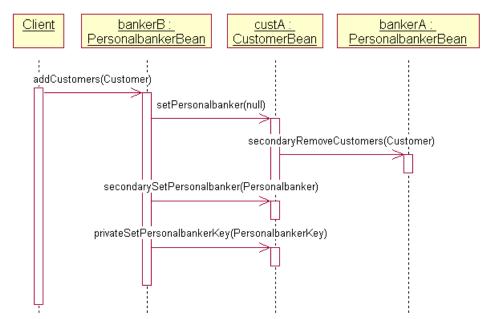

Figure 33. Interaction Diagram for Personalbanker.addCustomers (simplified, only bean implementation specific)

The interaction diagram is simplified: no distributed objects, no bean internal. A PersonalbankerBean object (bankerB) holds a link object of class PersonalbankerToCustomersLink, which is the link for the multi-valued end of the association. The add method of PersonalbankerBean delegates the relationship maintenance to the link class. PersonalbankerToCustomersLink then

• calls custA.setPersonalbanker with a null parameter to remove the old relation on the inverse end. The custA object delegates the association maintenance to its link object (class CustomerToPersonalLink) which is the link for the single-valued end of the association.

CustomerToPersonalLink calls bankerA.secondaryRemoveCustomer to remove the custA object reference from the member list. CustomerToPersonalLink then sets its own member to null; that means: custA has (temporary) no banker relation.

- calls custA.secondarySetPersonalbanker to update the member on the inverse association end; that means: the link object of custA now holds a reference to bankerB
- · adds the custA object to its own member list
- 76 Servlet/JSP/EJB Design and Implementation Guide

• calls custA.privateSetPersonalbankerKey to update the foreign key field(s) in the bean.

### 7.3 Association developer and user responsibilities

This section describes the source code which has to be written by the EJB developer and some association usage issues.

### 7.3.1 Implementation of ejbCreate / ejbPostCreate methods

The link solution of VAJ 3.02 does not generate association-specific source for ejbCreate and ejbPostCreate methods. The EJB developer has to write the code manually.

When creating a CMP with a required (mandatory) role association maintenance has to be done during bean creation. Obviously the role reference is passed as an argument in the creation methods (ejbCreate / ejbPostCreate).

For maintaining the other end of an association, the link class passes the ejbObject reference of the source bean when invoking the inverse setter (secondaryAdd/Remove for many-valued ends and secondarySet for single-valued ends).

The earliest point in time an EJB has access to its ejbObject reference is the postCreate method. Therefore association maintenance has to be part of ejbPostCreate.

If the CMP holds the foreign key of a required role, the foreign key field(s) have to be set before the ejbCreate method exits. Otherwise, database exceptions can result as NULLS are written to nonNULLable columns.

In a one-to-many relationship the foreign key is always held by the single-valued end. In a one-to-one relationship the EJB developer can defined in the Association Editor which end of the association should hold the foreign key.

Figure 34 shows the ejbCreate / ejbPostCreate pattern for a required foreign key holder CMP.

```
public void ejbCreate(EJBObject role, ...) {
    ...
    privateSet<sup>Role</sup>Key((<sup>Role</sup>Key) role.getPrimaryKey());
}
public void ejbPostCreate(EJBObject role, ...) {
    ...
    privatSet<sup>Role</sup>Key(null);
    set<sup>Role</sup>(role);
}
```

Figure 34. ejbCreate / ejbPostCreate pattern for foreign key holder CMPs

The call to set the foreign key to null in ejbPostCreate is a necessary prerequisite to the correct functioning of the setRole call.

Figure 35 shows the ejbCreate / ejbPostCreate pattern for a non foreign key holder CMP.

```
public void ejbCreate(EJBObject role, ...) {
    ...
    public void ejbPostCreate(EJBObject role, ...) {
    ...
    setRole (role);
}
```

Figure 35. ejbCreate / ejbPostCreate pattern for no foreign key holder CMPs

Next we describe a concrete usage of the ejbCreate / ejbPostCreate pattern for a one-to-many relationship : an Account object holds the required foreign key (CustomerKey) of the other association end (Customer) (see Figure 36).

78 Servlet/JSP/EJB Design and Implementation Guide

| Association Editor | _ <b>_</b> ×     |
|--------------------|------------------|
| Association name:  |                  |
| CustomerToAccount  |                  |
| Enterprise Bean    | Enterprise Bean  |
| Customer           | Account          |
| Role of Account    | Role of Customer |
| accounts           | customer         |
| ✓ Navigable        | ☑ Navigable      |
| 🗹 Many             | 🗖 Many           |
| Required           | Required         |
| 🗖 Foreign key      | 🗹 Foreign key    |
| ОК                 | Cancel Help      |

Figure 36. Association Editor for Customer - Account relationship

Figure 37 and Figure 38 show the code snippet for AccountBean.ejbCreate(..) and AccountBean.ejbPostCreate(..).

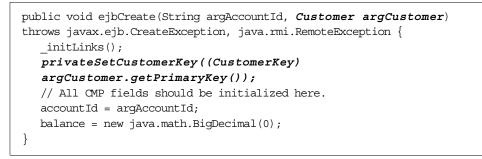

Figure 37. code snippet for AccountBean.ejbCreate

```
public void ejbPostCreate(String argAccountId, Customer argCustomer)
throws java.rmi.RemoteException {
    privateSetCustomerKey(null);
    setCustomer(argCustomer);
}
```

Figure 38. code snippet for AccountBean.ejbPostCreate

Finally we have to add the customized create method to the AccountHome interface.

Now we describe a concrete usage of the second ejbCreate / ejbPostCreate pattern (non foreign key holder CMP) : An Employee object has a required (mandatory) Workstation role, that is : each employee use a workstation. The foreign key (EmployeeKey) is held by the other association end (Workstation) (see Figure 39).

| Association Editor    |                     |
|-----------------------|---------------------|
| Association name:     |                     |
| WorkstationToEmployee |                     |
| Enterprise Bean       | Enterprise Bean     |
| Workstation           | Employee            |
| Role of Employee      | Role of Workstation |
| user                  | equipment           |
| 🗹 Navigable           | 🔽 Navigable         |
| 🗖 Many                | 🗖 Many              |
| Required              | Required            |
| Foreign key           | 🗖 Foreign key       |
| OK                    | Cancel Help         |

Figure 39. Association Editor for Workstation - Employee relationship

Figure 40 and Figure 41 show the code snippet for *EmployeeBean.ejbCreate(..)* and *EmployeeBean.ejbPostCreate(..)*.

```
public void ejbCreate(String argEmployeeId, String argName,
Workstation argWorkstation) throws javax.ejb.CreateException,
java.rmi.RemoteException {
    _initLinks();
    // All CMP fields should be initialized here.
    employeeId = argEmployeeId;
    name = argName;
}
```

Figure 40. code snippet for EmployeeBean.ejbCreate

The ejbcreate method has the Workstation argument in its signature, but no additional method invocation is required. The \_initLinks() call has been included from VAJ tooling support during CMP creation time.

```
public void ejbPostCreate(String argEmployeeId, String argName,
Workstation argWorkstation) throws java.rmi.RemoteException {
    setEquipment(argWorkstation);
}
```

Figure 41. code snippet for EmployeeBean.ejbPostCreate

Finally we have to add the customized create method to the EmployeeHome interface.

#### 7.3.2 Delete cascading

Composition is a form of aggregation, with strong ownership and coincident lifetime as part of the whole. Parts may be created after the composite itself, but once created they live and die with it. Such parts can also be explicitly removed before the death of the composite.

Any deletion of the whole is considered to cascade to the parts. This cascading delete if often considered to be a defining part of composition, but it is implied by any role with a 1..1 multiplicity; if we want to delete a Customer, for instance, you must cascade that delete to Accounts

The Association support of VisualAge for Java, 3.02 does neither actively supports composition nor delete cascading.

We describe the current delete behavior based on a Customer - Account sample (see Figure 42).

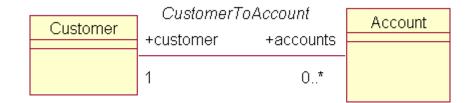

Figure 42. Class Diagram Customer - Account relationship

Figure 36 on page 79 shows the Association Editor for the one-to-many association. The customer role in Account is required (mandatory): each account has a customer. An Account holds the foreign key (customer\_customerId).

Figure 43 illustrates the current delete implementation of a Customer.

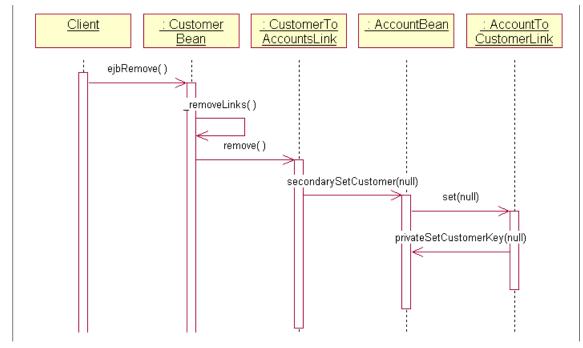

Figure 43. Interaction Diagram : Delete of a non composite (officially supported)

The Association framework tries to nullify the customer role reference and the foreign key field (customer\_customerId) in AccountBean. Delete of a customer throws an exception 'SQL0532N A parent row cannot be deleted because the relationship restricts the deletion'.

We could enforce a cascade delete with a database constraint in table Account, but this would prevent association maintenance: Account could have other associations which have to be propagated to the other association ends before an account dies.

We have to ensure that all customer's accounts have been removed before we remove the customer.

#### Official solution for deleted cascading

We have to explicitly remove all the customer's accounts before we delete the customer. Obviously we would delete the accounts of a customer in Customer.ejbRemove(), before calling \_removeLinks(). But the delete of an account from within CustomerBean throws a BeanNotReentrantException unless we would allow recursive method invocation by selecting the Reentrant check box in the Customer Properties panel. We do not want to set Customer as reentrant and will instead delete the customer's accounts outside CustomerBean in a Session Facade (BusinessProcessBean) (see Figure 44 and Figure 45)

```
public void removeCustomer(String customerId) throws
java.rmi.RemoteException, javax.ejb.FinderException,
javax.ejb.RemoveException {
   Customer customerToRemove = getCustomer(customerId);
   removeAllAccountsOfCustomer(customerToRemove);
   customerToRemove.remove();
}
```

Figure 44. BusinessProcessBean.removeCustomer(String)

```
private void removeAllAccountsOfCustomer(Customer customer) throws
RemoteException, javax.ejb.FinderException, javax.ejb.RemoveException {
    java.util.Enumeration accountEnum = customer.getAccounts();
    while(accountEnum.hasMoreElements()) {
        java.rmi.Remote remoteObject = (java.rmi.Remote)
            accountEnum.nextElement();
        Account account = (Account)
            javax.rmi.PortableRemoteObject.narrow(remoteObject,
            Account.class);
        account.remove();
    }
}
```

Figure 45. BusinessProcessBean.removeAllAccountsOfCustomer(Customer)

#### Unofficial solution for deleted cascading

VisualAge 3.02 does not allow to define an association of type Composition in the Association Editor. However the abstract class Link which is the base class of all generated concrete links enables delete cascading via beComposite(). The behavior of a concrete Link class depends on the composite flag setting of the base class. Figure 43 illustrates the delete

behavior of a non composite association. Figure 46 shows the message flow when deleting a composite.

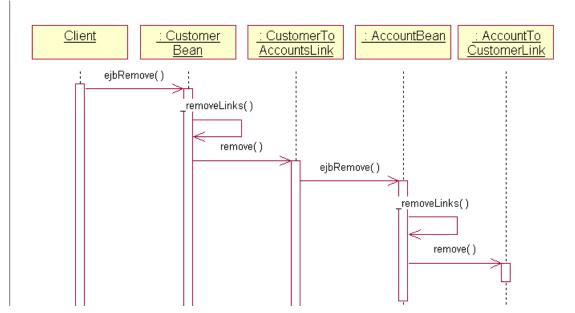

Figure 46. Interaction Diagram : Delete of a composite (not officially supported)

The delete of a composite (Customer) is cascaded to the parts (Account). To enable delete cascade we set the composite flag for CustomerToAddressLink in two CustomerBean methods: ejbCreate and ejbLoad (see Figure 47 and Figure 48).

```
public void ejbCreate(java.lang.String argCustomerId, String argName)
throws javax.ejb.CreateException, java.rmi.RemoteException {
    __initLinks();
    ((CustomerToAddressLink) getAddressLink()).beComposite();
    // All CMP fields should be initialized here.
    customerId = argCustomerId;
    name = argName;
}
```

Figure 47. Composite setter for CustomerToAddressLink in CustomerBean.ejbcreate

| <pre>public void ejbLoad() throws java.rmi.RemoteException {</pre> |  |
|--------------------------------------------------------------------|--|
| _initLinks();                                                      |  |
| ((CustomerToAddressLink) getAddressLink()).beComposite();          |  |
| }                                                                  |  |
| }                                                                  |  |

Figure 48. Composite setter for CustomerToAddressLink in CustomerBean.ejbLoad

The current implementation of composite remove requires reentrancy of the link owner's bean because of recursive method invocations. In our sample the Reentrant check box in the Customer's Properties panel has to be selected (see Figure 49).

| 🚱 Properties 🛛 🔀                          |
|-------------------------------------------|
| Info Bean Environment Method              |
| Enter the JNDI name for BeanHome:         |
| Customer                                  |
| Transaction Attribute: TX_REQUIRED        |
| Isolation Level: TRANSACTION_SERIALIZABLE |
| Run-As Mode: SYSTEM_IDENTITY              |
| Reentrant                                 |
| OK Cancel                                 |

Figure 49. Customer Properties Panel with checked Reentrant

### 7.3.3 Usage of associations with required roles

Some of the generated methods in an association with a required role occurs unexpected behavior. They should never be invoked. This chapter addresses the critical methods.

#### One-to-many with a required role

We are discussing the issues for a one-to-many association with a required role based on the Customer - Account relation (see Figure 36 on page 79). Customer role is required in Account. That means: an Account must have a customer. The Account implementation (AccountBean) holds the foreign key field (customer\_customerId) which cannot be null.

Role is part of the primary key:

As long as the role is part of the primary key, it is illegal to call any operations on the remote interface of the two associated beans that will try to update the foreign key field(s). Updating of the foreign key field(s) would mean: changing the OID of the bean because the foreign key is part of the primary key. In our example the critical methods not to be invoked are:

Account.setCustomer(Account), Customer.addAccounts(Account) and Customer.removeAccounts(Account). The only way to create an account of a customer is via AccountHome.create(Customer, ...) and the only way to remove one is via Account.remove() or AccountHome.remove(Account). An account cannot be transferred to another customer. Remove of a customer includes removing of the customer's accounts (delete cascading). The tools do not support delete cascading. For workarounds see Chapter 7.3.2, "Delete cascading" on page 82.

In Table 1 we summarize the usage of one-to-many relationship (Customer - Account) with a required role which is part of the primary key. We take into account only the user specific association maintenance methods. The linkage internal methods in the remote interfaces of the two associated beans are not relevant in our discussion. For a detailed discussion see Chapter 7.2, "Description of the association solution" on page 68.

| method invocations<br>[use cases]                                             | create<br>accnt | delete<br>accnt | transf<br>accnt |
|-------------------------------------------------------------------------------|-----------------|-----------------|-----------------|
| anAccountHome.create(customerA, accountId)<br>[create accountA for customerA] | OK <sup>a</sup> |                 |                 |
| accountA.remove()<br>[delete accountA]                                        |                 | ОК              |                 |

Table 1. Customer - Account relation (customer role is part of the primary key of Account)

| method invocations<br>[use cases]                                                                         | create<br>accnt | delete<br>accnt | transf<br>accnt |
|----------------------------------------------------------------------------------------------------|-----------------|-----------------|-----------------|
| anAccountHome.remove(accountA)<br>[delete accountA via AccountHome]                                       |                 | ОК              |                 |
| customerB.removeAccounts(accountA)<br>[remove accountA from member list of customerB]                     |                 | NO <sup>b</sup> |                 |
| customerB.addAccounts(accountA)<br>[transfer accountA to customerB from multi-valued<br>association end]  |                 |                 | NO <sup>c</sup> |
| accountA.setCustomer(customerB)<br>[transfer accountA to customerB from single-valued<br>association end] |                 |                 | NO <sup>c</sup> |
| customerA.remove() <sup>d</sup>                                                                           |                 |                 |                 |

a. user written code (see Chapter 7.3.1, "Implementation of ejbCreate / ejb-PostCreate methods" on page 77)

b. tries to set primary key (or part of it) to null

c. it is illegal to call any operation on the remote interface of the two associated beans that will try to update the foreign key fields (which are part of the primary key).

d. delete cascading (removing customerA's accounts) is not supported from the tools. For workarounds see Chapter 7.3.2, "Delete cascading" on page 82

A one-to-many relationship with a required role which is part of the primary key is an aggregation / composition (whole/part). A part (Account) cannot changed its whole (Customer) and ties with the whole.

Role is not part of the primary key:

When the role is not part of the primary key the association solution has less method invocation restrictions: changing the foreign key does not changing the OID of the bean. In our example the critical methods not to be invoked are: Account.setCustomer(null) and Customer.removeAccounts(Account).

In contrast to the previous scenario (role is part of the primary key) an account could be transferred to another customer from a primary / foreign key point of view. However, if the Customer - Account relation is an aggregation / composition Account.setCustomer(Customer) or Customer.addAccounts(Account) should never be invoked.

In Table 2 we summarize the usage of one-to-many relationship (Customer - Account) with a required role which is not part of the primary key. We take into account only the user specific association maintenance methods. The

linkage internal methods in the remote interfaces of the two associated beans are not relevant in our discussion. For a detailed discussion see Chapter 7.2, "Description of the association solution" on page 68.

| method invocations<br>[use cases]                                                                         | create<br>accnt | delete<br>accnt | transf<br>accnt   |
|----------------------------------------------------------------------------------------------------|-----------------|-----------------|-------------------|
| anAccountHome.create(customerA, accountId)<br>[create accountA for customerA]                             | OK <sup>a</sup> |                 |                   |
| accountA.remove()<br>[delete accountA]                                                                    |                 | ОК              |                   |
| anAccountHome.remove(accountA)<br>[delete accountA via AccountHome]                                       |                 | ОК              |                   |
| customerB.removeAccounts(accountA)<br>[remove accountA from member list of customerB]                     |                 | NO <sup>b</sup> |                   |
| customerB.addAccounts(accountA)<br>[transfer accountA to customerB from multi-valued<br>association end]  |                 |                 | OK c              |
| accountA.setCustomer(customerB)<br>[transfer accountA to customerB from single-valued<br>association end] |                 |                 | OK <sup>c d</sup> |
| customerA.remove() <sup>e</sup>                                                                           |                 |                 |                   |

Table 2. Customer - Account relation (customer role is not part of the primary key of Account)

a. user written code (see Chapter 7.3.1, "Implementation of ejbCreate / ejb-PostCreate methods" on page 77).

b. tries to set the foreign key field (customerId) to null. Because the customer role in Account is mandatory (required) an SQL0407N exception is thrown ("Assignment of a NULL value to a NOT NULL column is not allowed").

c. if the Customer - Acount relationship is a composition (whole/part) this method should not to be invoked (a part cannot change its whole).

d. if the customerB reference is null an SQL0407N exception is thrown (rational see footnote b).

e. delete cascading (removing customerA's accounts) is not supported from the tools. For workarounds see Chapter 7.3.2, "Delete cascading" on page 82

### One-to-one with a required role

We are discussing the issues for a one-to-one association with a required role based on the Customer - Address relation (see Figure 50). Customer role is required in Address. That means: an address must have a customer. The Address implementation (AddressBean) holds the foreign key field (customer\_customerId) which cannot be null.

| Association Editor         |                              |
|----------------------------|------------------------------|
| Association name:          |                              |
| CustomerToAddress          |                              |
| Enterprise Bean            | Enterprise Bean              |
| Customer                   | Address                      |
| Role of Address<br>address | Role of Customer<br>customer |
| 🔽 Navigable                | 🔽 Navigable                  |
| 🗖 Many                     | 🗖 Many                       |
| 🔽 Required                 | Required                     |
| 🔲 Foreign key              | 🔽 Foreign key                |
| OK                         | Cancel Help                  |

Figure 50. Association Editor for Customer - Address relation

Role is part of the primary key:

In our sample we decide to make the foreign key of Customer to the primary key of Address. The means: the foreign key field customer\_customerId in AddressBean is the primary key of Address.

As long as the role is part of the primary key, it is illegal to call any operations on the remote interface of the two associated beans that will try to update the foreign key field(s). Updating of the foreign key field(s) would mean: changing the OID of the bean because the foreign key is part of the primary key.

In our sample the critical methods not to be invoked are: Customer.setAddress(Address) and Address.setCustomer(Customer). The only way to create an address of a customer is via AddressHome.create(Customer, ...) and the only way to remove one is via Address.remove() or AddressHome.remove(Address). An address cannot be transferred to another customer. Remove of a customer includes removing his address (delete cascading). The tools do not support delete cascading. For workarounds see Chapter 7.3.2, "Delete cascading" on page 82.

In Table 3 we summarize the usage of one-to-one relationship (Customer - Address) with a required role which is (part of) the primary key. We take into account only the user specific association maintenance methods. The linkage internal methods in the remote interfaces of the two associated beans are not relevant in our discussion. For a detailed discussion see Chapter 7.2, "Description of the association solution" on page 68.

| method invocations<br>[use cases]                                   | create<br>addr  | delete<br>addr  | transf<br>addr  |
|---------------------------------------------------------------------|-----------------|-----------------|-----------------|
| anAddressHome.create(customerA)<br>[create addressA for customerA]  | OK <sup>a</sup> |                 |                 |
| addressA.remove()<br>[delete addressA]                              |                 | OK <sup>b</sup> |                 |
| anAddressHome.remove(addressA)<br>[delete addressA via AddressHome] |                 | OK <sup>b</sup> |                 |
| customerB.setAddress(addressA)<br>[transfer addressA to customerB]  |                 |                 | NO <sup>c</sup> |
| addressA.setCustomer(customerB)<br>[transfer addressA to customerB] |                 |                 | NO <sup>c</sup> |
| customerA.remove() <sup>d</sup>                                     |                 |                 |                 |

 Table 3. Customer - Address relation (customer role is the primary key of Address)

a. user written code (see Chapter 7.3.1, "Implementation of ejbCreate / ejb-PostCreate methods" on page 77)

b. from a primary / foreign key perspective this is not an issue. However we have defined the address role in Customer as required. Deleting the address of a customer would violate the multiplicity rule.

c. it is illegal to call any operation on the remote interface of the two associated beans that will try to update the foreign key field which is (part of) the primary key.

d. delete cascading (removing customerA's address) is not supported from the tools. For workarounds see Chapter 7.3.2, "Delete cascading" on page 82.

Role is not part of the primary key:

When the role is not part of the primary key the association solution has less method invocation restrictions: changing the foreign key does not changing the OID of the bean. In our example the critical method not to invoke is: Address.setCustomer(null).

In contrast to the previous scenario (role is part of the primary key) an address could be transferred to another customer from a primary / foreign key

point of view. However, if the Customer - Address relation is an aggregation / composition Address.setCustomer(Customer) Of Customer.setAddress(Address) should never be invoked.

In Table 4 we summarize the usage of one-to-one relationship (Customer - Address) with a required role which is not part of the primary key. We take into account only the user specific association maintenance methods. The linkage internal methods in the remote interfaces of the two associated beans are not relevant in our discussion. For a detailed discussion see Chapter 7.2, "Description of the association solution" on page 68.

| method invocations<br>[use cases]                                   | create<br>addr  | delete<br>addr  | transf<br>addr    |
|---------------------------------------------------------------------|-----------------|-----------------|-------------------|
| anAddressHome.create(customerA,)<br>[create addressA for customerA] | OK <sup>a</sup> |                 |                   |
| addressA.remove()<br>[delete addressA]                              |                 | OK <sup>b</sup> |                   |
| anAddressHome.remove(addressA)<br>[delete addressA via AddressHome] |                 | OK <sup>b</sup> |                   |
| customerB.setAddress(addressA)<br>[transfer addressA to customerB]  |                 |                 | OK <sup>c</sup>   |
| addressA.setCustomer(customerB)<br>[transfer addressA to customerB] |                 |                 | OK <sup>C d</sup> |
| customerA.remove() <sup>e</sup>                                     |                 |                 |                   |

Table 4. Customer - Address relation (customer role is not in the primary key of Address)

a. user written code (see Chapter 7.3.1, "Implementation of ejbCreate / ejb-PostCreate methods" on page 77)

b. from a technical primary / foreign key perspective this is not an issue. However we have defined the address role in Customer as required. Deleting the address of a customer would violate the multiplicity rule.

c. if the Customer - Address relationship is a composition (whole/part) this method should not to be invoked (a part cannot change its whole).

d. if the customerB reference is null an SQL0407N exception is thrown ("Assignment of a NULL value to a NOT NULL column is not allow"). Customer role in Address is required.

e. delete cascading (removing customerA's address) is not supported from the tools. For workarounds see Chapter 7.3.2, "Delete cascading" on page 82.

# 7.3.4 Many-to-many relationships

Many-to-many relationships are not fully supported. Many-to-many associations have to be handled as two 1:M associations to an intermediary object. This intermediate object must then be mapped to an intermediary table.

In this chapter we describe the development of a Many-to-many relationship Employee - Skill (see Figure 51)

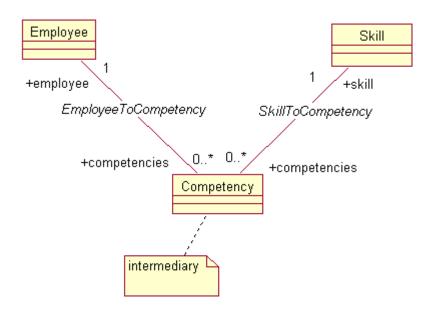

Figure 51. Employee - Skill association with an iterrnediary (Competency)

The intermediary EJB is Competency. The primary key for Competency is composed of the primary keys of Employee and Skill.

We explore the development of the Competency EJB and the two relationships step by step:

- we create the Competency as a CMP with the SmartGuide. We don't define the primary key at this time. A warning panel appears (Enterprise bean has no key fields). We ignore the warning.
- we define the first one-to-many relationship between Employee and Competency (see Figure 52).

The characteristics of the employee role (not many-valued, both required and navigable, holds the foreign key) are a prerequisite for adding the employee role to the Competency key in a later development step.

| 🐼 Association Editor                      |                                    |
|-------------------------------------------|------------------------------------|
| Association name:<br>EmployeeToCompetency |                                    |
| Enterprise Bean                           | Enterprise Bean                    |
| Competency 💌                              | Employee 💌                         |
| Role of Employee<br>employee              | Role of Competency<br>competencies |
| 🔽 Navigable                               | 🔽 Navigable                        |
| 🗖 Many                                    | 🗹 Many                             |
| Required                                  | Required                           |
| Foreign key                               | E Foreign key                      |
| ОК                                        | Cancel Help                        |

Figure 52. Association Editor for EmployeeToCompetency

• we define the second one-to-many relationship between Skill and Competency (see Figure 53).

The characteristics of the skill role (not many-valued, both required and navigable, holds the foreign key) are a prerequisite for adding the skill role to the Competency key in a later development step.

| Association Editor |                 |
|--------------------|-----------------|
| Association name:  |                 |
| SkillToCompetency  |                 |
| Enterprise Bean    | Enterprise Bean |
| Skill              | Competency 💌    |
| Role of Competency | Role of Skill   |
| competencies       | skill           |
| Navigable          | 🔽 Navigable     |
| 🔽 Many             | 🗖 Many          |
| Required           | Required        |
| 🗖 Foreign key      | 🗹 Foreign key   |
| ОК                 | Cancel Help     |

Figure 53. Association Editor for EmployeeToCompetency

- In the next step we define the primary key for Competency : in the Properties panel of Competency :
  - select (<right click>) the employee role icon, choose Add Role To Key in the pop-up. This adds the key field of Employee (employeeId) to both the CompetencyKey and CompetencyBean (employee\_employeeId)
  - select (<right click>) the skill role icon, choose Add Role To Key in the pop-up. This adds the key field of Skill (skillId) to both the CompetencyKey and CompetencyBean (skill\_skillId)

The primary key of Competency is now composed of the two foreign keys (Employee, Skill). Figure 54 illustrates the Properties panel after adding the role keys.

| 🗐 Properties                | <b>G</b>     |
|-----------------------------|--------------|
| 🔋 employee <b>o *o 💽 🖓</b>  |              |
| ∬ skillø—*¢⊚ <sup>0</sup> œ |              |
|                             | -            |
| <u>ح</u>                    | $\mathbf{E}$ |

Figure 54. Properties Panel of Competency after adding the role keys

 To create an Employee - Skill relationship (that means: to create a new Competency object) we have to change the ejbCreate and ejbPostCreate methods of the Competency class. The ejbCreate and ejbPostCreate methods that VisualAge generated when we created the Competency have no arguments. We delete both methods and create another method pair (see Figure 55 and Figure 56). The new ejbCreate and ejbPostCreate methods both have the Employee and Skill remote interface as parameters.

```
public void ejbCreate(Employee argEmployee, Skill argSkill) throws
javax.ejb.CreateException, java.rmi.RemoteException {
    _initLinks();
    privateSetEmployeeKey((EmployeeKey) argEmployee.getPrimaryKey());
    privateSetSkillKey((SkillKey) argSkill.getPrimaryKey());
    // All CMP fields should be initialized here.
}
```

Figure 55. Method implementation for CompetencyBean.ejbCreate

```
public void ejbPostCreate(Employee argEmployee, Skill argSkill, int
argLevel) throws java.rmi.RemoteException {
    privateSetEmployeeKey(null);
    privateSetSkillKey(null);
    setEmployee(argEmployee);
    setSkill(argSkill);
}
```

Figure 56. Method implementation for CompetencyBean.ejbPostCreate

A detailed description of the association-specific code statements in ejbCreate and ejbPost can be found in chapter 7.3.1, "Implementation of ejbCreate / ejbPostCreate methods" on page 77.

We add the ejbCreate method to the EJB Home interface (CompetencyHome).

• When deleting an Employee or Skill object we have to ensure that all intermediary members (objects of type Competency in our example) are deleted as well.

The two created one-to-many associations to the intermediary Competency (EmployeeToCompetency, SkillToCompetency) are special association types: aggregation / composition. With composition, the part object (for example: Competency) may belong to only one whole (for example: Employee); further, the parts are usually expected to live and die with the whole. Any deletion of the whole is considered to cascade to the parts. VisualAge for Java 3.02 does not support aggregation / composition.

There are two solutions how we can enforce delete cascading (see chapter 7.3.2, "Delete cascading" on page 82).

- We have already mentioned that the Competency class has a compound primary key based on the Employee and Skill key (employee and skill roles both are required in Competency). Some of the generated association setters in the CMPs tries to change the identity of the Competency object which would lead to an unexpected behavior. The critical methods not to be invoked are:
  - Employee.addCompetencies(Competency)
  - Employee.removeCompetencies(Competency)
  - Skill.addCompetencies(Competency)
  - Skill.removeCompetencies(Competency)
  - Competency.setEmployee(Employee)
  - Competency.setSkill(Skill)

For a detailed description see Chapter 7.3.3, "Usage of associations with required roles" on page 87 and Table 1 on page 87.

Next we are implementing some use cases for the Employee - Skill association with a Session EJB. To ensure that each use case is run within a unit-of-work we set the transaction attribute of the session bean to TX\_REQUIRED.

In Figure 57 we demonstrate the session source for creating a competency.

```
public void createCompeteny(String employeeId, String skillId) throws
java.rmi.RemoteException, javax.ejb.CreateException,
javax.ejb.FinderException {
    Employee employee = getEmployee(employeeId);
    Skill skill = getSkill(skillId);
    getCompetencyHome().create(employee, skill);
}
```

Figure 57. Create a competency

In Figure 58 we show how to get the skill descriptions of an employee.

```
public java.util.Vector getSkillDescriptionsOfEmployee(String
employeeId) throws RemoteException, javax.ejb.FinderException {
   Employee employee = getEmployee(employeeId);
   java.util.Enumeration competencyEnum = employee.getCompetencies();
   java.util.Vector skillDescriptions = new java.util.Vector();
   while(competencyEnum.hasMoreElements()) {
      java.rmi.Remote remoteObject =
         (java.rmi.Remote) competencyEnum.nextElement());
      Competency competency = (Competency)
         javax.rmi.PortableRemoteObject.narrow(remoteObject,
         Competency.class);
      skillDescriptions.addElement(competency.getSkill().
         getDescription());
   }
   return skillDescriptions;
}
```

Figure 58. Get skill descriptions of an employee

In Figure 59 we illustrate the delete of an employee and his competencies. We have to explicitly remove the employee's competencies before delete of the employee because we have not set the composite flag in the EmployeeToCompetenciesLink object (see Chapter 7.3.2, "Delete cascading" on page 82, "Official solution for deleted cascading" on page 84).

```
public void removeEmployee(String employeeId) throws
java.rmi.RemoteException, javax.ejb.FinderException,
javax.ejb.RemoveException {
    Employee employee = getEmployee(employeeId);
    removeEmployeeCompetencies(employeeId);
    employee.remove();
}
```

Figure 59. Delete an employee

In Figure 60 we show the code to delete the skill and its associated competencies. We have not to explicitly remove the competencies because we have set the composite flag in the SkillToCompetenciesLink object (see Chapter 7.3.2, "Delete cascading" on page 82, "Unofficial solution for deleted cascading" on page 84).

```
public void removeSkill(String skillId) throws
java.rmi.RemoteException, javax.ejb.FinderException,
javax.ejb.RemoveException {
    Skill skill = getSkill(skillId);
    skill.remove();
}
```

Figure 60. Delete a skill

# 7.4 Hints and tips

# 7.4.1 Usage of the multi-valued getters

The system workload caused by the invocation of a multi-valued getter depends on the transaction context.

If the getter is called within a transaction context the first five members are activated and initialized from the database. Other members are activated and hydrated from the persistent store (in chunks of five elements) by iterating the enumerator within the same transaction.

If the getter is called outside of a transaction context the returned enumerator includes all member elements, but the members are not activated yet. A member will be activated by a method call.

When we are developing an application we have to be aware of the implication of the multi-valued getters, especially if we have a high number of elements. For a detailed discussion and alternatives see Chapter 8, "Collections" on page 107.

# 7.4.2 Associations with subtypes

In this chapter we describe the one-to-many sample Customer - Account. Account is an 'abstract' CMP and has concrete subtypes (SavingsAccount, CheckingAccount). The EJB inheritance support of VisualAge for Java supports polymorphic homes, that means : AccountHome can identify and instantiate account subtypes. The aim of this chapter is to describe how the caller of Customer.getAccounts(), which returns an enumeration of account subtypes, can evaluate the concrete account types (see Figure 61).

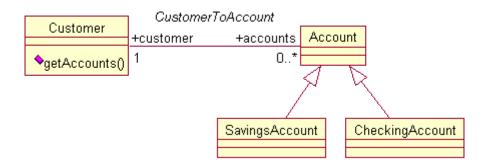

Figure 61. Customer - Account relation with account subtypes

In general it is not possible in CORBA to ask a remote object for its most derived type. We can ask if it supports a specific type by calling PortableRemoteObject.narrow().

In Figure 62 we show the source of a narrow helper method.

```
private Object tryNarrow(java.rmi.Remote remoteObject, Class cls) {
    try {
        return javax.rmi.PortableRemoteObject.narrow(remoteObject, cls);
    }
    catch(ClassCastException castExcept) {
        return remoteObject;
    }
}
```

Figure 62. Narrow helper method

In Figure 63 we illustrate the use of the narrow helper method.

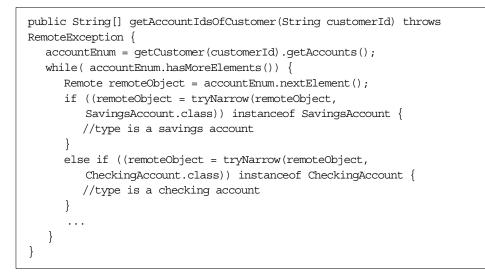

Figure 63. Source using the narrow helper method

# 7.5 Association deployment

# 7.5.1 Deployment descriptor

VisualAge adds the foreign key fields as container-managed fields to the deployment descriptor (see Chapter 7.2, "Description of the association solution" on page 68).

The deployment descriptor contains the generated association specific remote interface methods (beans and homes).

A description of the association mapping (mapping the foreign keys to database fields) can be found in the official documentation and is not addressed in the redbook.

# 7.5.2 Deployment on WebSphere Advanced Edition

Typically, an EJB developer has to provide finder logic for each finder method (other than the findByPrimaryKey method) contained in the home interface of an entity bean with CMP. When deploying on WebSphere Advanced the EJB developer does not have to provide the finder logic for the association specific methods. The tools support delivers the appropriate SQL statement.

We have tested the association solution deployment on IBM WebSphere Advanced Edtion 3.02.

# 7.5.3 Deployment on WebSphere Enterprise Edition (CB)

Associations are deployable on IBM WebSphere Application Server Enterprise Edition Component Broker 3.0.2.1 (Service Pack 3).

As mentioned above when developing associations, VisualAge for Java automatically creates additional CMP fields that correspond to foreign keys. CB does not currently support NULL values for primitive types, for example java.lang.Integer and java.lang.Long. Because the foreign key of an optional (non required) role can be NULL, we have to ensure that the primary key field(s) of the inverse bean is (are) of type String. A String can be null in CB.

In our one-to-many sample Personalbanker - Customer where the personalbanker role in Customer is optional (see Figure 30 on page 70) the primary key field of Personalbanker (bankerld) has to be a String.

# 7.5.4 Deployment on non WebSphere application servers

The association solution is built on top of the EJB specs. Associations built with VisualAge for Java should be portable to any EJB 1.0 compliant application server. We have not tested the association deployment on non WebSphere application servers.

# 7.5.5 Runtime requirements

To deploy Jar files containing associations, we copy ivjejb302.jar from VisualAge for Java's eab\runtime30 directory to the application server and

<sup>102</sup> Servlet/JSP/EJB Design and Implementation Guide

client machines. We set our server and client CLASSPATH to point to this jar file.

# 7.6 Performance

### 7.6.1 Inverse association maintenance

A major enhancement of the Association solution of VisualAge for Java 3.02 is association integrity within a transactions (inverse association maintenance).

But this association integrity has its price. For the inverse association maintenance additional remote methods are invoked (for a detailed description see Chapter , "Inverse association maintenance implementation" on page 73).

As we illustrated in the referenced chapter updating a one-to-many association from the single-valued end causes less additional remote method invocations (2) for the inverse association maintenance as updating the relationship from the multi-valued end (4).

If both CMPs involved in an association are deployed on the same application server process, the in-process optimization of WebSphere can decrease the method invocation overhead.

# 7.6.2 Maintaining association members

The association solution supports lazy member initialization. That means for example: the accounts of a customer are activated and loaded from the database when Customer.getAccounts() is called. The members (accounts of a customer) are not cached in the link objects.

Inverse association maintenance does not instantiate the inverse members. The EjbMemberEnumeration class which is part of the association runtime support ensures association integrity within a transaction without the need of instantiating all members before explicitly requested.

For one-to-many associations with high number of members the invocation of multi-valued getters can have a performance implication. See 7.4.1, "Usage of the multi-valued getters" on page 99.

# 7.6.3 Association method types (read-only /update)

In order to prevent unnecessary SQL UPDATE at commitment and to get better overall performance, it is safe to mark some methods of the remote

interface as const (that means: read-only). We are using the enterprise bean's Properties Editor in VisualAge for Java (Method panel) and select the flag in the Control Descriptor window of the appropriate methods (see Figure 64). The current version of the Jetace deployment tools does not allow to set the const flag.

| 🐼 Add Control Descriptor for getCompetencies () 🛛 🛛 🗵 |
|-------------------------------------------------------|
| Transaction Attribute: TX_REQUIRED                    |
| Isolation Level: TRANSACTION_SERIALIZABLE             |
| Run-As Mode: SYSTEM_IDENTITY                          |
| Const Method                                          |
| OK Cancel                                             |

Figure 64. Const mark in the Control Descriptor

For generated association methods, the following example illustrates which methods can be marked const.

- · Single-valued association end:
  - -get<role>()
  - -get<role>Key()

-secondarySet<role>(<inverse remote interface>)

- •Multi-valued association end:
  - -get<role>()
  - -add<role>(<inverse remote interface>)
  - -secondaryAdd<role>(<inverse remote interface>)
  - -remove<role>(<inverse remote interface>)
  - -secondaryRemove<role>(<inverse remote interface>)

The only method that must be left non-const (Const Method check box not selected) is set<Role>(<inverse remote interface>) and privateSet<Role>Key(<Role>Key) on the single-valued association end. This method updates the foreign key field(s).

#### Accessing the naming service

The Association solution intensively invokes the CMP's home finders. The current implementation does neither cache the initial context reference of the naming service nor the home references. This can lead to a performance overhead.

In this chapter we illustrate an enhancement in the com.ibm.ivj.ejb.associations.links.Link class which improves the naming service performance.

The original source code for the Association Runtime support is available in VisualAge for Java.

In Figure 65 we show the customized lookupTargetHome method of the Link class. The naming service is delegated to an EJB home factory singleton. For a detailed description of this pattern see 10.1, "Factory for EJB Homes" on page 159.

```
protected EJBHome lookupTargetHome (String className, Class homeClass)
throws NamingException {
   /* Delegate naming service to an EJB home factory singleton */
   try {
     return HomeFactory.getSingleton().lookupHome(className);
   }
  catch(Exception except) {
     throw new NamingException();
   }
   /*
  EJBHome home = null;
  javax.naming.InitialContext initialContext;
  java.util.Properties properties = new java.util.Properties();
  properties.put(javax.naming.Context.INITIAL_CONTEXT_FACTORY,
   contextFactoryName());
  initialContext = new javax.naming.InitialContext(properties);
  java.lang.Object obj = initialContext.lookup(className);
  home = (EJBHome) javax.rmi.PortableRemoteObject.narrow(obj,
  homeClass);
   return home;
   */
}
```

Figure 65. Customized lookupTargetHome method of the LInk class

To enable the performance improvement in the application server runtime we package the customized Link class in a .jar file and set this jar in the CLASSPATH in front of the original ivjejb302.jar (see Chapter 7.5, "Association deployment" on page 101).

# Chapter 8. Collections

Most applications found on the Web, at some point, have to display information corresponding to a collection of elements. These elements can be, for example, products or bank accounts.

When they represent business objects implemented as enterprise beans, building the list of attributes by instanciating all the beans in order to get the necessary properties may not be the best solution. Another approach based on the use of the JDBC API to create this list of attributes is probably more efficient.

Making a choice is a matter of trade-offs between flexibility and maintainability versus performances.

This is the subject addressed in this chapter.

### 8.1 What we mean by collections

By collection we mean a set of objects that satisfy given conditions. In order to retrieve these objects, a business developer working in an object oriented environment ideally would like to execute some kind of finder conceptually very similar to performing query on a relational database. It differs in that the finder results on a collection of objects rather than a collection of records, and the predicate is formed on the set of attributes rather than on columns in the tables.

Such capabilities are described in the CORBA's Query Service. It defines interfaces to create collections, add, remove and replace elements in the object space. A product such as Component Broker implements these advanced services.

Since our business logic is implemented as enterprise beans, let us have a look to what the Enterprise JavaBeans specification provides to the business logic developer.

# 8.2 Enumerations with Finders

In the Enterprise JavaBeans specification, collection of enterprise beans are retrieved by using finder methods declared in the bean home interface.

© Copyright IBM Corp. 2000

Currently the specification does not provide a *formal* mechanism for the Bean Provider to specify the criteria for the finder methods, nor syntax for describing the finders.

It is up to the container provider to specify the format of the finder method description.

So we picked up in the enterprise bean specification what is relevant to this topics to be sure that the reader is aware of the absence/presence of constraints imposed on container providers.

# 8.2.1 Finders

Finders, as described in the Enterprise JavaBeans specification, are methods defined on the bean home. They are executed with the transaction context of the caller.

### 8.2.1.1 Enterprise JavaBeans specification 1.0

The first version of the specification the Enterprise Bean's states that

"The return type for a *finder* method must be the enterprise Bean's remote interface type, or a collection of thereof."

And also:

"The return type of an entity finder method can be either a single enterprise bean object reference or a collection of enterprise bean object references. If there is the possibility that the finder method may find more than one enterprise bean object, the Bean developer should define the return type of the *ejbFind<METHOD>(...)* and *find<METHOD>(...)* method to be a collection.

The JDK 1.1.x type for a collection is the *java.util.Enumeration* interface, and therefore a finder method that returns a collection of enterprise bean objects must define the return type to be *java.util.Enumeration*."

### 8.2.1.2 Enterprise JavaBeans specification 1.1

The new version adds the possibility to return a *java.util.Collection* instead of a *java.util.Enumeration* when targeting only containers and clients based on Java 2 platform.

#### Consequences

IBM WebSphere Advanced Edition being based on the JDK 1.1 only *java.util.Enumeration* of enterprise bean remote interfaces are supported.

This implies that a client application will get access to any single attribute through remote methods calls over RMI-IIOP.

Keep in mind the performance implications during design considerations

**8.2.1.3 Using finders in IBM WebSphere Advanced Edition** IBM WebSphere Advanced Edition in combination with VisualAge for Java offer different ways to specify finder methods.

The two old styles known as SELECT and WHERE custom finders are quite limited in their usage. They are based on a partial or complete static description of a SQL string. These solutions could not survive the introduction of enterprise bean inheritance.

In order to support new features like inheritance, they were replaced by the METHOD custom finder. A method custom finder uses a method signature in the finder helper interface instead of a static string. The developer needs to implement a new class that extends VapEJSJDBCFinderObject which provides several important helper mehods to insert in WHERE clauses in multiple points in a base query string.

This new way of implementing a finder provides all the flexibility you need to create complexe queries.

The use of finder is the unique solution described in the Enterprise JavaBeans specification for clients that need to process a collection of enterprise beans.

In IBM WebSphere Advanced Edition, the execution of a finder method returns an enumeration. It can be a greedy or lazy enumeration.

#### 8.2.2 Greedy and Lazy enumerations

Depending on the caller's transaction context the enumeration is greedy or lazy.

#### 8.2.2.1 Greedy mode

A finder will operate in greedy mode when called with no active transaction.

When in greedy mode, the resulting enumeration will be fully formed at the time the finder method returns. However the elements are not yet activated. This enumeration may be passed around at will and enumerated at any point in time. There's no guarantee, however, that all members of the enumeration will still exist.

Chapter 8. Collections 109

### 8.2.2.2 Lazy mode

In contrast, a finder will operate in lazy mode when there is an active transaction at the time the finder method is invoked. This will typically be the case, for example, if you have a session bean with, its transaction attribute set to TX\_REQUIRED, invoking a finder.

When in lazy mode, the resulting enumeration is not fully formed when the finder method returns. The JDBC result set remains open on the server; the enumeration received by the caller will fetch members of the result set in batches from the server as you step through the enumeration.

A lazy enumeration is valid only until the transaction in which the finder was invoked commits. Attempts to use the enumeration after the transaction has committed will result in an IllegalStateException.

### 8.2.2.3 Coding Rules

The following examples show how to program correct enterprise bean clients using entity enterprise bean finders or association getters.

The session and entity beans in these examples have their transaction attribute set to TX\_REQUIRED unless otherwise specified.

#### Pure Java enterprise bean client:

In the following example, the finder will execute in **greedy** mode, since there is no transaction active at the time the finder was invoked.

```
// finder in greedy mode
Enumeration result = entityHome.findAll();
while (result.hasMoreElements()) {
    Object o = result.nextElement();
    ...
}
```

Figure 66. Enterprise Bean Client Using Greedy Enumeration

#### Session bean client:

Another example of a finder executed in greedy mode is when a session bean with its transaction attribute set to TX\_NOT\_SUPPORTED calls findAll() as shown in Figure 67.

```
// Client code
...
MySessionBean s = ...
s.ml();
// Session EJB code
void ml() {
    ...
Enumeration result = entityHome.findAll();
    // lazy finder being enumerated within the same transaction
    while (result.hasMoreElements()) {
        Object o = result.nextElement();
        ...
    }
    ...
}
```

Figure 67. Session Bean Using Greedy Enumeration

In the next example, the finder will execute in **lazy** mode, since there is a transaction active at the time the finder was invoked. The enumeration will work as expected, since it is being walked within the same transaction used to invoke the finder.

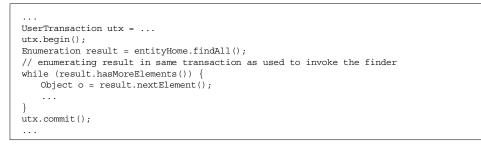

Figure 68. Client using lazy enumeration from within its originating transaction

#### Pure Java enterprise bean client programming errors:

In the following example, the finder executes in **lazy** mode since there is a transaction active at the time it is invoked. The call to <code>result.nextElement()</code> will fail with an <code>lllegalStateException</code>, because the transaction used to invoke the finder has committed.

Chapter 8. Collections 111

```
...
UserTransaction utx = ...
utx.begin();
Enumeration result = entityHome.findAll();
utx.commit();
// can't enumerate result after committing the transaction
while (result.hasMoreElements()) {
    Object o = result.nextElement();
    ...
}
...
```

Figure 69. Client using lazy enumeration outside its originating transaction

#### Session enterprise bean :

In the following example, a session bean (TX\_REQUIRED) invokes an entity bean finder. The finder will execute in **lazy** mode since there is a transaction active at the time the finder is invoked. So we enumerate the result within the same transaction.

```
// Client code
...
MySessionBean s = ...
s.ml();
// Session EJB code
void ml() {
    ...
Enumeration result = entityHome.findAll();
    // lazy finder being enumerated within the same transaction
    while (result.hasMoreElements()) {
        Object o = result.nextElement();
        ...
    }
    ...
}
```

Figure 70. SB returning a Lazy Enumeration after Enumerating it

#### Session enterprise bean programming errors:

In the following example, a session bean (TX\_REQUIRED) invokes an entity bean finder. The finder executes in **lazy** mode since there is a transaction active at the time the finder is invoked. The session bean attempts to return the Enumeration to the client. The Enumeration will fail with an IllegalStateException on the client because the transaction in which the finder was invoked has committed. (The transaction in this case was the transaction started by the container when m1() was invoked.)

```
// Client code
...
MySessionBean s = ...
Enumeration result = s.ml();
while (result.hasMoreElements()) {
    Object o = result.nextElement();
    ...
}
// Session bean code
Enumeration ml() {
    ...
Enumeration result = entityHome.findAll();
    // Enumeration will become invalid once ml returns
    return result;
}
```

Figure 71. SB Returning a lazy Enumeration; Client Tries to Enumerate it

#### Back to Session enterprise bean correctly programmed:

The following example shows how you can use a session bean to invoke an entity bean finder and return results to the client successfully. The Enumeration is walked within the transaction and the results are stored in a non-volatile Vector.

```
// Client code
...
MySessionBean s = ...
Vector result = s.ml();
// Session bean code
Vector ml() {
   ...
   Vector result = new Vector();
   Enumeration e = entityHome.findAll();
   // lazy finder being enumerated within same transaction
   while (result.hasMoreElements()) {
      result.addElement(result.nextElement());
   }
   return result;
}
```

Figure 72. SB Returning a Copy of an Enumerated Lazy Enumeration

In the following example, a session bean (TX\_REQUIRED) invokes an entity bean finder. The finder executes in **lazy** mode since there is a transaction active at the time the finder is invoked. This shows that the session bean can return the enumeration to the client if the client started the transaction.

Chapter 8. Collections 113

```
// Client code
MySessionBean s = ...
UserTransaction utx = ...
utx.begin();
Enumeration result = s.ml();
// result enumerated in same transaction as finder executed
while (result.hasMoreElements()) {
   Object o = result.nextElement();
   . . .
}
utx.commit();
// Session bean code
Enumeration m1() {
Enumeration result = entityHome.findAll();
return result;
ļ
```

Figure 73. SB returning a lazy enumeration; client controls the transaction

### 8.2.3 Enumerations Test scenarios

For the sake of this book we developed a simple example that features the elements described above. We added some tracing mechanism to be able to capture the exact behavior of the IBM WebSphere Advanced Edition run-time when dealing with enumerations.

This simple application has one container managed persistent bean: Customer. On the CustomerHome we have defined a findAll() method that retrieves all the customer instances.

The client application invokes findAll() in both greedy and lazy mode. The database table for customer is initialized with 100 records.

Given this configuration, we could observe the behavior described hereafter.

### 8.2.3.1 Finder executed in greedy mode

In this scenario, the client does not starts a transaction (see Figure 74) before calling findAll() method.

```
public void findAllGreedy() {
Enumeration listOfCustomers=null;
Customer customer=null;
try {
    listOfCustomers = CustomerHome.findAll();
    System.out.println("findAll executed successfully ");
    while(listOfCustomers.hasMoreElements()) {
        customer = (Customer)
        PortableRemoteObject.narrow(listOfCustomers.nextElement(),
        Customer.class);
        System.out.println("Greedy: from Java client without transaction
        demarcation, customer name is : " + customer.getName());
    }
}catch (FinderException e) {System.out.println("findAll failure " + e);}
catch (Exception e) {System.out.println("Exception on findAll " + e);}
```

Figure 74. Client Code for Greedy Mode

As the client iterates through the enumeration, we can see the server behavior as show in the following trace (see Figure 75).

Chapter 8. Collections 115

```
instance id= 0 ----> ejbActivate
instance id= 0 ----> ejbLoad
instance id= 0 ----- getName: Joaquin 0
instance id= 0 <----- ejbStore
instance id= 0 <---- ejbPassivate
instance id= 1 ----> ejbActivate
instance id= 1 ----> ejbLoad
instance id= 1 ----- getName: Joaquin 1
instance id= 1 <----- ejbStore
instance id= 1 <---- ejbPassivate
. . .
instance id= 98 ----> ejbActivate
instance id= 98 ----> ejbLoad
instance id= 98 ----- getName: Joaquin 98
instance id= 98 <----- ejbStore
instance id= 98 <---- ejbPassivate
instance id= 99 ----> ejbActivate
instance id= 99 ----> ejbLoad
instance id= 99 ----- getName: Joaquin 99
instance id= 99 <----- ejbStore
instance id= 99 <---- ejbPassivate
```

Figure 75. Server Side While the Client Iterates Through the Enumeration

For each call to getName, the server instanciates the corresponding bean which goes through a complete life cycle:

- ejbActivate
- ejbLoad
- getName
- ejbStore
- · ejbPassivate

This is repeated on the server side for each element until the last one.

### 8.2.3.2 Pool size impact on greedy enumeration

In IBM WebSphere Advanced Edition, the container has a parameter (Cache Size) that can be set to a given value. This value specifies how many instances the container maintains in its pool.

Given this information, we may wonder what happens when the number of elements goes beyond the cache size? In that case, we may expect an exception to be thrown to the client.

When the client invokes findAll(), it receives the exception :

java.rmi.NoSuchObjectException: CORBA INV\_OBJREF 0 No; nested exception is: org.omg.CORBA.INV\_OBJREF: minor code: 0 completed: No

#### 8.2.3.3 Finder executed in lazy mode

In this scenario, the client starts a transaction, calls findAll() and iterates through the enumeration as shown in Figure 76.

```
public void findAllLazy() {
Enumeration listOfCustomers=null;
Customer customer=null;
try {
   javax.transaction.UserTransaction utx = (javax.transaction.UserTransaction)
   ic.lookup("jta/usertransaction");
   utx.begin();
   listOfCustomers = customerHome.findAll();
   System.out.println("findAll executed successfully ");
   while(listOfCustomers.hasMoreElements()) {
      customer = (Customer)
      PortableRemoteObject.narrow(listOfCustomers.nextElement(),
      Customer.class);
      System.out.println("Lazy: from Java client WITH transaction
      demarcation,customer name is : " + customer.getName());
   }
   utx.commit();
}catch (FinderException e) {System.out.println("findAll failure " + e);}
catch (RemoteException e) {System.out.println("findAll failure " + e);}
catch (NamingException e) {System.out.println("utx failed " + e);}
catch (Exception e) {
System.out.println("utx failed " + e);
System.out.println("printStack ");
e.printStackTrace();
}//end method
```

Figure 76. Client Code for Lazy Mode

On the server side we can observe that the server picks a chunk of five instances from the pool and calls ejbLoad (see Figure 77) before invoking the business method (getName() in our example).

Chapter 8. Collections 117

| instance | id= | 0  | > | ej | jbLoad   |           |    |
|----------|-----|----|---|----|----------|-----------|----|
| instance | id= | 1  | > | ej | bLoad    |           |    |
| instance | id= | 2  | > | ej | jbLoad   |           |    |
| instance | id= | 3  | > | ej | jbLoad   |           |    |
| instance | id= | 4  | > | ej | bLoad    |           |    |
| instance | id= | 0  |   | -  | getName: | Joaquin ( | כ  |
| instance | id= | 1  |   | -  | getName: | Joaquin 3 | L  |
| instance | id= | 2  |   | -  | getName: | Joaquin 2 | 2  |
| instance | id= | 3  |   | -  | getName: | Joaquin 3 | 3  |
| instance | id= | 4  |   | -  | getName: | Joaquin 4 | 1  |
|          |     |    |   |    |          |           |    |
| instance | id= | 95 | > | e  | ejbLoad  |           |    |
| instance | id= | 96 | > | е  | ejbLoad  |           |    |
| instance | id= | 97 | > | е  | ejbLoad  |           |    |
| instance | id= | 98 | > | е  | ejbLoad  |           |    |
| instance | id= | 99 | > | е  | ejbLoad  |           |    |
| instance | id= | 95 |   |    | getName: | Joaquin   | 95 |
| instance | id= | 96 |   |    | getName: | Joaquin   | 96 |
| instance | id= | 97 |   |    | getName: | Joaquin   | 97 |
| instance | id= | 98 |   |    | getName: | Joaquin   | 98 |
| instance | id= | 99 |   |    | getName: | Joaquin   | 99 |
|          |     |    |   |    |          |           |    |

Figure 77. Server Loads 5 Elements at a Time

As the client iterates through the collection, the server keeps loading instances until the last element of the enumeration is requested. They remain loaded until the transaction is committed.

```
instance id= 77 <----- ejbStore
instance id= 76 <---- ejbStore
instance id= 75 <----- ejbStore
. . .
instance id= 1 <----- ejbStore
instance id= 0 <----- ejbStore
instance id= 99 <----- ejbStore
instance id= 98 <----- ejbStore
. . .
instance id= 79 <----- ejbStore
instance id= 78 <----- ejbStore
instance id= 77 <---- ejbPassivate
instance id= 76 <---- ejbPassivate
. . .
instance id= 1 <---- ejbPassivate</pre>
instance id= 0 <---- ejbPassivate
instance id= 99 <---- ejbPassivate
instance id= 98 <---- ejbPassivate
. . .
instance id= 79 <---- ejbPassivate
instance id= 78 <---- ejbPassivate
```

Figure 78. All Elements of the Enumeration are Loaded

When the client commits the transaction, the server start a cycle of calls to ejbStore on all instances still active, and then ejbPassivate (see Figure 78). The call to ejbStore may appear a little bit weird since the server does not need to store anything. This can be avoided by declaring in VisualAge for Java the getName method as **Const Method**. In that case, ejbStore is not called.

#### 8.2.3.4 Pool size impact on lazy enumeration

We have already talked about the container cache size parameter in 8.2.3.2, "Pool size impact on greedy enumeration" on page 116 for greedy enumeration. Now let us see its influence on lazy enumerations.

Unlike for greedy enumeration, the client calls findAll which is successfully executed. Then it starts iterating through the enumeration. The server loads chunks of five elements until it reaches the maximum available in the pool. In this situation, a timeout is started and if no instance has been freed before the timer expires then the transaction is rolled back and the exception:

com.ibm.ejs.persitence.EnumeratorException original exception:
javax.transaction.TransactionRolledbackException

is thrown to the client.

Which strategy to adopt in that case? You may increase the cache size but it will not guarantee that the problem will not occur again with a larger enumeration.

### 8.2.4 Summary

### 8.2.4.1 Lazy behavior

A home finder method invoked in an existing transaction, results in the activation of the first five elements. As the client walks through the returned enumeration, the server activates the next five elements until the last element of the enumeration is reached.

Activated beans can be used as long as the transaction in which the finder was invoked has not yet committed.

### 8.2.4.2 Greedy behavior

In contrast, a home finder method invoked without an existing transaction returns a greedy enumeration. A client can iterate through the entire enumeration and if no business method is invoked, the server does not activates a bean.

Only enterprise bean's remote interface methods invocation (for example getName()) starts an activation cycle:

- ejbActivate,
- ejbLoad,
- business method invocation (example: getLastname())
- ejbStore,
- ejbPassivate.

This activation cycle is repeated for each method invoked on a bean.

# 8.3 Using the JDBC API

We have seen how we can handle collections by using finders. For performance reason, it may be acceptable to use direct JDBC programming instead.

In that case, we have a more powerful way of getting and manipulating a collection of records. Let us see what do we get by using the JDBC API.

# 8.3.1 ResultSet

JDBC 2.0 adds scrolling and update capability for ResultSet.

# 8.3.1.1 ResultSet types

The supported result types are the following:

- forward-only (JDBC 1.0 forward-only result type)
- scroll-insensitive (static view of the contents)
- scroll-sensitive (dynamic view of the contents)

Scrolling is the ability to move forward (first-to-last) and backward (last-to-first) through the contents of the result set.

Result set types which support scrolling allow a particular row to be visited multiple times while a result set is open. So the ability to make changes in the underlying data visible to the application, which we call sensitivity, is definitely relevant.

# 8.3.1.2 Scrolling and concurrency

The supported concurrency types are:

- read-only: this increases the level of concurrency as read-only locks are not limited in numbers on the database
- updatable: this reduces concurrency as only one write lock may be held at a time.

When concurrency occurs, it is clear that all of the updates that a transaction makes are visible to itself, whereas the changes (updates, inserts, and deletes) made by other transactions may or may not be visible to a particular transaction. If updates made by one transaction are visible to another transaction then the changes will be visible through the result set opened in this other transaction.

Visibility through a result set means that depending on its result set type, while it is open, it may or may not expose changes to its underlying data made by other transactions or other result sets that are part of the same transaction,.

This feature is determined by the transaction isolation level.

The transaction isolation level, since JDBC 1.0, determines whether changes made by other transactions are visible to the current transaction.

/\*\*

Chapter 8. Collections 121

### 5754Collections.fm

```
* Dirty reads, non-repeatable reads and phantom reads can occur.
 */
int TRANSACTION READ UNCOMMITTED = 1;
/**
* Dirty reads are prevented; non-repeatable reads and phantom
 * reads can occur.
 */
int TRANSACTION_READ_COMMITTED = 2;
/**
* Dirty reads and non-repeatable reads are prevented; phantom
* reads can occur.
*/
int TRANSACTION REPEATABLE READ = 4;
/**
* Dirty reads, non-repeatable reads and phantom reads are prevented.
*/
int TRANSACTION_SERIALIZABLE
                                 = 8;
```

The isolation level for a given transaction can be set by calling con.setTransactionIsolation(TRANSACTION\_READ\_COMMITTED); where the variable con has type Connection. If all transactions in a system execute at the TRANSACTION\_READ\_COMMITTED isolation level or higher, then a transaction will only see the committed changes of other transactions.

#### 8.3.1.3 Performance

You can specify, at result set level:

- · the number of rows to be fetched when more rows are needed
- the direction for processing the rows (forward, reverse, or unknown).

In the end you have the option of writing an application using an optimistic concurrency control scheme if data access conflicts are rare.

#### 8.3.1.4 Usage

# Forward-only and read-only result set (JDBC 1.0 like)

No transaction isolation level is specified, so a default value is taken.

```
Connection con = DriverManager.getConnection("jdbc:db2:SAMPLE");
Statement stmt = con.createStatement();
```

ResultSet rs = stmt.executeQuery("SELECT emp\_no, salary FROM employee");

### *Forward-only and sensitive result set* Rows of data are requested to be fetched twenty-five at-a-time

```
Connection con = DriverManager.getConnection("jdbc:db2:SAMPLE");
Statement stmt = con.createStatement(ResultSet.TYPE_SCROLL_SENSITIVE,
ResultSet.CONCUR_UPDATABLE);
stmt.setFetchSize(25);
ResultSet rs = stmt.executeQuery("SELECT emp_no, salary FROM employee");
```

#### A prepared statement can be used as well.

```
PreparedStatement pstmt = con.prepareStatement(
"SELECT emp_no, salary FROM employees where emp_no = ?",
ResultSet.TYPE_SCROLL_SENSITIVE,
ResultSet.CONCUR_UPDATABLE);
pstmt.setFetchSize(25);
pstmt.setString(1, "060366");
```

ResultSet rs = pstmt.executeQuery();

#### Update

The application can update, insert, delete rows in an updatable result set. It has to position within the result set and then update, insert or delete.

An update example is (columns may be specified by name or number):

```
rs.first();
rs.updateString(1, "100");
rs.updateFloat("salary", 100000.0f);
rs.updateRow();
```

An insert example is:

```
rs.moveToInsertRow();
rs.updateString(1, "101");
rs.updateFloat(2, 200000.0f);
rs.insertRow();
```

rs.first(); //leave insert row and return to the row that was the current row before

### **Cursor movements**

Examples of iteration are:

```
• full forward iteration:
rs.beforeFirst();
while (rs.next()) {
  System.out.println(rs.getString("emp_no") + " " + rs.getFloat("salary"));
  }
  • full backward iteration:
rs.afterLast();
while (rs.previous()) {
  System.out.println(rs.getString("emp_no") + " "+ rs.getFloat("salary"));
```

}

#### 8.3.1.5 Caveats

It is up to the application developer to check the actual result set type used:

```
aResultSet.getType();
aResultSet.getConcurrency();
```

Chapter 8. Collections 123

As a matter of fact, the result set type asked for may not be supported by the JDBC driver you use (in which case you will probably get an SQL warning), or not even possible for the kind of statement you have issued.

For example a SELECT statement that contains a join over multiple tables may not end up into an updatable result set.

On the other hand:

- should be updatable queries on a single table, with no join operations, and selecting the primary key.
- should be insertable queries that select all non-nullable columns and all columns that don't have a default value.

Visibility of updates have the following characteristics:

- a result set can or can not see its own changes (inserts, updates, and deletes). This capability can vary between DBMSs and JDBC drivers.
- a scroll-insensitive result set, once it is opened, does not make any changes visible that are made by other transactions or other result sets in the same transaction. It can be seen as a private copy of the result set's data.

a scroll-sensitive result set makes all of the updates made by others that are visible to its enclosing trans-action visible. Column values are always visible. However, inserts and deletes may not be visible, however.

### 8.3.2 RowSet

"Just a nice extension of ResultSet": a JavaBean using a datasource.

The interest of a Rowset is that it is a JavaBean that encapsulates a set of rows, without necessarily maintaining an open database connection. If necessary, an optimistic concurrency control mechanism is used.

# 8.3.3 Using JDBC with a stateless session bean

To come back to our main purpose which is about collections, we can use direct JDBC code encapsulated in a session bean. The session bean provides a service that can return a vector containing all the attributes values corresponding to a given query for display purpose.

Once the user has selected a record then the corresponding enterprise bean can be used in combination with other enterprise beans involved in the same unit of work.

### 8.4 Conclusion

Before using finders you need to understand lazy and greedy enumerations.

With lazy enumerations, you have to keep in mind that invoking a finder involves on the server side the activation of five instances. As the client iterates through the enumeration the server activates the next chunk of five elements. If the number of elements goes beyond the number of instances available in the pool then the server throws an exception and rolls back the transaction.

With greedy enumerations, each call to a business method results in a complete activation cycle. If the number of elements in the enumeration resulting from the execution of the finder is greater than the number of available instances in the pool, the finder returns an exception.

During our tests we did some measurements to compare the different approaches. Iterating through a greedy is twice as fast as a lazy enumeration if only one method is invoked on each instance.

However, as the number of methods invoked on an instance increases, the lazy enumeration provides better performances.

If you really need speed, you can skip bean activation by going directly to JDBC.

For example, assume we want to display on a browser customer id and name for a hundred of customers. From this list, the user can select one customer and request details.

An implementation that calls a home finder to retrieve these two customer's attributes results in the activation of each instance including hydrating all object's attributes. This represents a useless system overhead.

Instead, we will prefer to delegate to JDBC the creation of the list and only when details are requested, we use the findByPrimaryKey finder on the home to activate the corresponding bean.

Then we get full benefit of using enterprise beans by combining this and other bean instances in a single unit of work.

Chapter 8. Collections 125

# Part 2. Design Patterns and Guidelines

In the first part of the book the reader is given guidelines about the technology choices and architecture for his Web application.

This second part of the book may be structured like "Design Patterns from Erich Gamma" style.

The user who is only interested by a given problem can go directly to the design considerations and possible solution for this specific case.

© Copyright IBM Corp. 2000

# Chapter 9. Servlets/JSP

### 9.1 Organizing the application

#### 9.1.1 Intent

With this pattern it is possible to organize servlets and Java Server Pages in a way that it is easy to maintain the code.

### 9.1.2 Motivation

In applications that require complex modeling on the web application server node, it is not easy to define the granularity of servlets and how servlets interact. But without a good design for the servlets and JSP it is hard to maintain the application.

In addition in the analysis phase of a project, use cases and state transition diagrams are widely used to describe the result of the analysis phase. It would be nice to map those results in the design and implementation phase.

One extreme design approach would be to have only one servlet per use case. That servlet acts then as the central eventhandler and processes all requests from the client. It executes the necessary action for that event and forwards the request to one (of many) Java Server Page for displaying the result. Using this solution, it might be difficult to develop that servlet. As it is responsible for a whole use case, we might have to implement a lot of logic in that servlet.

The other extreme would be to have as many servlets as Java Server Pages and "chain" them. That means that a servlet gets a request, executes the proper action and calls the Java Server Page specific to that servlet to display the result. A request from that JSP then gets to another servlet and so on. This approach will be hard to maintain since many servlets and JSP can get confusing when trying to figure out the flow of the application.

We provide a solution that has a granularity between those extreme approaches with dividing the application in different states. We try to transfer a state transition diagram (modelled e.g. with RationalRose) into HTML pages, servlets and Java Server Pages.

© Copyright IBM Corp. 2000

## 9.1.3 Applicability

This pattern can be used in all servlet /JSP applications. We recommend this pattern especially in complex web applications where many web pages and page transitions have to be developed.

## 9.1.4 Structure

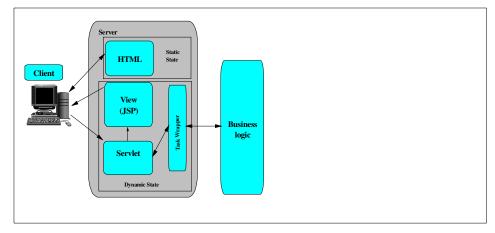

Figure 79. Structure

## 9.1.5 Participants

- **Servlet**: A given request either gathers data needed for the display of a given state or invokes the action causing transition out of the state. This responsibility makes it the "controller" in a Model-View-Controller based application.
- Java Server Page: Handles the generation of HTML code for a given requet result.
- **Task Wrapper**: Encapsulates access to the enterprise business process (back-end data and function). This function makes the Task Wrapper the "model" in a MVC application.
- **HTML Page**: In case of static content and state transitions, we do not need complex technologies. An HTML page handles the "static" states.

## 9.1.6 Collaborations

A Web application flow can be captured in a state transition diagram (which is, by the way, a good documentation for the application flow). A state

130 Servlet/JSP/EJB Design and Implementation Guide

transition diagram contains named states which are connected with named branches.

Our solution provides, that we map each component of the state transition diagram to a component of our e-business architecture that can be managed by the WebSphere Application Server.

We separate the states in the diagram into static states, and dynamic states. State transitions from static states are inherent. As they are static in content and in transitions, we can code one state as one HTML page which should be named after the state: <State>.html.

When it comes to the dynamic states, life is a bit more difficult. Conforming to our e-business architecture, we devide the state into model, view and controller.

#### Controller

The servlet acts as the controller for one state in our scenario. That means, that we get one servlet per dynamic state. By naming convention, the servlet is named after the state: <State>Servlet. By doing so we get an easy way of documentation.

We think about each interaction between the browser and the web application server (e.g. the servlet) as a single unit of work, either read-only or update. There are two basic flow of control patterns, both implemented by the servlet. One handles the display for a given state, and the other one handes the actions that cause a state change.

#### **Display Pattern**

This pattern is usually manifested within HTML as a link of some form, resulting in a GET request. The flow of control for this pattern is the following:

- 1. The servlet invokes the appropriate read-only method on the model of the state (that is the Task Wrapper, see below) and selects the Java Server Page to handle the result.
- 2. The servlet initializes the Data Object associated with the Java Server Page, loads it with the result and sets the View Bean into an HttpRequest attribute.
- 3. The servlet forwards the request to the chosen Java Server Page.
- 4. The Java Server Page generates the HTML code.

### **Update Pattern**

Chapter 9. Servlets/JSP 131

This pattern is usually manifested within HTML as a form action of some sort, resulting in a POST request. The flow of control pattern is likewise simple, but since it represents a transition to some next state, actually employs the Display pattern to handle processing of the next state.

- 1. The servlet determines the type of action to be taken (usually from the submit button value), and selects the appropriate update method on the model (which is the Task Wrapper, see below).
- 2. The servlet accesses the input parameter for the Task Wrapper method from the request object and invokes the method.
- 3. Based on the result, the servlet does a state transition using the sendRedirect() method to the "next" state.
- 4. This causes the Display Pattern for the next state to be invoked.

A Data Object is a Java Bean with simple getXXX() and setXXX() methods which encapsulates a bulk of data. For more information about Data Objects, see (FACADE - IMPLEMENTATION).

#### View

The view is implemented as a Java Server Page. Here, we use the same naming convention. That means that a Java Server Page is named after its state: <State>.jsp. If we have more than one Java Server Page associated with one state (for example a separate error page) we recommand to start the name of every Java Server Page belonging to one state with the name of that state, for example <State>Error.jsp.

#### Model

We define a *Task Wrapper* class which is responsible to group the methods of the given task that are likely to be implemented in a similar fashion into a single object.

The Task Wrapper encapsulates the access to the enterprise business process (that is, back-end data and function). This function makes the Task Wrapper the "model" in the MVC pattern. As we want to get many parameters to and from the Task Wrapper, we use Data Objects for each method when the result is more than a single value.

### State transitions

An interesting point is how to design and implement the state transitions. A straightforward solution is to forward to the next state within a servlet, when an update has to done (as mentioned in the Update Pattern section). If we

need a state transition by pressing the "submit" button on the screen we can let the Java Server Page / HTML page directly point to the new state (which means to the servlet of that state). This approach is quite simple but it is difficult to maintain such an application, because state transitions are handled in servlets and Java Server Pages. A more consistent approach would allow state transitions only from servlets. That means, that a Java Server Page always calls the servlet belonging to the same state. That servlet would execute the state transition by redirecting to the new state servlet. We have to be aware that we have to keep track of the servlets internal state as it might be called several times. This might be done by storing the state in the session object or by integrating it into the active Java Server Page.

### 9.1.7 Consequence

Using this pattern we get a good approach for designing a web application.

#### 9.1.8 Implementation

#### **Task Wrapper**

The Task Wrapper could be implemented as a stateless Session Bean. That means that it runs on the EJB server and therefore, it executes local calls when accessing the EJB.

It is a nice idea to encapsulate that Session Bean with a Java class, so that it is easier for the servlet-programmer to access the Session Bean. Therefore, we need a Java class with the same methods as in the Session Bean. If we use a class with static methods for accessing the Session Bean, it is easy to cache the InitialContext and rarely changing read-only data within one JVM, so that we get a performance benefit.

If we have the following attributes in this static class

```
private static InitialContext nameContext = null;
private static ThisTaskSessionHome taskSessionHome = null;
private static ThisTaskSession taskSession = null;
```

#### we can use

```
private static TasksSession getTasksSession() {
  try {
    if (nameContext == null) {
        Properties p = new Properties();
        p.put(
            javax.naming.Context.INITIAL_CONTEXT_FACTORY,
            "com.ibm.ejs.ns.jndi.CNInitialContextFactory"
        );
```

Chapter 9. Servlets/JSP 133

```
nameContext = new InitialContext(p);
   }
   if (tasksHome == null) {
      Object homeObject = nameContext.lookup("ThisTasksSession");
      tasksHome =
      (ThisTasksSessionHome) javax.rmi.PortableRemoteObject.narrow(
     homeObject, ThisTasksSessionHome.class
      );
   }
   if (tasksSession == null) {
      tasksSession = tasksHome.create();
   }
   return tasksSession;
}
catch (Exception e) {
   return null;
```

### to implement a task wrapper method like

```
public static synchronized void denyRequest (String serialNumber)
{
    try {
        getTasksSession().denyRequest (serialNumber);
    } catch (Exception e) {
     }
}
```

## Servlet

}

The implementation of the servlets is straightforward to the patterns given above. As we do not implement anything else in the servlets, they become very mechanical. The implementation of the Display Pattern for example could be

```
public void doGet (HttpServletRequest req, HttpServletResponse res) throws
ServletException, IOException
{
    // This will handle read and display from the Manager screen
    String serialNumber = req.getParameter("serialNumber");
    req.setAttribute("ManagerCheckInView", Tasks.getManagerCheckInView(serialNumber));
    getServletContext().getRequestDispatcher("/Application/ManagerCheckIn.jsp").forward(
    req,res);
}
```

It is an interesting idea to create a superclass for the servlets when we discover similarities in their behavior. For example if we require that a user has to be logged on for our application, this check could be done in the superclass. The proper action, e.g. display a logon Java Server Page, could be included in that servlet.

## 9.1.9 Related Pattern

**Data Object**: Data Objects are used as a contract in the input and output parameter of a Task Wrapper and between the servlet and Java Server Page.

**Command Pattern**: The Task Wrapper of our pattern is somehow equivalent to a Command Bean. But while the Task Wrapper typically has multiple methods, each representing a unit of work associated with th underlying business process, there is one Command Bean for each unit of work. That means that a difference is the granularity they address.

**Facade**: It is the responsibility of the Task Wrapper to execute the right business logic. This is a good point to integrate the Facade pattern, so that the Task Wrapper uses the Facade to call the business logic.

Chapter 9. Servlets/JSP 135

## 9.2 XML Data Islands

### 9.2.1 Intent

To include a view of an XML stream in our application we introduce *XML Data islands*. The XML Data island is a generic Java Beans that takes XML data, formats it using a given XSL stylesheet and returns a piece of HTML code which can be included in a Java Server Page.

### 9.2.2 Motivation

In our programming model we use servlets and Java Server Pages to display information to the client as this is an easy and straightforward way.

But in many cases we have to deal with XML as XML becomes more and more popular, especially as an exchange language between software components. It is often required to display those XML data. Therefore, we can use XSL (eXtensible Stylesheet Language) to format a given XML document into HTML. But it would be nice to integrate XML and XSL into our Java Server Page / servlet driven architecture. As WebSphere has a build-in XSL Processor (Lotus XSL) for converting an XML document into an HTML page, there should be a way to use that XSL processor within a Java Server Page.

## 9.2.3 Applicability

Use this pattern when you want to integrate XML data with a XSL stylesheet in a Java Server Page.

## 9.2.4 Structure

© Copyright IBM Corp. 2000

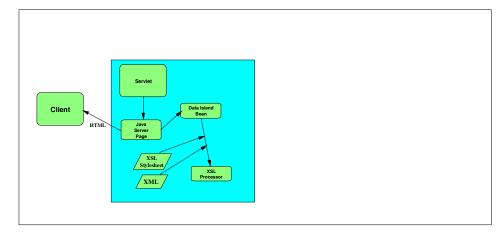

Figure 80. Structure of Data Island

## 9.2.5 Participants

The **Java Server Page** acts as the view in our application. It is responsible for the output page to the user. The Java Server Page is the "host" for the XML Data Island and includes the resulting HTML code.

The XML Data Island Bean is used to integrate the XML data and the XSL stylesheet into the Java Server Page. Its detailed structure is seen in Figure 81. The URLs of the XML data and the XSL stylesheet have to been set using the setXml() and setXsl() methods. Then the getDocument() method can be called to get the HTML code.

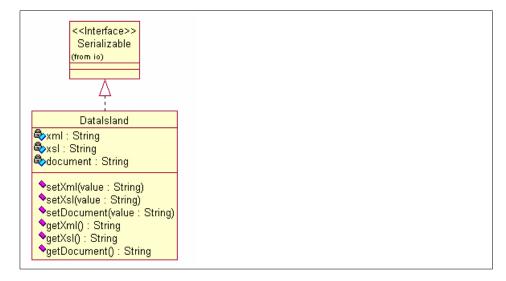

Figure 81. Class model of the XML Data Island

The **XSL Processor**, which is included in WebSphere, is used to convert the XML data into HTML code using a given XSL stylesheet.

## 9.2.6 Collaboration

The XML Data Island is created by the Java Server Page. By calling the getDocument () method, the Data Island creates an instance of the XSL processor, passes the URL for both XML data and XSL stylesheet to the processor and invokes it. The result, the HTML code, is stored in the **document** property and returned to the Java Server Page. There the HTML code is included.

### 9.2.7 Consequence

With XML Data Islands we get the opportunity to include XML data in our web pages. We get a complete and integrated architecture.

### 9.2.8 Implementation

### The XML Data Island Bean

It is the XML Data Island's responsibility to call the XSL processor with the XML document and the XSL stylesheet. Therefore we must import the XSL processor classes. We declare the class, which simply extends *Object*:

package itso.dg.xml;

```
import java.lang.*;
import java.util.*;
import com.ibm.xml.parser.*;
import com.lotus.xsl.*;
import java.io.*;
public class DataIslandBean implements java.io.Serializable
{
    // Attributes
    protected String xml = "";
    protected String xsl = "";
    protected String document = "";
    // Define Methods here
}
```

The HTML code and the URLs for the XML document and the XSL stylesheet are stored in a bean property. Therefore, we must provide get and set methods for them:

```
public String getXml ()
{
   return xml;
}
public void setXml (String value)
{
   xml = value;
}
public String getXsl (String value)
{
   return xsl;
}
public void setXsl (String value)
{
   xsl = value;
}
public void setDocument (value)
{
   document = value;
}
```

The real work is done by the get method of the document property. It get the URL for the XML data and the URL of the XSL stylesheet and calls the XSL Processor to transform the XML data, using the instructions in the XSL stylesheet. The resulting data is stored in the document property:

```
public String getDocument ()
{
    try {
        ByteArrayOutputStream stream = new ByteArrayOutputStream ();
        PrintWriter pw = new PrintWriter (stream);
        XSLProcessor processor = new XSLProcessor ();
        processor.process (xml, xsl, pw);
        document = stream.toString ();
    } catch (Exception e) {
        document = "Error in XSL processing: " + e.getMessage ();
    }
    return document;
}
```

#### The "host" Java Server Page which includes the XML Data Island

The Java Server Page has to add a useBean tag, to set the URLs for the XML document and the XSL stylesheet and to call the getDocument() method where appropriate:

```
<%@ page import = "itso.dg.xml.DataIslandBean" %>
<jsp:useBean id="dataIslandBean" class="itso.dg.xml.DataIslandBean"
scope="session"/>
<jsp:setProperty name="dataIslandBean" property="xml" value="XML-URL"/>
<jsp:setProperty name="dataIslandBean" property="xsl" value="XSL-URL"/>
<%= dataIslandBean.getDocument() %>
```

#### XML data input

Because we are passing only the URL to the XML document, it could be in a file as seen in the example below. But it does not need to be on the web server.

The XML document could be constructed by another servlet. If the URL of this servlet is set to the XML Data Island Bean by the Java Server Page, its output would be converted to HTML.

### 9.2.9 Sample Code

For this example, we use the XML file seen in Figure 82 and the XSL stylesheet seen in Figure 83. For the example, both files have to be in the /xml directory of the web server.

```
<?xml version = "1.0"?>
<spec>
<title>Configuration for ACME Mega Server </title>
<model>AMS 9000</model>
<parts>
<part>
<number>9000</number>
<description>Mode 9000</description>
<list-price>$2,000.00</list-price>
</parts>
<list-subtotal>$2,000.00</list-subtotal>
</spec>
```

Figure 82. specs.xml

```
<?xml version="1.0"?>
<xsl:stylesheet xmlns:xsl="http://www.w3.org/1999/XSL/Transform"</pre>
version="1.0">
<xsl:template match="/">
   <H1> <xsl:value-of select="spec/title"/> </H1>
   <P> <xsl:value-of select="spec/model"/> </P>
   <TABLE BORDER="1">
      <TR>
         <TH>Part#: </TH>
         <TH><xsl:value-of select="spec/model"/></TH>
         <TH>List Price</TH>
      </TR>
      <xsl:for-each select="spec/parts/part">
      <TR>
         <TH><xsl:value-of select="number"/></TH>
         <TH><xsl:value-of select="description"/></TH>
         <TH><xsl:value-of select="list-price"/></TH>
      </TR>
      </xsl:for-each>
   </TABLE>
</xsl:template>
</xsl:stylesheet>
```

Figure 83. specs.xsl

#### Java Server Page

Using the Data Island Bean is easy. We need to add a bean tag into the Java Server Page and then call the getDocument() method where we want the data bean to be displayed:

```
<%@ page import = "itso.dg.xml.DataIslandBean" %>
<jsp:useBean id="dataIslandBean" class="itso.dq.xml.DataIslandBean"
scope="session"/>
<jsp:setProperty name="dataIslandBean" property="xml"
value="http://localhost:8080/spec/spec.xml"/>
<jsp:setProperty name="dataIslandBean" property="xsl"
value="http://localhost:8080/spec/spec.xsl"/>
<HTML>
   <HEAD>
      <TITLE>XML Data Island Sample</TITLE>
   </HEAD>
   <BODY>
      <H2> Data Island Example</H2>
      < P>
         <%= dataIslandBean.getDocument() %>
      </P>
   </BODY>
</HTML>
```

## 9.2.10 Related Patterns

It is possible to integrate the **command pattern** and the XML data island pattern. This results into a display command which calls some commands with XML results. The display command then converts the XML data into HTML code using the technique of the data island.

A similar approach is described in the redbook SG24-5429. They introduce **XSLT Islands**, which are scriptlets embedded in a Java Server Page. The scriptlets contain the XSL code directly. They use the Bean Scripting Framework (BSF) available on alphaWorks to integrate JSP, XML and XSL.

#### 9.3 Applet to server communication

#### 9.3.1 Introduction

Building applets is a powerful way of extending HTML pages with dynamical and sophisticated interfaces. Sun's Java Application Programming Model recommends using HTML, Java Serverpages and also applets on the client. In many cases we just have to implement some presentation logic in the applets. But sometimes the applet has to put or get information from the server during runtime.

An easy and straightforward way for the communication from an applet to a server uses Java's build-in mechanism for remote communication, RMI. Although this idea seems simple, we can run into problems with this approach.

First, using RMI means that we open our application to the internet by offering a RMI server to the world which is usually not desired. Firewalls, which are used to secure the server and clients, will usually block incoming traffic on all ports, only the port used by HTTP gets through, so that RMI communication will fail.

Second, in our e-business architecture we propose the use of servlets as the connection point to the client. Since the standard way of talking with servlets is based on HTTP we cannot use RMI.

#### 9.3.2 Applet to servlet communication

Since the HTTP port is usually the only communication port from the applet to the servlet, we need a way to connect to the server via HTTP which makes it easy to use servlets.

The strategy is to write servlets and to let them run in on the server. The servlets are called by applet wrapping the communication in HTTP requests.

Java provides an API for that kind of communication. To open an HTTP connection, we have to use the URL and the URLConnection classes which make it easy to read and write data from a URL. All we have to do is to make an URL connection to the servlet, write the output text to the HTTP stream and read the incoming text.

The following code snippet shows this part of an applet:

```
private String callServlet (String city) {
String input = "";
```

© Copyright IBM Corp. 2000

```
try {
  URL url = new URL
  ("http://localhost/servlet/AppletCommServlet");
  URLConnection connection = url.openConnection ();
  connection.setUseCaches (false);
  connection.setDoOutput (true);
  OutputStream out = connection.getOutputStream();
  PrintWriter print = new PrintWriter (out);
  print.println ("city=" + city);
  // print.write (city);
  print.flush();
  print.close();
  InputStream in = connection.getInputStream ();
  DataInputStream textStream = new DataInputStream (in);
  input = textStream.readLine ();
  in.close();
} catch (Exception e) {
buffer.append ("Exception: " + e);
System.out.println ("Exception: " + e);
}
return input;
}
```

On the server-side we need just a regular servlet. Since the HTTP issues are handled by WebSphere we have implement the proper action. The service() method could be:

```
public void service (HttpServletRequest request, HttpServletResponse
response) throws java.io.IOException {
  String city;
  PrintWriter writer = response.getWriter();
  city = request.getParameter ("city");
  // do something
  System.out.println ("city: " + city);
  // answer to applet
  writer.println ("95123"); // zip code of city
  }
```

One advantage of carrying text over the network is the compatibility with exiting servlets because the applet may use the same format as HTML forms.

But on the other hand it is arduous coding and decoding text streams. Fortunately, HTTP connections can also carry binary data. This allows us to transport whole Java objects (this is called *firewall tunneling*) using the content-type

application/x-www-form-urlencoded.

We flatten the objects we want to carry into a binary stream and use HTTP to convey the binary data. On the other side we de-flatten the stream back into objects and use them.

The object flattening can be done by the standard object serialization build in Java. An object can be serialized if its class implements the <code>java.io.Serializable</code> interface. The default implementation of the serialization is sufficient in most cases, therefore there is no need to code anything for serialization. If we require special treatment during serialization and deserialization, we must implement the following two methods:

```
private void writeObject (java.io.ObjectOutputStream out) throws IOException;
private void readObject (java.io.ObjectInputStream in) throws IOException,
ClassNotFoundException;
```

Then we wrap the OutputStream from the URLConnection in an ObjectOutputStream and write the serialized object on the stream. The same applies to the input stream, we must wrap it into an ObjectIntoStream.

As we have to deal with object streams only, the code is nearly the same on the applet and on the servlet. Thus we show the applet code only:

```
private UserInfo callServlet () {
String input = "";
try {
   URL url = new URL ("http://localhost/servlet/AppletCommServlet1");
   URLConnection connection = url.openConnection ();
   connection.setUseCaches (false);
   connection.setDoOutput (true);
   connection.setRequestProperty (
    "content-type",
   "application/x-www-form-urlencoded");
   OutputStream out = connection.getOutputStream();
   ObjectOutputStream objectOutStream = new ObjectOutputStream (out);
   objectOutStream.writeObject (new UserInfo());
   InputStream in = connection.getInputStream ();
   ObjectInputStream objectInStream = new ObjectInputStream (in);
   UserInfo i = (UserInfo)objectInStream.readObject();
   in.close();
} catch (Exception e) {
buffer.append ("Exception: " + e);
System.out.println ("Exception: " + e);
```

return i; }

Using object serialization and the standard HTTP protocol is a simple way for an applet to communicate with a servlet. Because it does not require an open socket (like RMI) it is scalable. But you have to be aware that serialization is a feature of the JDK 1.1 and therefore it won't work with old browsers.

## 9.3.3 Outlook: applet to server-object communication

Sometimes it makes sense to access backend objects like EJB directly from the applet. RMI-IIOP is emerging as the standard protocol to access Enterprise Beans on the server. Because of the following issues

- EJB containers communicate via IIOP or RMI over IIOP. This causes problems described above using firewalls.
- Since not all browser support RMI over IIOP we are limited in the browser we support.
- Applets are, by default, limited to communicate only with the server that they originate from, thus the EJBs will have to be there. We can get around this with certificates, but this complicates the design and the administration.
- EJB are not easy to access from applets or from pervasive clients without any Java support.

Therefore the standard solution is to develop a servlet / JSP front end with a HTML interface. Despite this option, in many cases it is required to develop application or applet-based clients that can access EJBs across the Internet.

Since the internet firewalls let the HTTP protocol pass, we need to have a protocol on top of HTTP which allows remote object calls. At the moment there is no standard definition of such a protocol but many ideas coming up.

It could be an option to encapsulate one or more EJB interaction from the client into an XML message. This XML document can be shipped over HTTP to a servlet which reads the document and calls the EJB by reflection. The result can be shipped to the client as an XML stream again.

XML seems perfect for this solution since it allows not only Java clients to connect to the beans. Even a lightweight JavaScript client could use the EJB. With XML we are not restricted to HTTP either. This offers us the chance to access EJB objects and methods across all kinds of protocols like MQSeries.

There are two approaches to that:

- A very complex but powerful approach uses its own definition language. Like in RMI or CORBA you will need to define an interface and pre-compile the objects to define stubs and skeletons.
- A more dynamic way is the one described above. Here we don't need any fixed information as the reflection-api is used to call the methods.

## 9.4 Pushing<sup>1</sup> content to the client

### 9.4.1 Introducing Push technology

When developing an e-business architecture we have many interaction between the client and the server. But the characteristics of most e-business applications show that communication happens only if the client (i.e. the browser) initiates an event.

But sometimes it is necessary to update the client's data from the server without having a client requesting the information. This is what we call *push technology*. A typical application using push technology would be a flight information system on the internet with automated arrival, departure and delay time display.

Push technology makes it possible for the server to update content on the client as it changes rather than having the client having to go and look for it.

## 9.4.2 Solutions

#### 9.4.2.1 Automatic reload of HTML page

An easy way of updating information on the client is not to push the information to the client but to have the client automatically reload the HTML content of the page.

If we use the "Refresh" meta tag in an HTML page

<META HTTP-EQUIV="Refresh" CONTENT="2;URL=http://bismuth/servlet/MyServlet">

the browser will reload the page with the URL

http://bismuth/servlet/MyServlet every two seconds. This line of code can of course not only be included in static HTML pages but also in Java Serverpages and servlets. The following example shows a servlet which is reloaded every two seconds

```
public class ReloadServlet extends HttpServlet implements
java.io.Serializable {
  public void service (HttpServletRequest request, HttpServletResponse
  response) throws java.io.IOException {
    HttpSession session;
    Writer out;
    int i = 1;
    Date date = new Date ();
    out = response.getWriter ();
    response.setContentType ("text/html");
```

<sup>1</sup> Based on Just van den Broecke's article http://www.javaworld.com/javaworld/jw-03-2000/jw-03-pushlet.html

© Copyright IBM Corp. 2000

```
out.write ("<html><head><title>Yet another test</title>");
out.write ("<META HTTP-EQUIV=\"Refresh\"
CONTENT=\"2;URL=http://bismuth/servlet/ReloadServlet\"> ");
out.write ("</head><body><H1>Test1:" + date + "</H1></body></html>");
out.flush();
}
}
```

This solution is very simple and is useful only in special situations. Since the refresh time of the HTML page is fixed and independent of the change of the content you can't be sure that the client has the up-to-date information. On the other hand, if the content changes rarely, the refresh may happen without having updated content. Therefore this solution needs more resources (i.e. servlet invocations) than necessary.

#### 9.4.2.2 Applets

Another, more sophisticated solution uses applets on the client. The applet is able to connect to the server using RMI or CORBA and passes a remote reference of an client object to the server as a callback. The server notifies the client by calling the remote object on the client which can display the new content in a Java GUI (using AWT or Swing).

Using applets with RMI/CORBA is an object-oriented way of pushing data to the client and diplaying them the way you need. The server does not have to worry about the technology as this solution is completely based on Java. The server knows that the pushed data has been processed by the client and will get an exception in case of a failure.

But a big problem with the applet communication using RMI or CORBA is that it does not use the standard HTTP port and protocol to communicate. Therefore the used ports may not be opened by a firewall and this technology will fail. Another point worth mentioning is that we are using a different technology on the client as HTML. This has consequences on the application development (since the presentation programmer has to have Java knowledge) and on the client technology. The browser must support Java and RMI/CORBA. Problems may occur when a different version of the JDK is used on the client and on the server because of different RMI implementations.

Using RMI/CORBA callback is nice when used in an intranet environment because you don't have to worry about bandwidth (i.e. the applet will be loaded fast) and about firewalls. In an intranet environment you can have full control over the browser (and plugins) installed on the clients with system

management tools like Tivoli so that you can avoid problems with different JDK versions.

### 9.4.2.3 Open socket communication

Another approach avoiding the problems with the firewall uses a push technology with just HTML (DHTML preferred) on the client and a normal servlet on the server-side. To keep up the communication between client and server, *HTTP streaming* is used. This technology is often seen on multimedia web-sites where realtime audio or video data is transferred to the client and simply means that the socket will not be closed after surrending the HTML code but remains open.

The approach is easy; in the servlet we are not closing the HTTP connection (by returning from the doGet() / doPost() method). Instead we are pushing data to client whenever we need it. The following code shows an example which appends a new line every two seconds:

```
public void service (HttpServletRequest request, HttpServletResponse
response) throws java.io.IOException {
Writer out;
int i = 1;
out = response.getWriter ();
response.setContentType ("text/html");
while (i++ < 20) {
   out.write ("<H1>" + new Date() + "</H1>");
   out.flush();
   try {
      Thread.sleep (2000);
   } catch (InterruptedException e) {
out.write (e.toString());
}
}
}
```

Usually we don't want to append information to the existing but replacing them. This is a bit more tricky as we have to use at least JavaScript and the browser's document object model (DOM).

The idea is to write a callback function in JavaScript which is embedded into the HTML page (generated by the servlet/JSP). Since we have an open socket connection we can call this function when needed by pushing a call to the function to update the information on the client. Now we have two choices: The content we want to update is embedded in a browser element (such as an input field). Then the following servlet snippet shows a possible solution (the HTML code embedded in the servlet should go into a JSP page of course):

```
public void service (HttpServletRequest request, HttpServletResponse response) throws
java.io.IOException {
HttpSession session;
Writer out;
int i = 1;
out = response.getWriter ();
response.setContentType ("text/html");
//\ {\rm output} javascript function
out.write ("<html>");
out.write ("<head>");
out.write ("<title> JavaScriptPushServlet </title>");
out.write ("<script language=\"JavaScript\">");
out.write ("function changeContent (c)");
out.write ("{document.form.text.value=c}");
out.write ("</script>");
out.write ("</head>");
out.write ("<body>");
out.write ("<form name=\"form\">");
out.write ("<input type=\"text\" name=\"text\" value=\"\" size=25>");
out.write ("</form>");
out.write ("Test");
out.write ("</body>");
while (i++ < 20) {
out.write ("<script language=\"JavaScript\"> changeContent(\"" + new Date() +
"\")</script>");
out.flush();
try {
Thread.sleep (2000);
} catch (InterruptedException e) {
out.write (e.toString());
```

If we need to update a bigger section like a frame (or the whole page) it is going to be more complicated. We have to use frames and dynamic HTML (DHTML). DHTML gives us the possibility to access and to change all documents in the browser with the DOM. We need a main page which defines a frameset with two frames. One will be a visible page (with a dummy content in the beginning) and the other one will be an invisible frame pointing to our servlet.

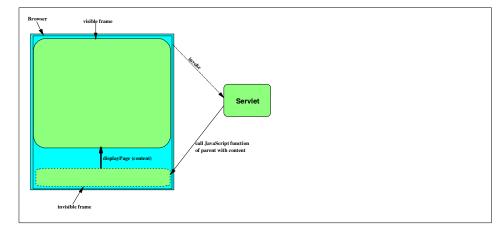

Figure 84. Pushing data using frames

The main page defines also the callback JavaScript function which gets a new HTML page from the servlet and displays it in the first frame:

```
<HTML>
<HEAD>
<META http-equiv="Content-Type" content="text/html; charset=iso-8859-1">
<META HTTP-EQUIV="Pragma" CONTENT="no-cache">
<script LANGUAGE="JavaScript">
  function displayPage(content) {
     window.frames['page'].document.writeln(content);
     window.frames['page'].document.close();
  }
</script>
</HEAD>
<FRAMESET BORDER=0 COLS="*,0">
  <!-- display -->
  <FRAME SRC="pushframe.html" NAME="page" BORDER=0 SCROLLING=no>
  <!-- Hidden -->
  <FRAME SRC="/servlet/PushServlet" NAME="dummy" BORDER=0 SCROLLING=no>
</FRAMESET>
</HTML>
```

where pushframe.html is a dummy page displayed until the servlet outputs its first page:

```
<HTML>
<BODY>
</BODY>
```

#### </HTML>

The PushServlet's service method creates the new HTML pages and invokes the callback method in the frame:

```
public void service (HttpServletRequest request, HttpServletResponse
response) throws java.io.IOException {
HttpSession session;
Writer out;
String content;
out = response.getWriter ();
response.setContentType ("text/html");
// response.setHeader ("pragma", "no-cache");
out.write ("<BODY>");
try {
  while (true) {
     try {
        Thread.sleep(3000);
     } catch (InterruptedException e) {
        out.write (e.toString());
     }
     content = "<HTML><BODY>";
     content += "<H1>The current time is: " + new Date() + "</H1>";
     content += "</BODY></HTML>";
     out.write ("<script language=JavaScript >parent.displayPage ('" +
      content + "')</script>");
     out.flush();
   }
} catch (Exception e) {
  out.write (e.toString());
}
out.write ("</BODY>");
}
```

This approach integrates perfectly in our e-business scenario using only HTML and JavaScript on the client and servlets on the server. Since we are using pure HTTP firewall problems described for the RMI/CORBA callback solution does not occur. In addition we don't have to get additional code to the browser. That reduces not only the loading time, but also the resource consumption on the browser and the requirements to the browser.

On the other hand we demand DHTML on the browser when displaying new HTML pages. Most browser fulfill this requirement, but some old browser will not display the content.

## 9.4.3 Consequences of using push technology

It is tempting to use push technology. There are many fields where we want the user to be up to date and push technology seems to be a good solution. But you have to be careful implementing a push server. The big problem about push technology (except for the first approach using the refresh, which isn't a real push technology) is the scalability. In an e-business application there might be hundreds of clients connected to the application. For each client we need an open socket. As a consequence these clients are tied to a specific machine.

Another problem of push technology is that, when using the open HTTP connection, the server does not get an acknowledge of the data coming in by the client.

When implementing a push technology we have often one data source in our system which feeds the client. In the flight information system sample we would have a component with the flight information and many clients accessing the data via push technology. Therefore it can be useful to design a system seen in Figure 85 with the observer pattern (see GAMMA) where the data source is the subject of the information and the servlets connected to a client observe the data source.

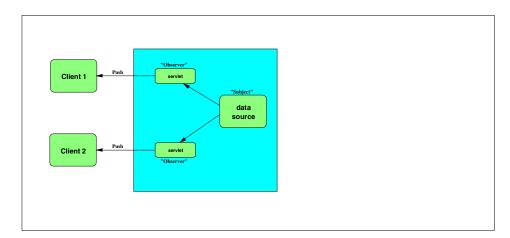

Figure 85. Using the Observer pattern

# Chapter 10. EJB Design Patterns

### **10.1 Factory for EJB Homes**

### 10.1.1 Intent

Insulate EJB clients from Naming Service complexity.

Cache naming context creation and EJB home lookup for getting better performance.

Provide an interface for creating EJB homes without specifying the method to use to narrow to the concrete class at run-time.

#### 10.1.2 Also known as

Home Factory, Home Caching.

### 10.1.3 Motivation

Before invoking an EJB's business method, a client must create or find an EJB object for that bean. To create or find an instance of a bean's EJB object, the client must do the following:

- 1. Locate and create an EJB home object for that bean.
- Use the EJB home object to create or find an instance of the bean's EJB object.

JNDI is used to find by name the EJB home object. Here the properties that an EJB client uses to initialize JNDI and find an EJB home are stored in a resource bundle. See Chapter 10.1.8, "Implementation" on page 163 for further details.

To initialize a JNDI name service, an EJB client must set the appropriate values for the following JNDI properties:

- javax.naming.Context.PROVIDER\_URL: this property specifies the host name and port of the name server used by the EJB client, in the format iiop://hostname:port.
- javax.naming.Context.INITIAL\_CONTEXT\_FACTORY: this property identifies the actual name service that the EJB client must use(in WSAE, this property must be set to com.ibm.ejs.ns.jndi.CNInitialContextFactory).

Locating an EJB home object is a two-step process:

1. Create a javax.naming.InitialContext object.

© Copyright IBM Corp. 2000

2. Use the InitialContext object to create the EJB home object.

Creating an InitialContext object involves the following code:

```
// Get the initial context
if (initContext == null) {
    try {
        Properties properties = new Properties();
        // Get location of name service
        properties.put(javax.naming.Context.PROVIDER_URL,
        bundle.getString("providerUrl"));
        // Get name of initial context factory
        properties.put(javax.naming.Context.INITIAL_CONTEXT_FACTORY,
        bundle.getString("nameService"));
        ...
        initContext = new InitialContext(properties);
        } catch (Exception e) { // Error getting the initial context
        ...
        }
    }
}
```

Here we construct a java.util.Properties object, add values to the Properties object, and then pass the object as the argument to the InitialContext constructor. The resource bundle class may be instantiated by calling the ResourceBundle.getBundle method. The values of variables within the resource bundle class are extracted by calling the getString method on the bundle object.

After the InitialContext object is created once, it remains good for the life of the client session, provided it is stored appropriately as a class or instance attribute. Therefore, the code required to create the InitialContext object is placed within an if statement that determines if the reference to the InitialContext object is null. If the reference is null, the InitialContext object is created; otherwise, the reference can be reused on subsequent creations of the EJB object.

#### Creating EJB home object

```
// Look up the home interface using the JNDI name
try {
    java.lang.Object homeObject = initContext.lookup(bundle.getString("myHomeName"));
    myHome = (MyHome)javax.rmi.PortableRemoteObject.narrow( (org.omg.CORBA.Object)
    homeObject, MyHome.class);
} catch (Exception e) { // Error getting the home interface
    ...
}
```

After the InitialContext object (initContext) is created, the application uses it to create the EJB home object by invoking the lookup method, which takes the JNDI name of the enterprise bean in String form and returns a java.lang.Object object.

After an object is returned by the lookup method, the static method javax.rmi.PortableRemoteObject.narrow is used to obtain an EJB home object for the specified enterprise bean. The narrow method takes two parameters: the object to be narrowed and the class of the EJB home object to be returned by the narrow method. The object returned by the javax.rmi.PortableRemoteObject.narrow method is cast to the class associated with the home interface.

So:

- as we have seen, getting acces to EJB homes is complex (initial context, home lookup, home narrow).
- very simple caching can be implemented for the naming context, but still needs a more clear design.
- home lookup caching is required because lookup operation involves at least inter-process communication (between application server and admin server), and possibly network roundtrip (for clients obtaining their initial context from a remote machine), hence a negative impact on performance.
- finally, the environments in which you are testing and/or deploying may require a different narrow method, in which case this has to be encapsulated and made transparent into a factory-like service.

# 10.1.4 Applicability

Use the Home Factory pattern when:

- the result of EJB homes lookups should be cached for performance reasons.
- a client should be configurable to access different sets of classes implementing an EJB, with the same EJB home JNDI name.
- the client should be independent of how the EJB homes are narrowed.

The first bullet has proven to be a mandatory requirement in any real-life application.

Chapter 10. EJB Design Patterns 161

### 10.1.4.1 Structure

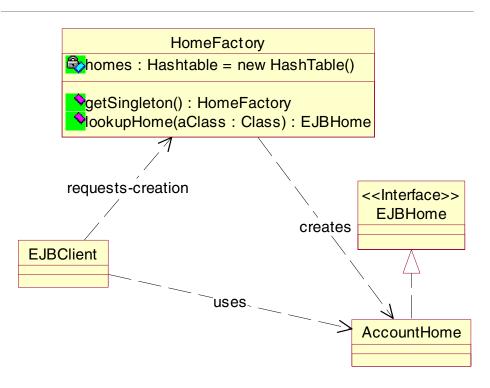

Figure 86. HomeFactory Class Diagram

# 10.1.5 Participants

- HomeFactory
  - declares and implements an interface for:
    - the operation that returns the factory singleton
    - the operation that returns the EJB homes
- EJBClient
  - uses interface declared by HomeFactory

# 10.1.6 Collaborations

- A single instance of Homefactory is created at run-time. This HomeFactory creates EJB homes as defined in an externalized manner, for example by means of resource bundles or XML files.
- HomeFactory uses the metadata stored in this externalized manner for instanciating and returning the appropriate EJB home class.

162 Servlet/JSP/EJB Design and Implementation Guide

# 10.1.7 Consequences

The HomeFactory pattern has the following benefits:

- 1. *It promotes consistency among clients*: When naming context and EJB homes are accessed in the same way, it is easy to modify and/or enhance the level of service provided by the factory.
- 2. *Supporting new kinds of EJB homes is transparent*: if specified externally, EJB homes and their concrete classes can be added and made available without effort.
- 3. *It isolates the EJB home actual classes*: the factory encapsulates and as such isolates clients from actual EJB home concrete classes, as far as those concrete classes are not needed for usage (that is none of their specific methods are called).

# 10.1.8 Implementation

1. Factory as singleton: This ensures that only one instance of the factory class is created, and that this one instance is accessible to all clients; all clients get access to this instance by calling the class's getSingleton static method, rather than by constructing the instance by themselves; so the class's constructors are private (be sure to declare at least one private constructor otherwise a default public constructor will be automatically generated).

# Factory as singleton

```
public class HomeFactory {
    ...
private static HomeFactory singleton = null;
    ...
private HomeFactory() {
    super();
    }
    ...
public static HomeFactory getSingleton() {
    if (singleton == null) {
      singleton = new HomeFactory();
    }
    return singleton;
    }
    ...
}
```

2. Loading externalized information: the properties that an EJB client uses to initialize JNDI and find an EJB home object may vary across EJB server implementations. To make an enterprise bean more portable between EJB server implementations, we have to externalize these properties in environment variables, XML files, properties files, or resource bundles rather than hard code them into the EJB client code. The first issue we

Chapter 10. EJB Design Patterns 163

face is the EJB home fully qualified class name to be used for narrowing the result of the lookup. Here we give an outline of reading XML files.

```
Loading externalized information
public class HomeFactory {
private static ConfigurationData configuration = null;
public static ConfigurationData getConfigurationData()
if (aConfigurationData != null) {
            return aConfigurationData;
ConfigurationData aConfigurationData = new ConfigurationData();
\ensuremath{//} obtaining an input stream and a DOM parser
Document document = parser.readStream(inputStream);
NodeList nodeList = document.getElementsByTagName("entity-bean");
int length = nodeList.getLength();
for (int i = 0; i < length; i++) {
           EnterpriseBeanMetaData
           enterpriseBeanMetaData = new EnterpriseBeanMetaData();
            enterpriseBeanMetaData.readElement((Element) nodeList.item(i));
            Class homeClass = enterpriseBeanMetaData.getHomeClass();
            {\tt Configuration} {\tt Data.set} {\tt Enterprise} {\tt Bean} {\tt Meta} {\tt Data(homeClass, for the set of the set of
            enterpriseBeanMetaData);
}
configuration = aConfigurationData;
return aConfigurationData;
}
..
}
```

3. *Specifying externalized information*: XML formatting for EJBHome,EJB remote interface, EJB class, EJB primaty key class (if applicable), JNDI name, naming context implementation class name and provider URL; alternatives are environment properties, resource bundle, properties file.

| Information in XML format                                                                                                    |
|----------------------------------------------------------------------------------------------------|
|                                                                                                    |
| <pre><configuration> <jndi-property>java.naming.factory.initial=com.ibm.ejs.ns.jndi.CNInitialContextFac tory</jndi-property> <jndi-property>java.naming.provider.url=iiop://127.0.0.1:900</jndi-property> <enterprise-beans> <entity> <jndi-name>AccountHome</jndi-name> <home>itso.dg.ejb.AccountHome</home></entity></enterprise-beans></configuration></pre> |
| <pre><helper-class>javax.rmi.PortableRemoteObject</helper-class></pre>                                                                                                    |
|                                                                                                    |
|                                                                                                    |
|                                                                                                    |
|                                                                                                    |

4. Caching initial context and EJB homes: the initial context is a single object, whereas EJB homes are cached in a hash table with the JNDI names as keys; the point is that we can take benefit of the meta-information stored in the XML file specifying the EJB implementation classes for writing a full generic version of the lookupHome method.

Chapter 10. EJB Design Patterns 165

```
Naming context and EJB homes caching
public class HomeFactory {
private Hashtable homes = new Hashtable();
public static EJBHome lookupHome(Class aClass) throws RemoteException
try {
EJBHome home = (EJBHome) homeCache.get(aClass);
if (home != null) {
return home;
ConfigurationData aConfigurationData = getConfigurationData();
EnterpriseBeanMetaData enterpriseBeanMetaData =
aConfigurationData.getEnterpriseBeanMetaData(aClass);
InitialContext initialContext = new
InitialContext(enterpriseBeanMetaData.getJndiProperties());
String lookupString = enterpriseBeanMetaData.getJndiHomeName();
Object anObject = initialContext.lookup(lookupString);
Method narrowMethod = enterpriseBeanMetaData.getNarrowMethod();
if (narrowMethod == null) {
home = (EJBHome) anObject;
} else {
Object[] parameters = new Object[] {anObject, aClass};
home = (EJBHome) narrowMethod.invoke(null, parameters);
if (home == null) {
return null;
homeCache.put(aClass, home);
return home;
} catch (Exception ex) {
ex.printStackTrace();
return null;
}
```

5. *Concurrency*: multiple client threads may use the factory at the same time; we assume that it is better to let clients engage in looking up the same EJB home concurrently, and then update multiple times the same entry in the hash table (with the same value, as expected), than serializing access to a method or a resource other than the hash table synchronized put method.

# 10.1.9 Known uses

This work was based on the Freeside demo application from the SWGTC in Austin and on the home factory developed for the ITSO banking application (SG245429) by Martin.

166 Servlet/JSP/EJB Design and Implementation Guide

# 10.1.10 Related patterns

Singleton.

Chapter 10. EJB Design Patterns 167

### 10.2 EJB Session Facade to Entity Beans

A facade provides a unified interface to a set of interfaces in a subsystem (see Gamma, E. et al., Design Patterns: Elements of Reusable Object Oriented Software).

# 10.2.1 Intent

In the EJB world the EJB Session Facade pattern provides a stable, high-level gateway to the server-side components. An EJB Session Facade hides the Entity Bean interfaces to the clients.

# 10.2.2 Motivation

An Entity Bean represents an object view of a business entity stored in persistent storage and includes business logic to manipulate the bean state. In addition an entity bean implements business logic dealing with entity specific business rules. For example: the account bean implementation checks the overdraft before allowing a withdraw. Entity Beans are fine-grained components.

In contrast, business processes often involves multiple Entity Beans. For example: the business process (use case) 'transfer an amount from Account A to Account B' involves withdraw on AccountA and deposit on AccountB. Furthermore the transfer use case should run within a unit of work.

We do not recommend that a client interacts directly with Entity Beans because it ties the client directly to the details of the business entities. Any changes in the interface of the Entity Beans and their interactions require changes to the clients, and it is very difficult to reuse the code that models the workflow.

Session Beans are better suited to deal with multiple-entity business logic. Session Beans are coarse-grained components that allow clients to perform tasks without being concerned with the details that make up the task. This allows developers to update the Session Bean internals, possibility to change the workflow, without impacting the client code.

An EJB Session Facade to Entity Beans has another benefit: performance improvement. Accessing coarse-grained Session Beans from the client instead of fine-grained Entity Beans reduce the number of remote method invocations.

© Copyright IBM Corp. 2000

## 10.2.3 Participants

The participants in this patterns are

- EJB Session Facade
- Entity Bean

# 10.2.4 Implementation

When impementing the facade pattern we have to decide about the structure of the facade class, the granularity of facade objects and about structuring and abstracting the input and output parameters.

### Stateless vs. Stateful Session Beans

The choice of the EJB Session type (stateless, stateful) depends on several factors:

- use case type
  - non conversational is one where the entire use-case is completed with a single session method invocation.
  - conversational requires more than a single session method invocation by a particular client with state maintained between invocations.
- · client type
  - web client (servlet invoked via web browser and HTTP protocol)
  - Java application (via RMI/IIOP protocol)
- scalability
- performance
- system resources
- availability

We suggest to implement non conversational use cases with Stateless Session Beans. Stateless Session Beans are scalable and in comparison to Stateful Session Beans need less system resources and perform better.

We implement client neutral conversational use cases with Stateful Session Beans. The homes of stateful sessions are scalable, stateful session beans themselves are not. The homes allow Stateful Session Beans to be created on a group of servers (clones), with client affinity to the one it happened to be created on. That means: Stateful Session Beans are likely to be spread over

all the clones in a workload managed environment which gives a measure of load balance. Each method invocation goes to the server who created the bean. The bean may be gone if the server has crashed, but this is the expected behavior. The EJB specification states that session beans do not survive server crashes. A web client (servlet) can store the handle of a session bean in the HTTPSession object.

For a web-centric (web client only) application we could consider to maintain the conversational state in a HTTPSession instead of a Stateful Session Bean. The WebSphere session clustering mechanism serializes the Java objects stored in the HTTPSession in a database. This approach enables a scalable and fault-tolerant solution. In this scenario we would implement the session facade as Stateless Session Bean.

For developing a fault-tolerant, client independent conversational use case we consider to implement the conversational state with an Entity Bean behind a Stateless Session facade. This pattern is out of the scope of this redbook.

#### Custom finders for update transactions

In session facade methods, entity beans are typically activated and loaded by their homes. The methods gets the primary key fields of the entities via parameters. To prevent database deadlocks in update transactions we recommend to define and implement custom finders which lock the rows at load time (SQL SELECT FOR UPDATE). For a detailed discussion see 11.1.3, "Database deadlocks" on page 186.

#### Isolation level dependencies

Within a transaction context the isolation level associated with the first method invocation becomes the required isolation level for all methods invoked within that transaction. If a method is invoked with a different isolation level than that of the first method, the IsolationChangeException is thrown.

In an EJB Session Facade pattern the invoked session method typically implicitly or explicitly starts (and commits or rolls back) a transaction. The isolation level attribute of the invoked session methods therefore determines the isolation level for the transaction context.

#### Entity method invocations via Copy Helper AccessBeans

An EJB Session Facade collaborates with fine-grained Entity Beans. The usage of Copy Helper AccessBeans can help to decrease the number of remote method invocations.

For a detailed discussion see 6.2, "Copy helpers" on page 60.

#### Granularity

Facades are built by the business logic programmer. The requirements are usually coming from the use case analysis and define calls to the business logic. Each of those coherent calls is implemented as a separate facade method.

An interesting aspect is the size of a facade object. One extreme would be to define one facade class per invocation. As we get a lot of facade classes, we do not recommend this. The other extreme leads us to one big facade class with all interface methods to the business logic included for an application. This might be a good approach in a small application, but in a bigger application the facade object is getting very large. The right approach will be usually in the middle of both extremes. One possibility is to collect the calls for one subsystem (such as a shopping subsystem or a CRM subsystem) in one facade class.

#### **Data Objects**

Facades will provide a high-level interface to the inside of the components. This has consequences on input and output parameters of the facade methods. That means that a facade never returns a reference to an EJB object as the EJB technology is hidden behind the facade. Instead we may return only a key to an EJB object. The input and output parameters of a facade method are coarse grained. A good way of defining and implementing those parameters is using Data Objects.

A *Data Object* is a local only object with simple getXXX() and setXXX() methods. An extreme approach makes a Data Object "immutable" with read only properties and a special constructor that takes all of the properties in one shot. This approach reinforces (enforces) the notion that it is a contract object between two components and prevents the facade client from inadvertently updating the data. A Data Object is serializable so that it can be passed by value to and from EJB based implementations for the facade.

In our approach we recommend to use the Data Objects to return results, if the return value is more than a single primitive type. We are a little more flexible when it comes to the input parameters. If the method has more than one, we do not prescribe that there must be a Data Object, although they can be very handy.

As Data Objects are coded as Java Beans, it is a nice idea to use them directly in a Java Server Page. That means that the servlet acts as a facade's client and therefore executes the business logic by calling the facade

methods. The returned Data Object is directly passed to the Java Server Page, where its data can be displayed.

Since Data Objects transfer data only, an alternative could be XML. Therefore we must define DTDs for the input and the output parameters of the facade methods. The signature of all methods would have a string as input parameter and as the return type. This approach has the advantage that we are more flexible in defining the contract between the client and the facade. But on the other hand we have to interpret the incoming and outcoming XML stream, both in the facade and in the client of the facade. This could be a performance problem.

# 10.2.5 Related patterns

**Command pattern**: If we are developing an e-business architecture with many EJB it is useful to encapsulate them with the facade pattern. This solves the problem of the complexity of our business logic but we still have a performance problem. If the servlet invokes the facade objects directly, we can get multiple round-trips because different facade objects may be invoked. This is a good application for the command pattern: The servlet calls the command which is transferred to the server. There it performs method calls to the facade. The result, the Data Object, is stored in the command bean and transferred back to the client.

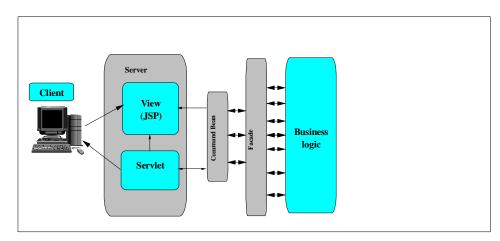

Figure 87. Collaboration between command pattern and facade pattern

# **10.3 Optimistic Locking Pattern**

#### 10.3.1 Intent

The optimistic locking pattern ensures entity integrity with short lock cycles. This approach reduces overall locking overhead and improves total system throughput and performance.

### 10.3.2 Motivation

Obviously we expect optimistic locking support as part of the application server infrastructure (transparent container service).

IBM WebSphere Enterprise Editon / Component Broker 3.02.1 provides support for optimistic locking through its caching service by mouse-click.

Such an optimistic locking support for entities is neither part of the EJB specifications nor IBM WebSphere Advanced Edition 3.02.1.

The aim of this section is to provide an application pattern for runtimes without optimistic locking infrastructure support.

A user request may result in starting a transaction which should also be terminated before returning an answer to the user. As a general rule, transactions (and associated locks) should not span user think-time.

We discuss this issue with the proposed locking mechanism approach based on the following use case.

A user needs to update a customer information. For that purpose, he goes through the following steps:

- get a copy of customer data (first transaction)
- · modify this copy
- send the copy to the server side to make this update permanent (second transaction)

It could happen that another user concurrently accesses the same data for update as described in this scenario:

- 1. userA requests a copy of customerA's data
- 2. userB requests a copy of customerA's data
- 3. userA changes customerA's name from 'Kurt Weiss' to 'Martin Weiss'

© Copyright IBM Corp. 2000

- 4. userB changes customerA's birthday from 57/05/01 to 55/08/08
- 5. userA sends the changed copy for server-side update
- 6. userB sends the changed copy for server-side update

How can we prevent that updates done by userB don't override those of userA?

The answer resides in the implementation of an update service. This additional service is in charge of checking that the persistent customer data has not been modified since a copy was sent to the user.

# 10.3.3 Applicability

- IBM WebSphere Advanced Edition with
- commit option C (see EJB spec)

# 10.3.4 Participants

- EJB Session Facade
  - generic, unified copy / update service for entities
- EJB Entity home
  - findByPrimaryKey (for copy services)
  - custom finder (for update services)
- EJB Entity bean
  - accessed concurrently from different transactions
  - timestamp field
- EJB Entity bean copy
  - serializable copy of the bean state
- Database manager
  - responsible for managing concurrency with Commit Option C
  - timestamp setting via insert and update triggers

### 10.3.5 Implementation

This section describes the Optimistic Locking pattern for IBM WebSphere Advanced Edition. The pattern is based on an OptimisticLockService implemented as a Stateless Session Bean. The OptimisticLockService is a generic, unified session facade for copying and updating all optimistic lockable entities.

The introduction of the OptimisticLockService bean has some implications:

- Optimistic lockable Entity Bean
  - the remote interface extends from OptimisticLockable (see Figure 88). The entity bean implements the copy and update methods.

```
public interface OptimisticLockable {
    public OptimisticLockableEntityCopy copy() throws
        java.rmi.RemoteException;
    public void update(OptimisticLockableEntityCopy entityCopy) throws
        java.rmi.RemoteException;
}
```

#### Figure 88. OptimisticLockable interface

- a java.sql.Timestamp field (lastModified) in the implementation of the bean. The timestamp represents the creation time or the last update of the bean's state.

As the timestamp is a usual persistent field, it has to be part of the underlaying database table.

Responsible for setting the timestamp are database triggers. For each of the underlaying database table we define two triggers: a before\_insert trigger and a before\_update trigger. See Figure 94 on page 182 for a concrete sample.

This approach makes the scalability of the application easier. Delegating the timestamp setting to the bean implementation would rely on synchronized clocks (application server clones). The approach with the database triggers is application server independent.

We do not implement a getter and setter for the timestamp field in the bean.

- for the update service: a custom finder in the entity's home implementing a read-for-update (with an SQL clause "FOR UPDATE"). The parameter list includes:
  - primary key field(s) of the bean
  - timestamp

For the copy service we use the findByPrimaryKey finder method of the bean's home.

 implementation of a copy class for each optimistic lockable entity. The copy class extends from OptimisticLockableEntityCopy (see Figure 89).

```
public abstract class OptimisticLockableEntityCopy implements
java.io.Serializable {
   public abstract javax.ejb.EJBObject findEntity() throws
      javax.ejb.FinderException, java.rmi.RemoteException;
   public abstract javax.ejb.EJBObject findEntityForUpdate() throws
      javax.ejb.FinderException, java.rmi.RemoteException;
   protected abstract String getHomeName();
   public OptimisticLockableEntityCopy(java.sql.Timestamp
   argLastModifier) {
     lastModified = argLastModified;
   }
  public java.sql.Timestamp getLastModified() {
     return lastModified;
   }
   protected java.sql.Timestamp lastModified;
}
protected javax.ejb.EJBHome getHome() throws java.rmi.RemoteException {
   String homeName = getHomeName();
   //HomeFactory class is an implementation of the Factory for EJB Homes
   //pattern published in the redbook 'Servlet/JSP/EJB Design
   //and Implementation Guide for IBM WebSphere Application Servers'.
   //HomeFactory narrows the remote reference to the appropriate type.
   javax.ejb.EJBHome home =
      itso.dg.ejb.base.HomeFactory.getSingleton().lookupHome(homeName);
   if (home == null)
     throw new java.rmi.RemoteException("home with name '" + homeName
      + "' not found or narrowing error");
   else
     return home;
}
```

Figure 89. OptimisticLockableEntityCopy class

The OptimisticLockableEntityCopy base class has lastModified as a protected member. Each concrete copy class has to implement the three methods findEntity(), findEntityForUpdate() and getHomeName().

The getHome() method of base class delegates the naming service (home lookup and narrow the remote reference to the appropriate type) to the Home Factory. For a detailed discussion see 10.1, "Factory for EJB Homes" on page 159.

The OptimisticLockService (session facade for copying and updating all optimistic lockable entities) has two methods:

- · copy entity
- · update entity

For both methods we set the transaction attribute to TX\_REQUIRES\_NEW. With this transaction settings we enforce both methods to run in an own transaction context with a short commit cycle and lock time respectively.

In Figure 90 we show the implementation of the copyEntity method.

```
public OptimisticLockableEntityCopy
copyEntity(OptimisticLockableEntityCopy copyWithEntitySearchArgs)
throws javax.ejb.FinderException, java.rmi.RemoteException {
    //find entity (read-only)
    EJBObject ejbObject = copyWithEntitySearchArgs.findEntity();
    if (ejbObject instanceof OptimisticLockable) {
        return ((OptimisticLockable)
            javax.rmi.PortableRemoteObject.narrow(ejbObject,
            OptimisticLockable.class)).copy();
    }
    else
        throw new java.rmi.RemoteException("entity bean is not
        OptimisticLockable");
}
```

Figure 90. CopyEntity method of OptimisticLockService Session Bean

The caller of the copyEntity method instantiates a copy of an entity and sets the primary key field(s) for the copy request. The copy object with the search arguments is passed as a parameter to the copy method. The OptimisticLockService facade delegates the entity search to the findEntity method of the copy class which invokes the entity's home findByPrimaryKey. A findByPrimaryKey does not exclusively lock the row in the underlaying database.

The OptimisticLockService redirects the copy request to the found entity bean. The copy method of the entity implementation instantiates and returns a full blown copy to the facade which returns the serialized copy to the caller. The copy transaction commits. copy set to read-only

The copy method of the entity *has* to be set to read-only. To prevent a store at commit (which would update the timestamp via database trigger) we select the 'Const method' checkbox for the copy() method in the Properties panel of the bean (VisualAge for Java). For a detailed discussion see 11.1.1, "Read-only methods" on page 185.

In Figure 91 we show the implementation of the updateEntity method.

```
public void updateEntity(OptimisticLockableEntityCopy entityCopy)
throws OptimisticLockException, java.rmi.RemoteException {
  EJBObject ejbObject = null;
  try {
     //find entity (read-for-update)
     ejbObject = entityCopy.findEntityForUpdate();
  }
  catch(javax.ejb.FinderException finderExcept) {
     throw new OptimisticLockException();
  }
  if (ejbObject instanceof OptimisticLockable) {
      ((OptimisticLockable)
         javax.rmi.PortableRemoteObject.narrow(ejbObject,
         OptimisticLockable.class)).update(entityCopy);}
  else
     throw new java.rmi.RemoteException("entity bean is not
      OptimisticLockable");
}
```

Figure 91. UpdateEntity method of OptimisticLockService Session Bean

The caller invokes the updateEntity method to synchronize the (updated) entity copy with the server-side entity state. The OptimisticLockService facade delegates the entity search to the findEntityForUpdate method of the copy class which invokes the entity's home custom finder passing the primary key fields and the timestamp from the entity copy as parameters.

If findEntityForUpdate() does not throw a FinderException means that no other transaction has changed the entity state in the meantime. The OptimisticLockService redirects the update request to the found entity bean. The update method of the entity implementation synchronizes the entity state with the copy. The OptimisticLockService then implicitly commits the update transaction and the database trigger updates the timestamp

If the findEntityForUpdate() throws a FinderException means that the EJB does not exist anymore or that another transaction has changed the entity state reflected by the timestamp. In this case the OptimisticLockService throws an OptimisticLockException and the transaction rolls back.

## —update not set to read-only

The update method of the entity *has not* to be set to read-only. To enforce a store at commit (which updates the timestamp via database trigger) we do not select the 'Const method' checkbox for the update(OptimisticLockableEntityCopy) method in the Properties panel of the bean (VisualAge for Java). For a detailed discussion see 11.1.1, "Read-only methods" on page 185.

To prevent database deadlocks we recommend to implement the custom finder with a SELECT FOR UPDATE. A select for update acquires an exclusive lock on the corresponding row. For a detailed discussion see 11.1.3, "Database deadlocks" on page 186.

# 10.3.6 Sample code

In this section we show the source for an optimistic lockable Customer entity bean. Customer has three persistent fields: customerId, name and lastModified (java.sql.Timestamp).

In Figure 92 we show the copy method implementation of CustomerBean. The copy method creates a copy of the customer state.

```
public OptimisticLockableEntityCopy copy() {
    OptimisticLockableCustomerCopy copy = new
        OptimisticLockableCustomerCopy(customerId, name, lastModified);
    return copy;
}
```

Figure 92. Copy method implementation of CustomerBean

In Figure 93 we show the update method implementation of CustomerBean. The update method synchronizes the bean state with the customer copy.

```
public void update(OptimisticLockableEntityCopy entityCopy) {
    OptimisticLockableCustomerCopy copy =
        (OptimisticLockableCustomerCopy) entityCopy;
    //update entity fields
    setName(copy.getName());
}
```

Figure 93. Update method implemention of CustomerBean

In Figure 94 we show the creation of the two database triggers (before insert / before update).

```
db2 create trigger cust_ins_timestamp no cascade before insert
  on ITSO.CUSTOMER referencing new as CUST for each row mode db2sql
  set CUST.LASTMODIFIED = CURRENT TIMESTAMP
db2 create trigger cust_upd_timestamp no cascade before update
  on ITSO.CUSTOMER referencing new as CUST for each row mode db2sql
  set CUST.LASTMODIFIED = CURRENT TIMESTAMP
```

Figure 94. Database triggers for timestamp setting

In Figure 95 we show the source for the read-for-update custom finder (finder helper interface and class).

```
public interface CustomerBeanFinderHelper {
  public java.sql.PreparedStatement
      findByPrimaryKeyForUpdate(CustomerKey customerKey,
      java.sql.Timestamp timestamp) throws Exception;
}
public class CustomerBeanFinderObject extends
com.ibm.vap.finders.VapEJSJDBCFinderObject implements
CustomerBeanFinderHelper {
   public CustomerBeanFinderObject() {
      super();
   }
   public java.sql.PreparedStatement
   findByPrimaryKeyForUpdate(CustomerKey customerKey,
   java.sql.Timestamp timestamp) throws Exception {
      java.sql.PreparedStatement ps = null;
      ps = getMergedPreparedStatement("T1.customerId = ? and
      T1.lastmodified = ? FOR UPDATE");
      ps.setString(1, customerKey.customerId);
      ps.setObject(2, timestamp);
      return ps;
   }
}
```

Figure 95. Read-for-update custom finder implementation

In Figure 96 we illustrate the implementation of the Customer copy class.

The constructor OptimisticLockableCustomerCopy(String argCustomerId) is used to specify the primary key field (customerId) of the customer to copy (passed as parameter in copyEntity method of the OptimisticLockService facade).

```
public class OptimisticLockableCustomerCopy extends
OptimisticLockableEntityCopy {
  private String customerId;
  private String name;
  public OptimisticLockableCustomerCopy(String argCustomerId) {
      super(0);
     customerId = argCustomerId;
   }
   public OptimisticLockableCustomerCopy(String argCustomerId, String
   argName, java.sql.Timestamp argTimestamp) {
     super(argTimestamp);
     customerId = argCustomerId;
     name = argName;
   }
   public javax.ejb.EJBObject findEntity() throws
   java.rmi.RemoteException, javax.ejb.FinderException {
      //get narrowed home reference from base class
     CustomerHome customerHome = (CustomerHome) getHome();
     return customerHome.findByPrimaryKey(new
         CustomerKey(customerId));
   }
   public javax.ejb.EJBObject findEntityForUpdate() throws
   java.rmi.RemoteException, javax.ejb.FinderException {
      //get narrowed home reference from base class
     CustomerHome customerHome = (CustomerHome) getHome();
     return customerHome.findByPrimaryKeyForUpdate(new
         CustomerKey(getCustomerId()), getTimestamp());
   }
   public String getCustomerId() {
     return customerId;
   }
   public String getName() {
      return name;
   }
  protected String getHomeName() {
     return "Customer";
   }
}
```

Figure 96. Implementation of Customer copy class

# 10.3.7 Related patterns

- EJB Session Facade
- EJB Home Factory

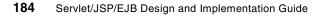

# Chapter 11. EJB Performance Guidelines

# **11.1 Database access**

The following considerations are valid for EJB deployment on IBM WebSphere Advanced.

#### 11.1.1 Read-only methods

The EJB specification does not provide a standard mechanism to allow a container to check if the bean's state has changed within a unit of work.

VisualAge for Java allows the bean developer to define the method types (read-only/update) as an IBM extension to the EJB spec with the Const Method checkbox in the control descriptor of the bean's Properties panel (Method screen). A selected checkbox means read-only, non checked is a update method. Default is update (non read-only).

| 🐼 Add Control Descriptor for getCompetencies () | ×  |
|-------------------------------------------------|----|
| Transaction Attribute: TX_REQUIRED              |    |
| Isolation Level: TRANSACTION_SERIALIZABLE       | •  |
| Run-As Mode: SYSTEM_IDENTITY                    |    |
| Const Method                                    |    |
| OK Cano                                         | el |

Figure 97. Read-only flag in the control descriptor of VisualAge for Java

When deploying the EJB on IBM WebSphere Advanced the container runtime only stores a bean's state if at least one non read-only (update) method has been invoked during a transaction. This eliminates unnecessary SQL UPDATE at commit time, for example for getters that do not change the entity state.

© Copyright IBM Corp. 2000

When an update (non read-only) method is invoked on a bean and the bean is not active, the container runtime will load the bean using the Persister loadForUpdate method. This method will (typically) acquire a lock on the bean's state in the underlying data store.

# **11.1.2 Transaction lifecycle**

Locking mechanisms are used by database managers to handle resource allocation among many users without compromising data integrity. While necessary and valuable, locking tends to impact the ability to handle multiple requests for the same data resource concurrently.

As a general rule transactions should not span user think-time. A transaction lives between the reception of a user request and the return of the response. A user should not control transaction demarcation.

The introduction of the Session Facade design pattern supports this locking strategy. The facade handles the transaction demarcation explicitly (TX\_BEAN\_MANAGED) or delegates the transaction life cycle to the container (TX\_REQUIRES) which implicitly starts and commits (or rollbacks) a transaction.

The first, and least exclusive alternative is optimistic locking. With optimistic locking updates are not actually attempted until all business conditions are met. The side affect of this approach is that the original data values must be revalidated before update are actually applied. For a detailed discussion see 10.3, "Optimistic Locking Pattern" on page 175.

## 11.1.3 Database deadlocks

The implementation of the withdraw method (see Figure 98) leads to a database deadlock when two clients concurrently try to withdraw from the same account. The assumption is that the invoked withdraw method which is part of a session facade and Account.withdraw both have transaction attribute TX\_REQUIRES and isolation level TRANSACTION\_SERIALIZABLE or TRANSACTION\_REPEATABLE\_READ. Other transaction attribute / isolation level combinations probably do not run into deadlocks, but could lead to data inconsistency.

The deadlock detection is database implementation specific. In UDB both threads are waiting until lock time-out is reached. Then the database manager aborts one of the thread with an "SQL0911N The current transaction has been rolled back" exception. The other thread continues and will end (eventually) correctly.

```
public void withdraw(String accountId, java.math.BigDecimal amount)
throws javax.ejb.FinderException, java.rmi.RemoteException {
    Account account = getAccountHome().findByPrimaryKey(new
        AccountKey(accountId));
    account.withdraw(amount);
}
```

Figure 98. withdraw from account with deadlock potential

The Acount's home findByPrimaryKey methods activates and loads the account bean for the first transaction with a SQL SELECT from the database (read-only). The finder of the second transaction can concurrently load the same bean state because the database manager have acquired a shared (read) lock on this row. Both transactions now withdraw the amount from the same balance. Because Account.withdraw is a non-const (update) method both transactions try to store the account's state (including the wrong balance) at commit time. The database manager responsible for concurrency attempts to convert their shared locks to exclusive locks.This leads to a deadlock. Both transactions are waiting the termination of the other. The database manager resolves the waiting conflict when the locks time out and rollback one of theme.

Depending on the lock time-out parameter both transactions can be blocked for a reasonable time.

In Figure 99 we illustrate the solution to prevent deadlocks. The account is loaded via a SELECT FOR UPDATE (custom finder in AccountHome). Now the database manager serializes the two transactions at bean load time. The account state for the second transaction can not be loaded while the first transaction is still active. Both transaction can (eventually) run correctly.

```
public void withdraw(String accountId, java.math.BigDecimal amount)
throws javax.ejb.FinderException, java.rmi.RemoteException {
    Account account = getAccountHome().findForUpdate(accountId));
    account.withdraw(amount);
}
```

Figure 99. withdraw from account without deadlock potential

The Client Console of WebSphere Advanced Enterprise Editon 3.02 has a checkbox 'Find for update' in the EnterpriseBean notebook Advanced tab.

Chapter 11. EJB Performance Guidelines 187

Checking this box means: the findByPrimaryKey method of all homes are invoked with the FOR UPDATE clause. To prevent unnecessary serializations for read-only transactions, we have decided to implement a custom finder.

It is worth to say that when an update (non-const) is invoked on a bean and the bean is not active, the container runtime will implicitly load the bean using the Persister loadForUpdate. However with the preferred Session Facade pattern a bean will obviously be loaded via home finder. That mean: the non-const flag has no influence for the bean load.

# 11.1.4 Caching

### commit options and database connections.

WebSphere Advanced supports Commit Option A (Entity Beans cached between transactions) and Commit Option C (Entity Beans not cached between transaction). Commit Option A dramatically reduces the number of db access in comparison to Option C, but has some concerns. This chapter describes the pros and cons of the options and compares the state transitions (activation / passivation)..

A concurrency control mechanism is needed by the container (or the underlaying database) to control concurrent access to entity bean instances. The aim of the container's concurrency control and caching mechanism is to allow concurrent transactions to access a single entity bean instance in such a way that concurrent requests will still be serialized with respect to their access to the bean instance. For IBM WebSphere Advanced, the container concurrent control/caching mechanisme performs concurrency control in object space for beans cached between transactions (Commit Option A) and delegates concurrency control to the database for beans that are not cached (Commit Option C).

### Entities not cached between transactions (Commit Option C)

In IBM WebSphere Advanced when a bean is not cached between transactions there is always a transaction associated with the bean's persistent state at the database; that means: the transaction used to load the bean's persistent state when it first joined the transaction. The database will ensure that this transaction is isolated with respect to other database transations by locking the bean's persistent state. What type of locks are taken, and the duration of the locks are all questions that must consider in order to understand what type of behavior to expect from this strategy.

#### Entities cached between transactions (Commit Option A)

IBM WebSphere Advanced Edition supports commit option A. This is done at the enterprise bean level by specifying the database access level. Option A is activated by selecting **Exclusive** on the Database access parameter.

In that case transaction isolation is ensured by the container instead of being delegated to the database. Because of its exclusive access to the database, the container caches the enterprise beans and does not systematically load and store the bean state between transactions. It improves performances but prevents other application from sharing the same database records.

Chapter 11. EJB Performance Guidelines 189

# Appendix A. Special notices

This publication is intended to help application developers and architects to design e-business type of applications. The information in this publication is not intended as the specification of any programming interfaces that are provided by VisualAge for Java or IBM WebSphere Advanced Edition. See the PUBLICATIONS section of the IBM Programming Announcement for VisualAge for Java or IBM WebSphere Advanced Edition for more information about what publications are considered to be product documentation.

References in this publication to IBM products, programs or services do not imply that IBM intends to make these available in all countries in which IBM operates. Any reference to an IBM product, program, or service is not intended to state or imply that only IBM's product, program, or service may be used. Any functionally equivalent program that does not infringe any of IBM's intellectual property rights may be used instead of the IBM product, program or service.

Information in this book was developed in conjunction with use of the equipment specified, and is limited in application to those specific hardware and software products and levels.

IBM may have patents or pending patent applications covering subject matter in this document. The furnishing of this document does not give you any license to these patents. You can send license inquiries, in writing, to the IBM Director of Licensing, IBM Corporation, North Castle Drive, Armonk, NY 10504-1785.

Licensees of this program who wish to have information about it for the purpose of enabling: (i) the exchange of information between independently created programs and other programs (including this one) and (ii) the mutual use of the information which has been exchanged, should contact IBM Corporation, Dept. 600A, Mail Drop 1329, Somers, NY 10589 USA.

Such information may be available, subject to appropriate terms and conditions, including in some cases, payment of a fee.

The information contained in this document has not been submitted to any formal IBM test and is distributed AS IS. The use of this information or the implementation of any of these techniques is a customer responsibility and depends on the customer's ability to evaluate and integrate them into the customer's operational environment. While each item may have been reviewed by IBM for accuracy in a specific situation, there is no guarantee that the same or similar results will be obtained elsewhere. Customers

© Copyright IBM Corp. 2000

attempting to adapt these techniques to their own environments do so at their own risk.

Any pointers in this publication to external Web sites are provided for convenience only and do not in any manner serve as an endorsement of these Web sites.

The following terms are trademarks of the International Business Machines Corporation in the United States and/or other countries:

IBM ®

The following terms are trademarks of other companies:

Tivoli, Manage. Anything. Anywhere., The Power To Manage., Anything. Anywhere., TME, NetView, Cross-Site, Tivoli Ready, Tivoli Certified, Planet Tivoli, and Tivoli Enterprise are trademarks or registered trademarks of Tivoli Systems Inc., an IBM company, in the United States, other countries, or both. In Denmark, Tivoli is a trademark licensed from Kjøbenhavns Sommer - Tivoli A/S.

C-bus is a trademark of Corollary, Inc. in the United States and/or other countries.

Java and all Java-based trademarks and logos are trademarks or registered trademarks of Sun Microsystems, Inc. in the United States and/or other countries.

Microsoft, Windows, Windows NT, and the Windows logo are trademarks of Microsoft Corporation in the United States and/or other countries.

PC Direct is a trademark of Ziff Communications Company in the United States and/or other countries and is used by IBM Corporation under license.

ActionMedia, LANDesk, MMX, Pentium and ProShare are trademarks of Intel Corporation in the United States and/or other countries.

UNIX is a registered trademark in the United States and other countries licensed exclusively through The Open Group.

SET and the SET logo are trademarks owned by SET Secure Electronic Transaction LLC.

Other company, product, and service names may be trademarks or service marks of others.

Appendix A. Special notices 193

# Appendix B. Related publications

The publications listed in this section are considered particularly suitable for a more detailed discussion of the topics covered in this redbook.

# **B.1 IBM Redbooks publications**

For information on ordering these publications see "How to get IBM Redbooks" on page 197.

- Servlet and JSP Programming with IBM WebSphere Studio and VisualAge for Java, SG24-5755-00
- Patterns for e-business: User-to-Business Patterns for Topology 1 and 2 using WebSphere Advanced Edition, SG24-5864-00
- *IBM WebSphere Performance Pack: Load Balancing with IBM SecureWay Network Dispatcher*, SG24-5858
- VisualAge for Java Enterprise Version 3: Persistence Builder with GUIs, Servlets, and Java Server Pages, SG24-5426-00
- WebSphere V3 Performance Tuning Guide, SG24-5657
- The XML Files: Using XML and XSL with IBM WebSphere V3.0, SG245479

# **B.2 IBM Redbooks collections**

Redbooks are also available on the following CD-ROMs. Click the CD-ROMs button at http://www.redbooks.ibm.com/ for information about all the CD-ROMs offered, updates and formats.

| CD-ROM Title                                                   | Collection Kit<br>Number |
|----------------------------------------------------------------|--------------------------|
| System/390 Redbooks Collection                                 | SK2T-2177                |
| Networking and Systems Management Redbooks Collection          | SK2T-6022                |
| Transaction Processing and Data Management Redbooks Collection | SK2T-8038                |
| Lotus Redbooks Collection                                      | SK2T-8039                |
| Tivoli Redbooks Collection                                     | SK2T-8044                |
| AS/400 Redbooks Collection                                     | SK2T-2849                |
| Netfinity Hardware and Software Redbooks Collection            | SK2T-8046                |
| RS/6000 Redbooks Collection (BkMgr)                            | SK2T-8040                |
| RS/6000 Redbooks Collection (PDF Format)                       | SK2T-8043                |
| Application Development Redbooks Collection                    | SK2T-8037                |
| IBM Enterprise Storage and Systems Management Solutions        | SK3T-3694                |

© Copyright IBM Corp. 2000

### **B.3 Other resources**

These publications are also relevant as further information sources:

• Design Patterns: Elements of Reusable Object Oriented Software (Addison-Wesley Professional Computing Series)

# **B.4 Referenced Web sites**

These Web sites are also relevant as further information sources:

http://www-4.ibm.com/software/developer/web/patterns/

# How to get IBM Redbooks

This section explains how both customers and IBM employees can find out about IBM Redbooks, redpieces, and CD-ROMs. A form for ordering books and CD-ROMs by fax or e-mail is also provided.

• Redbooks Web Site <a href="http://www.redbooks.ibm.com/">http://www.redbooks.ibm.com/</a>

Search for, view, download, or order hardcopy/CD-ROM Redbooks from the Redbooks Web site. Also read redpieces and download additional materials (code samples or diskette/CD-ROM images) from this Redbooks site.

Redpieces are Redbooks in progress; not all Redbooks become redpieces and sometimes just a few chapters will be published this way. The intent is to get the information out much quicker than the formal publishing process allows.

#### • E-mail Orders

Send orders by e-mail including information from the IBM Redbooks fax order form to:

| In United States<br>Outside North America                                | e-mail address<br>usib6fpl@ibmmail.com<br>Contact information is in the "How to Order" section at this site:<br>http://www.elink.ibmlink.ibm.com/pbl/pbl           |
|--------------------------------------------------------------------------|----------------------------------------------------------------------------------------------------|
| Telephone Orders                                                         |                                                                                                    |
| United States (toll free)<br>Canada (toll free)<br>Outside North America | 1-800-879-2755<br>1-800-IBM-4YOU<br>Country coordinator phone number is in the "How to Order"<br>section at this site:<br>http://www.elink.ibmlink.ibm.com/pbl/pbl |
| Fax Orders                                                               |                                                                                                    |
| United States (toll free)<br>Canada<br>Outside North America             | 1-800-445-9269<br>1-403-267-4455<br>Fax phone number is in the "How to Order" section at this site:<br>http://www.elink.ibmlink.ibm.com/pbl/pbl                    |

This information was current at the time of publication, but is continually subject to change. The latest information may be found at the Redbooks Web site.

#### - IBM Intranet for Employees -

IBM employees may register for information on workshops, residencies, and Redbooks by accessing the IBM Intranet Web site at <a href="http://w3.itso.ibm.com/">http://w3.itso.ibm.com/</a> and clicking the ITSO Mailing List button. Look in the Materials repository for workshops, presentations, papers, and Web pages developed and written by the ITSO technical professionals; click the Additional Materials button. Employees may access MyNews at <a href="http://w3.ibm.com/">http://w3.ibm.com/</a> for redbook, residency, and workshop announcements.

| IBM Redbooks fax order form Please send me the following: |                |            |  |  |
|-----------------------------------------------------------|----------------|------------|--|--|
|                                                           |                |            |  |  |
|                                                           |                |            |  |  |
|                                                           |                |            |  |  |
|                                                           |                |            |  |  |
|                                                           |                |            |  |  |
|                                                           |                |            |  |  |
|                                                           |                |            |  |  |
|                                                           |                |            |  |  |
|                                                           |                |            |  |  |
|                                                           |                |            |  |  |
|                                                           |                |            |  |  |
| First name                                                | Last name      |            |  |  |
| Company                                                   |                |            |  |  |
| Address                                                   |                |            |  |  |
| City                                                      | Postal code    | Country    |  |  |
| Telephone number                                          | Telefax number | VAT number |  |  |
| Invoice to customer number                                |                |            |  |  |
| Credit card number                                        |                |            |  |  |
| Credit card expiration date                               | Card issued to | Signature  |  |  |

We accept American Express, Diners, Eurocard, Master Card, and Visa. Payment by credit card not available in all countries. Signature mandatory for credit card payment.

# Glossary

This glossary defines terms and abbreviations that are used in this book. If you do not find the term you are looking for, refer to the *IBM Dictionary of Computing*, New York: McGraw-Hill, 1994.

This glossary includes terms and definitions from the *American National Standard Dictionary for Information Systems*, ANSI X3.172-1990, copyright 1990 by the American National Standards Institute (ANSI). Copies may be purchased from the American National Standards Institute, 1430 Broadway, New York, New York 10018.

# Α

**abstract class**. A class that provides common behavior across a set of subclasses but is not itself designed to have instances that work. An abstract class represents a concept; classes derived from it represent implementations of the concept. See also *base class*.

access application. Generated by the Data Access Builder for each schema mapping, an executable GUI that provides access to the database using the other classes generated for the mapping.

accessor methods. Methods that an object provides to define the interface to its instance variables. The accessor method to return the value of an instance variable is called a *get* method or *getter* method, and the accessor method to assign a value to an instance variable is called a *set* method or *setter* method.

**applet.** A Java program designed to run within a Web browser. Contrast with application.

**application.** In Java programming, a self-contained, stand-alone Java program that includes a main() method. Contrast with applet.

**application server**. A server program that allows the installation of application specific software components, in a manner so that they can be

remotely invoked, usually by some for of remote object method call.

**argument**. A data element, or value, included as a bean in a method call. Arguments provide additional information that the called method can use to perform the requested operation.

**attribute**. A specification of a property of a bean. For example, a customer bean could have a name attribute and an address attribute. An attribute can itself be a bean with its own behavior and attributes. In the Data Access Builder, the aspect of a schema mapping that represents a column in a database table.

# В

**base class**. A class from which other classes or beans are derived. A base class may itself be derived from another base class. See also *abstract class*.

**bean**. A definition or instance of a JavaBeans component. See also *JavaBeans*.

**BeanInfo**. (1) A companion class for a bean that defines a set of methods that can be accessed to retrieve information on the bean's properties, events, and methods. (2) In the VisualAge for Java IDE, a page in the class browser that provides bean information.

**Bean-managed persistence**. When an Enterprise JavaBeans performs its own long-term state management.

**beans palette**. In the Visual Composition Editor, a two-column pane that contains prefabricated beans that you can select and manipulate to create programs. The left column contains categories of beans, and the right column contains beans for the selected category. The default set of beans generally represents JDK AWT components. You can add your own categories and beans to the beans palette.

**break point.** A point in a computer program where the execution can be halted.

#### 5754glos.fm

**browser**. (1) In VisualAge for Java, a window that provides information on program elements. There are browsers for projects, packages, classes, methods, and interfaces. (2) An Internet-based tool that lets users browse Web sites.

# С

C++ Access Builder. A VisualAge for Java Enterprise tool that generates beans to access C and C++ DLLs.

**category**. In the Visual Composition Editor, a selectable grouping of beans represented by an icon in the left-most column. Selecting a category displays the beans belonging to that category in the next column. See also *beans palette*.

**CICS Access Builder**. A VisualAge for Java Enterprise tool that generates beans to access CICS transactions through the CICS Gateway for Java and CICS Client.

**CICS Client**. A server program that processes CICS ECI calls, forwarding transaction requests to a CICS program running on a host.

**CICS ECI.** An API that provides C and C++ programs with procedural access to transactions.

**CICS Gateway for Java**. A server program that processes Java ECI calls and forwards CICS ECI calls to the CICS Client.

**class**. An aggregate that defines properties, operations, and behavior for all instances of that aggregate.

**class hierarchy**. The relationships between classes that share a single inheritance. All Java classes inherit from the Object class.

class library. A collection of classes.

class method. See method.

**CLASSPATH**. In your deployment environment, the environment variable that specifies the directories in which to look for class and resource files.

**client/server**. The model of interaction in distributed data processing where a program at one location sends a request to a program at another location and awaits a response. The requesting program is called a *client*, and the answering program is called a *server*.

**client-side server proxy.** Generated by the RMI Access Builder, a local representative of a remote bean. This proxy provides access to the operations of the server bean, allowing a Java client to work with it as if it were the server bean. See also *proxy bean* and *server-side server proxy*.

**Class Browser**. In the VisualAge for Java IDE, a tool used to browse the classes loaded in the workspace.

**collection**. A set of features in which each feature is an object.

**commit**. The operation that ends a unit of work and updates the database such that other processes can access any changes made.

**Common Object Request Broker Architecture (CORBA)**. A middleware specification which defines a software bus—the Object Request Broker (ORB)—that provides the infrastructure.

**communications area (COMMAREA).** In a CICS transaction program, a group of records that describes both the format and volume of data used.

**component model**. An architecture and an API that allows developers to define reusable segments of code that can be combined to create a program. VisualAge for Java uses the JavaBeans component model.

**composite bean**. A bean that is composed of a bean and one or more subbeans. A composite bean can contain visual beans, nonvisual beans, or both. See also *nonvisual bean, bean,* and *visual bean*.

**concrete class**. A subclass of an abstract class that is a specialization of the abstract class.

**connection**. In the Visual Composition Editor, a visual link between two components that represents the relationship between the components. Each connection has a source, a target, and other properties. See also *event-to-method connection*, *event-to-property connection*, *parameter connection*, *property-to-method connection*, and *property-to-property connection*.

**console**. In VisualAge for Java, the window that acts as the standard input (System.in) and standard

output (System.out) device for programs running in the VisualAge for Java IDE.

**Container-managed persistence**. When an Enterprise JavaBeans server manages a bean's long term state.

**construction from parts**. A software development technology in which applications are assembled from existing and reusable software components, known as *parts*. In VisualAge for Java, parts are called *beans*.

**constructor**. A special class method that has the same name as the class and is used to construct and possibly initialize objects of its class type.

**container**. A component that can hold other components. In Java, examples of containers include applets, frames, and dialogs. In the Visual Composition Editor, containers can be graphically represented and generated.

**current edition**. The edition of a program element that is currently in the workspace. See also *open edition*.

**cursor**. A database control structure used by the Data Access Builder to point to a specific row within some ordered set of rows and to retrieve rows from a set, possibly making updates or deletions.

# D

data abstraction. A data type with a private representation and a public set of operations. The Java language uses the concept of classes to implement data abstraction.

**Data Access Builder**. A VisualAge for Java Enterprise tool that generates beans to access and manipulate the content of JDBC/ODBC-compliant relational databases.

**DB2 for MVS/ESA**. An IBM relational database management system for the MVS operating system.

double-byte character set (DBCS). A set of characters in which each character is represented by 2 bytes. Languages such as Japanese, Chinese, and Korean, which contain more symbols than can be represented by 256 code points, require double-byte character sets. Compare with *single-byte character set*.

Distributed Computing Environment (DCE).

Adopted by the computer industry as a de facto standard for distributed computing. DCE allows computers from a variety of vendors to communicate transparently and share resources such as computing power, files, printers, and other objects in the network.

Distributed Component Object Model (DCOM). A

protocol that enables software components to communicate directly over a network in a reliable, secure, and efficient manner. Previously called "Network OLE," DCOM is designed for use across multiple network transports, including Internet protocols such as HTTP. DCOM is based on the Open Software Foundation's DCE-RPC specification and works with both Java applets and ActiveX components through its use of the Component Object Model (COM).

**dynamic link library (DLL)**. A file containing executable code and data bound to a program at run time rather than at link time. The C++ Access Builder generates beans and C++ wrappers that let your Java programs access C++ DLLs.

# Ε

edition. A specific "cut" of a program element. VisualAge for Java supports multiple editions of program elements. See also *current edition, open edition*, and *versioned edition*.

**encapsulation**. The hiding of a software object's internal representation. The object provides an interface that queries and manipulates the data without exposing its underlying structure.

enterprise access builders. In VisualAge for Java Enterprise, a set of code-generation tools. See also *C++ Access Builder, CICS Access Builder, Data Access Builder*, and *RMI Access Builder*.

Enterprise JavaBeans. A server component developed by SUN Microsystems.

**event**. An action by a user program, or a specification of a notification that may trigger specific behavior. In JDK 1.1, events notify the

relevant listener classes to take appropriate actions.

event-to-method connection. A connection from an event generated by a bean to a method of another bean. When the connected event occurs, the method is executed. See also *connection*.

event-to-property connection. A connection that changes the value of a property when a certain event occurs. See also *connection*.

## F

feature. (1) A major component of a software product that can be installed separately. (2) In VisualAge for Java, a method, field, or event that is available from a bean's interface and to which other beans can connect.

**field**. A data object in a class. For example, a customer class could have a name field and an address field. A field can itself be an object with its own behavior and fields. By default, a field, in contrast to a property, does not support event notification.

**free-form surface.** The large open area of the Visual Composition Editor where you can work with visual and nonvisual beans. You add, remove, and connect beans on the free-form surface.

**framework.** A set of cooperative classes with strong connections that provide a template for development.

# G

**garbage collection**. A Smalltalk process for periodically identifying unreferenced objects and deallocating their memory.

**gateway**. A host computer that connects networks that communicate in different languages. For example, a gateway connects a company's LAN to the Internet.

graphical user interface (GUI). A type of interface that enables users to communicate with a program by manipulating graphical features, rather than by entering commands. Typically, a graphical user interface includes a combination of graphics, pointing devices, menu bars and other menus, overlapping windows, and icons.

# Η

**hypertext**. Text in a document that contains a hidden link to other text. You can click a mouse on a hypertext word and it will take you to the text designated in the link. Hypertext is used in Windows help programs and CD encyclopedias to jump to related references elsewhere within the same document. Hypertext can link–using HTTP over the Web–to any Web document in the world, with only a single mouse click.

Hypertext Markup Language (HTML). The basic language that is used to build hypertext documents on the World Wide Web. It is used in basic, plain ASCII-text documents, but when those documents are interpreted (*rendered*) by a Web browser such as Netscape, the document can display formatted text, color, a variety of fonts, graphics images, special effects, hypertext jumps to other Internet locations, and information forms.

**Hypertext Transfer Protocol (HTTP)**. The protocol for moving hypertext files across the Internet. Requires an HTTP client program on one end, and an HTTP server program on the other end.

# I

inheritance. (1) A mechanism by which an object class can use the attributes, relationships, and methods defined in more abstract classes related to it (its base classes). (2) An object-oriented programming technique that allows you to use existing classes as bases for creating other classes.

**instance**. Synonym for *object*, a particular instantiation of a data type.

Integrated Development Environment (IDE). In VisualAge for Java, the set of windows that provide the user with access to development tools. The primary windows are Workbench, Log, Console, Debugger, and Repository Explorer.

**interchange file**. A file that you can export from VisualAge for Java that contains information about

selected projects or packages. This file can then be imported into any VisualAge for Java session.

**interface**. A set of methods that can be accessed by any class in the class hierarchy. The Interface page in the Workbench lists all interfaces in the workspace.

**Internet**. The vast collection of interconnected networks that use TCP/IP and evolved from the ARPANET of the late 1960s and early 1970s.

intranet. A private *network*, inside a company or organization, that uses the same kinds of software that you would find on the public *Internet*. Many of the tools used on the Internet are being used in private networks; for example, many companies have Web servers that are available only to employees.

Internet Protocol (IP). The rules that provide basic Internet functions. See *Transmission Control Protocol/Internet Protocol*.

**IP number**. An Internet address that is a unique number consisting of four parts separated by dots, sometimes called a *dotted quad* (for example: 198.204.112.1). Every Internet computer has an IP number, and most computers also have one or more domain names that are plain language substitutes for the dotted quad.

## J

Java. A programming language invented by Sun Microsystems that is specifically designed for writing programs that can be safely downloaded to your computer through the Internet and immediately run without fear of viruses or other harm to your computer or files. Using small Java programs (called *applets*), Web pages can include functions such as animation, calculators, and other fancy tricks. We can expect to see a huge variety of features added to the Web through Java, because you can write a Java program to do almost anything a regular computer program can do and then include that Java program in a Web page.

Java archive (JAR). A platform-independent file format that groups many files into one. JAR files are used for compression, reduced download time, and security. Because the JAR format is written in Java, JAR files are fully extensible.

**JavaBeans**. In JDK 1.1, the specification that defines the platform-neutral component model used to represent parts. Instances of JavaBeans (often called beans) may have methods, properties, and events.

Java Database Connectivity (JDBC). In JDK 1.1, the specification that defines an API that enables programs to access databases that comply with this standard.

Java Naming and Directory Interace. The Java standard API for accessing directory services, such as LDAP, COS Naming, and others.

Java Native Interface (JNI). In JDK 1.1, the specification that defines a standard naming and calling convention so that the Java virtual machine can locate and invoke methods written in a language different from Java. See also *native method*.

JTA. Java transaction API.

JTS. The Java Transaction Service based on the CORBA Transaction Service which provides a way for middleware vendors to build interoperable transactional middleware.

# Κ

**keyword.** A predefined word, reserved for Java, that cannot be used as an identifier.

# L

LDAP. Lightweight Directory Access Protocol for accessing X.500 directories.

**legacy code**. Existing code that a user might have. Legacy applications often have character-based, nongraphical user interfaces. Usually they are written in a non-object-oriented language, such as C or COBOL.

**listener**. In JDK 1.1, a class that receives and handles events.

**local area network (LAN)**. A computer network located on a user's establishment within a limited

geographical area. A LAN typically consists of one or more server machines providing services to a number of client workstations.

**log**. In VisualAge for Java, the window that displays messages and warnings during development.

## Μ

mapping. See schema mapping.

**member**. (1) A data object in a structure or a union. (2) In Java, classes and structures can also contain functions and types as members.

**method**. A fragment of Java code within a class that can be invoked and passed a set of parameters to perform a specific task.

**method call**. A communication from one object to another that requests the receiving object to execute a method. A method call consists of a method name that indicates the requested method and the arguments to be used in executing the method. The method call always returns some object to the requesting object as the result of performing the method. Synonym for *message*.

**message**. A request from one object that the receiving object implement a method. Because data is encapsulated and not directly accessible, a message is the only way to send data from one object to another. Each message specifies the name of the receiving object, the method to be implemented, and any arguments the method needs for implementation. Synonym for *method call*.

**model**. A nonvisual bean that represents the state and behavior of an object, such as a customer or an account. Contrast with *view*.

## Ν

**native method**. Method written in a language other than Java that can be called by a Java object through the JNI specification.

**named package**. In the VisualAge for Java IDE, a package that has been explicitly named and created.

**nonvisual bean**. In the Visual Composition Editor, a bean that has no visual representation at run time. A nonvisual bean typically represents some real-world object that exists in the business environment. Compare with *model*. Contrast with *view* and *visual bean*.

**notification framework.** In JDK 1.1, a set of classes that implement the *notifier/listener* protocol. The notification framework is the base of the construction from beans technology (Visual Composition Editor).

# 0

object. (1) A computer representation of something that a user can work with to perform a task. An object can appear as text or an icon. (2) A collection of data and methods that operate on that data, which together represent a logical entity in the system. In object-oriented programming, objects are grouped into classes that share common data definitions and methods. Each object in the class is said to be an instance of the class. (3) An instance of an object class consisting of attributes, a data structure, and operational methods. It can represent a person, place, thing, event, or concept. Each instance has the same properties, attributes, and methods as other instances of the object class, although it has unique values assigned to its attributes.

**object class**. A template for defining the attributes and methods of an object. An object class can contain other object classes. An individual representation of an object class is called an *object*.

**object factory**. A nonvisual bean capable of dynamically creating new instances of a specified bean. For example, during the execution of an application, an object factory can create instances of a new class to collect the data being generated.

**object-oriented programming (OOP).** A programming approach based on the concepts of data abstraction and inheritance. Unlike procedural programming techniques, object-oriented programming concentrates on those data objects that constitute the problem and how they are manipulated, not on how something is accomplished.

**Object Request Broker (ORB).** A CORBA term designating the means by which objects transparently make requests and receive responses from objects, whether they are local or remote.

**ODBC driver.** A DLL that implements ODBC function calls and interacts with a data source.

#### Open Database Connectivity (ODBC). A

Microsoft developed C database API that allows access to database management systems calling callable SQL, which does not require the use of an SQL preprocessor. In addition, ODBC provides an architecture that allows users to add modules (database drivers) that link the application to their choice of database management systems at run time. Applications no longer need to be directly linked to the modules of all the database management systems that are supported.

**open edition**. An edition of a program element that can still be modified; that is, the edition has not been versioned. An open edition may reside in the workspace as well as in the repository.

**operation**. A method or service that can be requested of an object.

**overloading**. An object-oriented programming technique that allows redefinition of methods when the methods are used with class types.

#### Ρ

**package**. A program element that contains related classes and interfaces.

palette. See beans palette.

**parameter connection**. A connection that satisfies a parameter of an action or method by supplying either a property's value or the return value of an action, method, or script. The parameter is always the source of the connection. See also *connection*.

parent class. The class from which another bean or class inherits data, methods, or both.

**part**. An existing, reusable software component. In VisualAge for Java, all parts created with the Visual Composition Editor conform to the JavaBeans component model and are referred to as beans.

See also *nonvisual bean* and *visual bean*. Compare with *Class Editor* and *Composition Editor*.

**primitive bean**. A basic building block of other beans. A primitive bean can be relatively complex in terms of the function it provides.

**private**. In Java, an access modifier associated with a class member. It allows only the class itself to access the member.

**process.** A collection of code, data, and other system resources, including at least one thread of execution, that performs a data processing task.

**program**. In VisualAge for Java, a term that refers to both Java applets and applications.

**project**. In VisualAge for Java, the topmost kind of program element. A project contains Java packages.

**promote features**. Make features of a subbean available to be used for making connections. This applies to subbeans that are to be included in other beans, for example, a subbean consisting of three push buttons on a panel. If this sample subbean is placed in a frame, the features of the push buttons would have to be promoted to make them available from within the frame.

**property**. An initial setting or characteristic of a bean; for example, a name, font, text, or positional characteristic.

**property sheet**. In the Visual Composition Editor, a set of name-value pairs that specify the initial appearance and other bean characteristics. A bean's property sheet can be viewed from the Properties secondary window.

**property-to-method connection**. A connection that calls a method whenever a property's value changes. It is similar to an event-to-method connection because the property's event ID is used to notify the method when the value of the property changes. See also *connection*.

**property-to-property connection**. A connection from a property of one bean to a property of another bean. When one property is updated, the other property is updated automatically. See also *connection*.

**property-to-method connection**. A connection from a property of a bean to a method. When the property undergoes a state change, the method is called. See also *connection*.

**protected**. In Java, an access modifier associated with a class member. It allows the class itself, subclasses, and all classes in the same package to access the member.

**protocol**. (1) The set of all messages to which an object will respond. (2) Specification of the structure and meaning (the semantics) of messages that are exchanged between a client and a server. (3) Computer rules that provide uniform specifications so that computer hardware and operating systems can communicate. It is similar to the way that mail, in countries around the world, is addressed in the same basic format so that postal workers know where to find the recipient's address, the sender's return address, and the postage stamp. Regardless of the underlying language, the basic protocols remain the same.

**prototype**. A method declaration or definition that includes both the return type of the method and the types of its arguments.

**proxy bean**. A group of client-side and server-side objects that represent a remote server bean. The top-level class that implements the proxy bean is the client-side server proxy. See also *client-side server proxy* and *server-side server proxy*.

# R

**Remote Method Invocation (RMI).** In JDK 1.1, the API that enables you to write distributed Java programs, allowing methods of remote Java objects to be accessed from other Java virtual machines.

**remote object instance manager**. Creates and manages instances of RMI server beans through their associated server-side server proxies.

**repository**. In VisualAge for Java, the storage area, separate from the workspace, that contains all editions (both open and versioned) of all program elements that have ever been in the workspace, including the current editions that are in the workspace. You can add editions of program elements to the workspace from the repository.

**Repository Explorer.** In VisualAge for Java, the window from which you can view and compare editions of program elements that are in the repository.

**resource file**. A noncode file that can be referred to from your Java program in VisualAge for Java. Examples include graphics and audio files.

**RMI Access Builder**. A VisualAge for Java Enterprise tool that generates proxy beans and associated classes and interfaces so you can distribute code for remote access, enabling Java-to-Java solutions.

**RMI compiler**. The compiler that generates stub and skeleton files that facilitate RMI communication. This compiler can be automatically invoked by the RMI Access Builder or from the Tools menu item.

**RMI registry**. A server program that allows remote clients to get a reference to a server bean.

**roll back**. The process of restoring data changed by SQL statements to the state at its last commit point.

# S

**schema**. In the Data Access Builder, the representation of the database that will be mapped.

**schema mapping**. In the Data Access Builder, a set of definitions for all attributes matching all columns for your database table, view, or SQL statement. The mapping contains the information required by the Data Access Builder to generate Java classes.

**Scrapbook**. In VisualAge for Java, the window from which you can write and test fragments of code, without having to define an encompassing class or method.

**server**. A computer that provides services to multiple users or workstations in a network; for example, a file server, a print server, or a mail server.

**server bean**. The bean that is distributed using RMI services and deployed on a server.

server-side server proxy. Generated by the RMI Access Builder, a companion class to the client-side server proxy, facilitating client-side server proxy communication over RMI. See also *client-side server proxy* and *proxy bean*.

**service**. A specific behavior that an object is responsible for exhibiting.

**single-byte character set.** A set of characters in which each character is represented by a 1- byte code.

**SmartGuide**. In IBM software products, an interface that guides you through performing common tasks.

**SQL predicate**. The conditional part of an SQL statement.

**sticky**. In the Visual Composition Editor, the mode that enables an application developer to add multiple beans of the same class (for example, three push buttons) without going back and forth between the beans palette and the free-form surface.

stored procedure. A procedure that is part of a relational database. The Data Access Builder can generate Java code that accesses stored procedures.

superclass. See abstract class and base class.

# Т

Transmission Control Protocol/Internet

**Protocol (TCP/IP)**. The basic programming foundation that carries computer messages around the globe through the Internet. The suite of protocols that defines the Internet. Originally designed for the UNIX operating system, TCP/IP software is now available for every major kind of computer operating system. To be truly on the Internet, your computer must have TCP/IP software.

**tear-off property.** A property that a developer has exposed to work with as though it were a stand-alone bean.

thread. A unit of execution within a process.

**tool bar**. The strip of icons along the top of the free-form surface. The tool bar contains tools to help an application developer construct composite beans.

**transaction.** In a CICS program, an event that queries or modifies a database that resides on a CICS server.

**type.** In VisualAge for Java, a generic term for a class or interface.

# U

**Unicode**. A character coding system designed to support the interchange, processing, and display of the written texts of the diverse languages of the modern world. Unicode characters are normally encoded using 16-bit integral unsigned numbers.

**uniform resource locator (URL)**. A standard identifier for a resource on the World Wide Web, used by Web browsers to initiate a connection. The URL includes the communications protocol to use, the name of the server, and path information identifying the objects to be retrieved on the server. A URL looks like this:

http://www.matisse.net/seminars.html

or telnet://well.sf.ca.us.br

or news:new.newusers.question.br

**user interface (UI)**. (1) The hardware, software, or both that enables a user to interact with a computer. (2) The visual presentation and its underlying software with which a user interacts.

## V

**variable**. (1) A storage place within an object for a data feature. The data feature is an object, such as number or date, stored as an attribute of the containing object. (2) A bean that receives an identity at run time. A variable by itself contains no data or program logic; it must be connected such that it receives run-time identity from a bean elsewhere in the application.

versioned edition. An edition that has been versioned and can no longer be modified.

**versioning**. The act of making an open edition a versioned edition; that is, making the edition read-only.

**view**. (1) A visual bean, such as a window, push button, or entry field. (2) A visual representation that can display and change the underlying model objects of an application. Views are both the end result of developing an application and the basic unit of composition of user interfaces. Compare with *visual bean*. Contrast with *model*.

**visual bean**. In the Visual Composition Editor, a bean that is visible to the end user in the graphical user interface. Compare with *view*. Contrast with *nonvisual bean*.

visual programming tool. A tool that provides a means for specifying programs graphically. Application programmers write applications by manipulating graphical representations of components.

Visual Composition Editor. In VisualAge for Java, the tool where you can create graphical user interfaces from prefabricated beans and define relationships (connections) between both visual and nonvisual beans. The Visual Composition Editor is a page in the class browser.

# W

**Workbench**. In VisualAge for Java, the main window from which you can manage the workspace, create and modify code, and open browsers and other tools.

**workspace**. The work area that contains all the code you are currently working on (that is, current editions). The workspace also contains the standard Java class libraries and other class libraries.

Your glossary term, acronym or abbreviation. Term definition

## Index

#### **Numerics**

2-phase commit 50

#### Α

access bean arguments 57 commit 61 CopyHelper 61 finder 56 home interface 56 init\_xx 57 JNDI 58 lazy initialization 58 no-arg constructor 57 remote business method 55 wrapper 57 Access beans 55 accessors 55 activity 22 applets 145 arguments access bean 57 association cascaded delete 67 EJB group 65 ejbCreate 77 ejbPostCreate 77 home caching 105 linkage internal method 71 primary key String 102 required role 67 single-value foreign key 77 Authentication 17 Authorization 17

## В

backup machine dispatcher 10 business process 169

## С

caching command 31 naming context 159 cascaded delete association 67 chain 129 clones 52 cloning horizontal scaling 14 model 15 vertical scaling 14 cluster 52 load balancing 9 collection rowset 62 command caching 31 compensable 36 encapsulate business logic 26 JavaBean 27 multi protocol 30 targetable 35 targetpolicy 37 undo 36 command target 34 commit 49 access bean 61 compensable command 36 Concurrency home factory 166 concurrency 49 CopyHelper access bean 61 custom security code 51

# D

Dispatcher 9 dispatcher backup machine 10 heartbeat 10 operating systems 10 primary machine 10 synchronized 10 DMZ 12, 16 duplicated code 49

#### 5754IX.fm

dynamic state 131

#### E EJB

client 55 group association 65 ejbCreate association 77 ejbPostCreate association 77 enterprise network security 16

# F

filters 20 findEntityForUpdate 178 finder access bean 56 greedy 109, 114 lazy 110 firewall 16

# G

Granularity 172 granularity 129 greedy finder 109, 114

## Η

heartbeat dispatcher 10 high-availability 10 Home Caching 159 Home Factory 159 home interface access bean 56 horizontal scaling cloning 14 HTTP server 16 HTTP streaming 153

#### 

init\_xx access bean 57 interaction servlet 129 inverse association maintenance 74 isolation level 171

# J

JavaBean command 27 JNDI access bean 58

# L

lazy finder 110 lazy initialization access bean 58 LDAP 17 linkage internal method association 71 load balancing TCP/IP 8 locating initial context 159

## Μ

method-level security 51 middleware home grown 51 model cloning 15 models 52 multiple database 49 multiple protocol command 30 multi-valued getter 99

## Ν

named states 131 naming context caching 159 no-arg constructor access bean 57

## 0

operating systems dispatcher 10

210 Servlet/JSP/EJB Design and Implementation Guide

#### Draft Document for Review June 15, 2000 5:51 pm

#### Ρ

performance 8 persistence 49 platform independence 51 policy ramdom 13 round robin 14 servlet redirector 13 polymorphic homes 100 primary machine dispatcher 10

## R

random policy 13 reliability 8 remote business method access bean 55 required role association 67 rollback 49 round robin policy 14 rowset 62 collection 62

# S

scalability 8 scalability, availability 51 security enterprise network 16 servlet redirector 12 servlet interaction 129 servlet redirector 11 policy 13 security 12 thick 12 thin 12 short commit cycle 179 short lock cycle 175 singleton home factory 163 state transition diagram 130 static state 131 synchronized dispatcher 10

# Т

targetable command 35 targetpolicy command 37 task command 26 TCP/IP load balancing 8 thick servlet redirector 12 thin servlet redirector 12 timestamp 177 transaction 49 transaction demarcation 186 trigger 177 TX\_REQUIRES\_NEW 179

# U

undo command 36

# V

vertical scaling cloning 14 Visual Composition Editor palette 200

## W

wlmjar 16 workload 52 wrapper access bean 57

# Х

XML 20 data object 173 home factory 162 XSL 21

# **IBM Redbooks review**

Your feedback is valued by the Redbook authors. In particular we are interested in situations where a Redbook "made the difference" in a task or problem you encountered. Using one of the following methods, please review the Redbook, addressing value, subject matter, structure, depth and quality as appropriate.

- Use the online Contact us review redbook form found at ibm.com/redbooks
- Fax this form to: USA International Access Code + 1 914 432 8264
- Send your comments in an Internet note to redbook@us.ibm.com

| Document Number<br>Redbook Title                                                    | SG24-5754-00<br>Servlet/JSP/EJB Design and Implementation Guide for IBM<br>WebSphere Application Server          |  |  |
|-------------------------------------------------------------------------------------|----------------------------------------------------------------------------------------------------|--|--|
| Review                                                                              |                                                                                                    |  |  |
|                                                                                     |                                                                                                    |  |  |
|                                                                                     |                                                                                                    |  |  |
|                                                                                     |                                                                                                    |  |  |
|                                                                                     |                                                                                                    |  |  |
|                                                                                     |                                                                                                    |  |  |
| What other subjects would you<br>like to see IBM Redbooks<br>address?               |                                                                                                    |  |  |
|                                                                                     |                                                                                                    |  |  |
|                                                                                     |                                                                                                    |  |  |
| Please rate your overall<br>satisfaction:                                           | O Very Good O Good O Average O Poor                                                                              |  |  |
| Please identify yourself as<br>belonging to one of the<br>following groups:         | O Customer O Business Partner O Solution Developer<br>O IBM, Lotus or Tivoli Employee                            |  |  |
|                                                                                     | O None of the above                                                                                              |  |  |
| Your email address:<br>The data you provide here may<br>be used to provide you with |                                                                                                    |  |  |
|                                                                                     | O Please do not use the information collected here for future                                                    |  |  |
| information from IBM or our<br>business partners about our                          | marketing or promotional contacts or other communications beyond the scope of this transaction.                  |  |  |
| products, services or activities.                                                   |                                                                                                    |  |  |
| Questions about IBM's privacy<br>policy?                                            | The following link explains how we protect your personal information.<br><pre>ibm.com/privacy/yourprivacy/</pre> |  |  |
|                                                                                     |                                                                                                    |  |  |

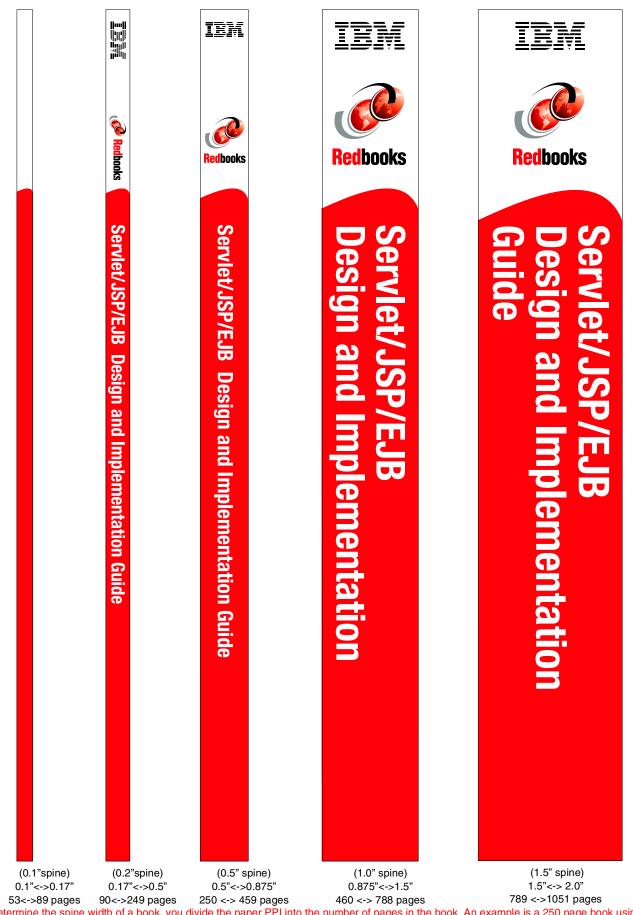

To determine the spine width of a book, you divide the paper PPI into the number of pages in the book. An example is a 250 page book using Plainfield opaque 50# smooth which has a PPI of 526. Divided 250 by 526 which equals a spine width of .4752". In this case, you would use the .5" spine. Now select the Spine width for the book and hide the others: Special>Conditional Text>Show/Hide>SpineSize(-->Hide:)>Set

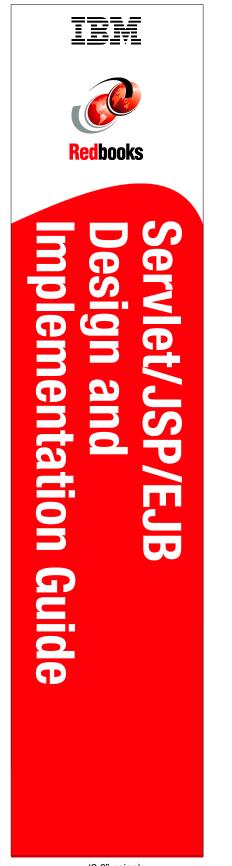

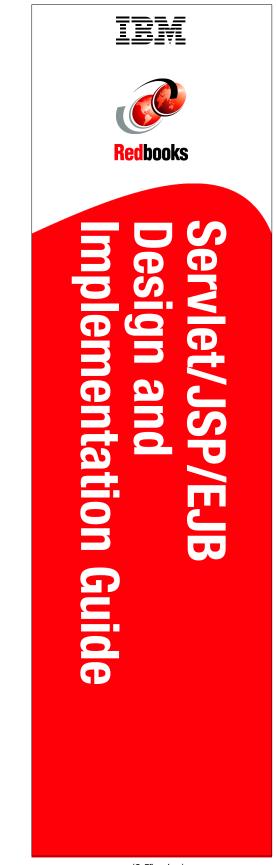

(2.0" spine) 2.0" <-> 2.5" 1052 <-> 1314 pages (2.5" spine) 2.5"<->nnn.n" 1315<-> nnnn pages

To determine the spine width of a book, you divide the paper PPI into the number of pages in the book. An example is a 250 page book using Plainfield opaque 50# smooth which has a PPI of 526. Divided 250 by 526 which equals a spine width of .4752". In this case, you would use the .5" spine. Now select the Spine width for the book and hide the others: Special>Conditional Text>Show/Hide>SpineSize(-->Hide:)>Set

Draft Document for Review June 15, 2000 5:53 pm

# Servlet/JSP/EJB Design and Implementation Guide

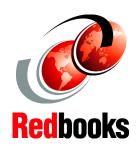

Build scalable applications with IBM WebSphere Application Server

This redbook provides design guidelines for developing e-business applications based on Servlets, JSP and Enterprise Javabeans technologies.

Apply design patterns to your applications

Improve performances Part 1 of the redbook provides guidelines on how to design specific components of an application. It also explains why and when a designer should move business logic from JavaBeans to a more powerful technology like Enterprise JavaBeans. By doing so, we explain what important aspects of the technology must be taken in account.

Part 2 is a set of design patterns for building e-business applications. The reader can go directly to one chapter and use the information directly in his design. INTERNATIONAL TECHNICAL SUPPORT ORGANIZATION

#### BUILDING TECHNICAL INFORMATION BASED ON PRACTICAL EXPERIENCE

IBM Redbooks are developed by IBM's International Technical Support Organization. Experts from IBM, Customers and Partners from around the world create timely technical information based on realistic scenarios. Specific recommendations are provided to help you implement IT solutions more effectively in your environment.

For more information: ibm.com/redbooks

SG24-5754-00

ISBN

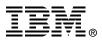